جاممة أبو بكر بلقايد – تلمسان

**Université Abou Bakr Belkaïd de Tlemcen Faculté de Technologie**

**Département de Génie Biomédical** 

**Laboratoire de Recherche de Génie Biomédical**

## **MEMOIRE DE PROJET DE FIN D'ETUDES**

**Pour l'obtention du Diplôme de**

# **MASTER en GENIE BIOMEDICAL**

### *Spécialité :* **Signaux et Images en Médecine**

 **Présenté par : RAMLA Intissar et ZAIR Asmae Mama** 

# DETECTION DES LESIONS DE L'ABDOMEN

# ET RECONSTRUCTION TRIDIMENSIONNELLE

#### **Soutenu le 22 Mai 2016 devant le Jury**

M Bechar Hassane MAAUniversité de Tlemcen Président Mme Feroui Amel (Mme Loudjdi) MCB Université de Tlemcen Encadreur M Messadi Mahammed MCA Université de Tlemcen Examinateur

Année universitaire 2015-2016

#### Résumé.

 L'hépatite est une maladie qui touche le foie. Elle signifie une inflammation du foie, on distingue plusieurs formes d'hépatite (A, B, C, D, E, infectieuse, etc.). Les virus A, B, C, D et E de l'hépatite peuvent provoquer des infections et inflammations aiguës et chroniques du foie, susceptibles d'entraîner une cirrhose ou un cancer hépatique.

 De ce fait la détection des lésions hépatiques à partir des images TDM est un processus essentiel pour un diagnostic et chirurgie assisté par ordinateur. Afin d'améliorer la curabilité du cancer du foie, une détection précoce et précise est indispensable. Connaître son stade permet au médecin de décider quel type de traitement sera adapté au patient.

 La mise en œuvre de méthode reposant sur la détection précoce des lésions de l'abdomen permettent d'améliorer grandement le diagnostic de cette maladie.

 La phase de segmentation constitue une étape importante dans le traitement et l'interprétation des images médicales.

 Dans ce travail, Nous abordons la segmentation des lésions du foie à partir des images de l'abdomen obtenues par tomodensitométrie.

 De nombreuses applications cliniques exigent une segmentation robuste des images médicales pour faciliter le processus d'identification et de localisation des différents organes abdominaux ainsi que la détection des pathologies liées à ces organes.

 Dans cette perspective, nous mettons en œuvre une méthode de segmentation basée sur utilisé les Méthodes basées sur les mesures de Similarités (Approches Région) : seuillage, Méthodes de Détection des Discontinuités (Approches Contours) : contour actif et la morphologie mathématique: la LPE.

 Dans la deuxième partie de ce travail, nous avons utilisé une méthode hybride basée sur la FCM suivie d'une décomposition d 'ONDELETTE, afin de segmenter des lésions au niveau du foie

 Nous intéressons par la méthode d'ondelette pour la segmentation de la lésion hépatique, elle est basée sur deux étapes, la première étape : application de la FCM sur l'image et prendre la classe ou la lésion est bien visible, puis la deuxième étape : l'application des coefficients des ondelettes sur la classe choisie. Notre algorithme est commencé par l'amélioration de la qualité d'image originale du TDM. Dans cette étape, en adaptant l'histogramme de l'image et en appliquant le filtre médian suivie par élimination du fond.

 Pour valider les techniques de segmentation proposées, nous les avons testées sur séquence d'images TDM. Les résultats obtenus montrent les bonnes performances de nos algorithmes proposés qui peuvent être utilisée dans l'aide au diagnostic.

Afin d'avoir une vision plus proche de la réalité, nous avons enchaîné avec une phase de reconstruction 3D de la lésion hépatique.

Mots-clés : Images TDM, segmentation de la lésion hépatique, filtre médian, FCM, ondelette,

Reconstruction 3D

#### Remerciements

 Nous remercions d'abord Dieu, Le Tout Puissant de nous avoir offerts assez de volonté pour faire ce travail.

 Ce thème n'aurait pas pu aboutir sans l'aide et le soutien de nombreuses personnes et nous tenons à les en remercier. Nous prenons donc quelques lignes pour leur témoigner notre gratitude et tous ceux qui ne sont pas mentionnés nous pardonnent …

 Sur ce, nous tenons à saisir cette occasion et adresser nos sincères remerciements et nos profondes reconnaissances à :

Mdm FEROUI AMEL, notre encadreur de mémoire de fin d'étude, et Md LOUJDI KAMILA notre Co-encadreur pour ses précieux conseils et ses orientations ficelée tout au long de notre recherche.

 Les conseils qu'il nous a prodigués, la patience, la confiance qu'il nous a témoignés ont été déterminant dans la réalisation de notre travail de recherche.

 Nos remerciements s'étendent également à tous nos enseignants durant les années d'études.

 A nos familles et nos amis qui par leurs prières et leurs encouragements, on a pu surmonter tous les obstacles.

 Nous tenons également à adresser de sincères remerciements à Dr Lahrach médecin radiologue et Mr Abdelghani manipulateur scanner, pour la base de données que nous avons utilisée dans toutes les parties de notre projet. Elles ont grandement facilité notre travail. Vraiment un grand merci.

 Nous savons gré toutes les personnes que nous n'avons pas citées, bien qu'elles nous soient chères et qui ont contribué de près ou de loin à l'exécution de ce modeste travail.

# *Dédicace*

 *Différentes personnes m'ont accompagnée tout au long de ce parcours et je tiens ici à remercie: Tout d'abord, A Dieu le Tout Puissant. Merci ALLAH de m'avoir donné la capacité d'écrire et de réfléchir, la force d'y croire, la patience d'aller jusqu'au Bout du rêve et le bonheur de lever mes mains vers le ciel et de dire Ya RAHIM. Au Prophète Mohamed (Sala ALLAHO Alaïhi wa saleme.) Notre guide et notre exemple bien-aimé. Qu'il nous oriente dans le droit chemin.*

 *Je dédie ce modeste travail à ceux qui m'ont donnée la vie à ma maman et mon père qui m'ont exhorté et soutenu tout au long de mes études, afin que je puisse réussir*. *Malgré mon éloignement depuis de quelques années, leurs intelligence, leurs confiance, leurs tendresse, leurs amour me portent et me guident tous les jours. Merci pour avoir fait de moi ce que je suis aujourd'hui.*

 *Je dédie aussi ce travail et surtout mon Mari d'être occupé de moi pendant de rédaction de ce Mémoire et qui m'a toujours encouragé dans mes études. Aucune dédicace ne pourra exprimer mon profond affection et respect.*

 *À Mes chers frères, mes chères sœurs, ma belle-sœur et mes beaux-frères. Puisse Dieu vous garder, éclairer votre route et vous aider à réaliser à votre tour vos vœux les plus chers.*

 *À mes beaux-parents, que Dieu, Le Tout Puissant vous préserve et vous accorde santé, longue vie et bonheur, et à tous ce qui ont participé de près ou de loin dans ce travail.*

 *À mon encadreur Mme Feroui qui nous a encadrée tout le semestre et toujours été là pour nous conseiller et nous orienter.*

 *À ma chère binôme ASMAE, qui a été une collègue exemplaire et qui a su illuminer ce mémoire tant par son savoir que par sa gentillesse et son accessibilité.*

 *À mes Camarades de promotion 2016. En souvenir des bons moments passés ensemble*.

 *À tous mes enseignants depuis mes premières années d'études*

 *À tous ceux qui me sont chères. À tous ceux qui m'aiment. À tous ceux que j'aime.*

#### *RAMLA INTISSAR*

# *Dédicace*

*Je dédie ce modeste travail,*

 *Tout d'abord, A Dieu le Tout Puissant. Merci ALLAH de m'avoir donné la capacité d'écrire et de réfléchir, la force d'y croire, la patience d'aller jusqu'au Bout du rêve, aussi au Prophète Mohamed (Sala ALLAHO Alaïhi wa saleme.) Notre guide et notre exemple bien-aimé, Qu'il nous oriente dans le droit chemin.*

 *A ma mère qui a illuminé ma voie et qui m'a exhorté et soutenu tout au long de mes études,* 

*A mon père qui n'a jamais cessé de me soutenir par tous les moyens nécessaires afin que je puisse réussir,* 

*que Dieu, Le Tout Puissant vous préserve et vous accorde santé, longue vie et bonheur,*

*A mes frères qui m'ont toujours conseillé vivement, et mes petites sœurs.*

*A Mme Feroui qui nous a encadrée tout le semestre et toujours été là pour nous conseiller et nous orienter,*

*A mon co-encadreur Mme Loudjdi pour ses qualités de consentis qu'elle nous a apporté jusqu'à ce stade, pour réussir,*

*A ma chère binôme INTISSAR, qui a été une collègue exemplaire et qui a su illuminer ce mémoire tant par son savoir que par sa gentillesse et son accessibilité,*

*A notre amie SALIHA, qui nous a soutenus pendant la rédaction de ce projet,*

 *A tous mes amis, connaissances, ainsi que mes amis de la promotion 2016 de master SIM et à tous ceux qui me sont chers de près ou de loin.*

*Zaïr Asmae Mama*

# Table des matières

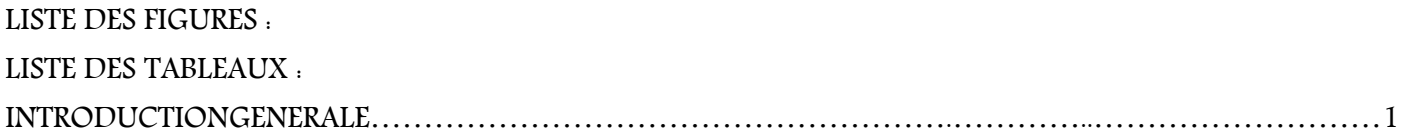

# Chapitre I : Fondements Médicaux et Imagerie Médicale

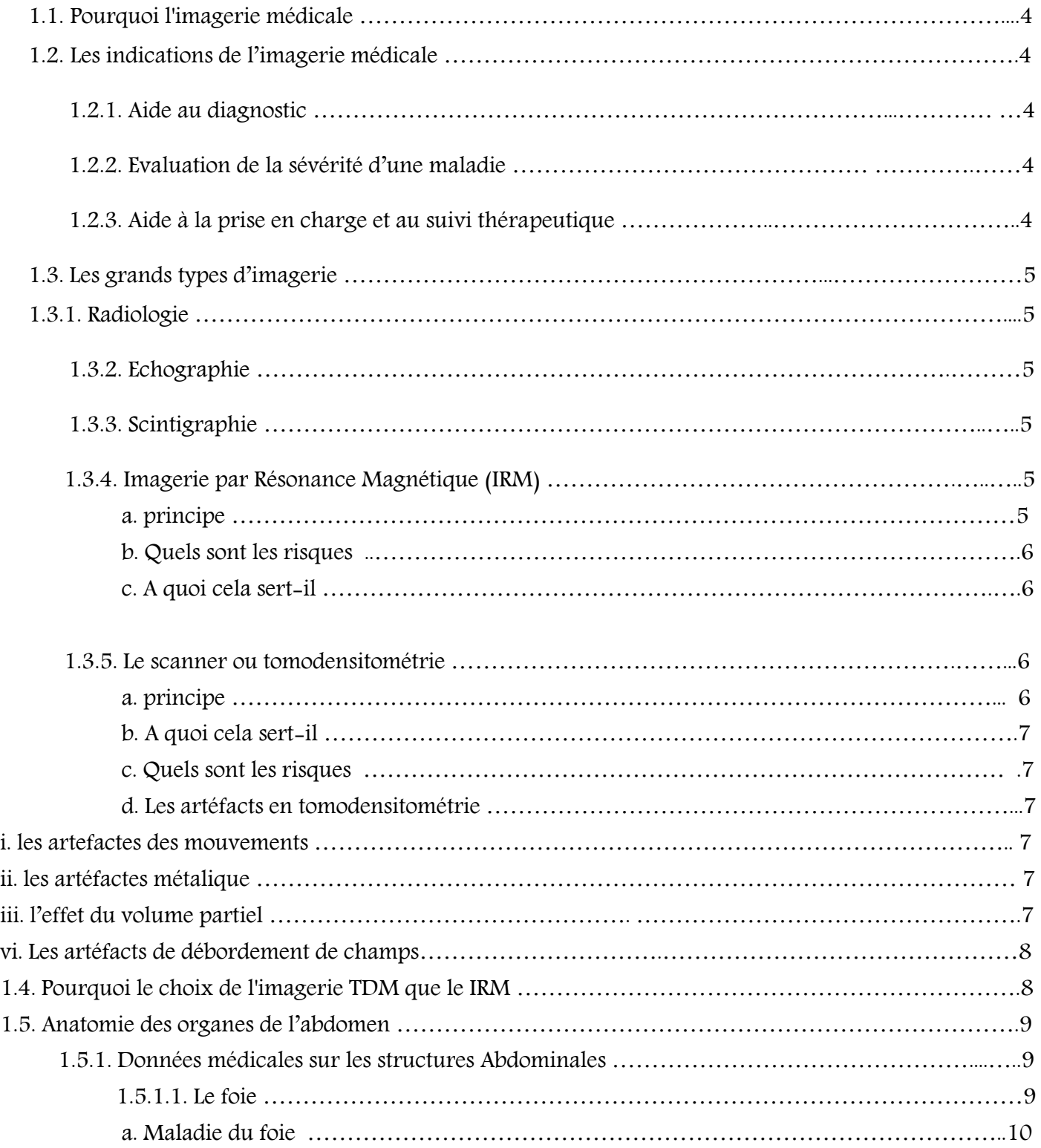

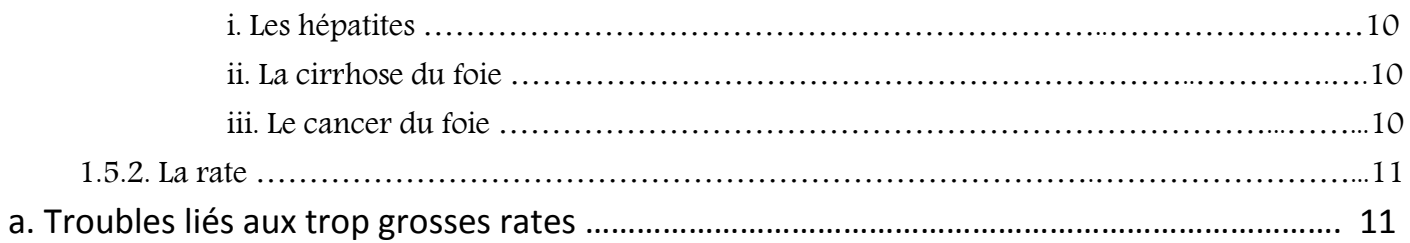

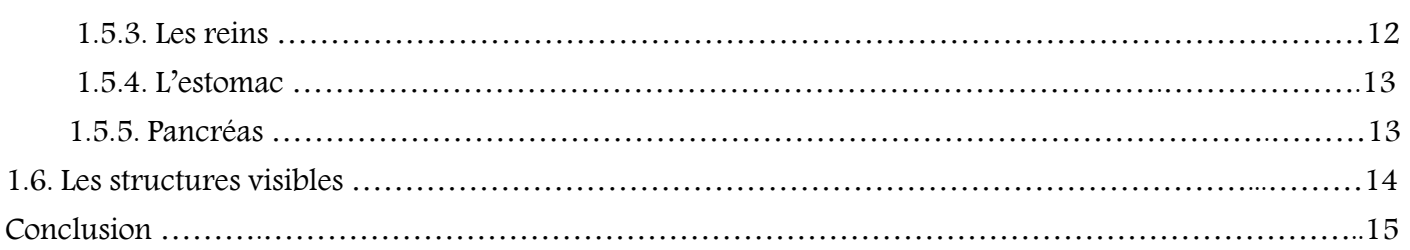

# Chapitre II : Segmentation des Images Médicales Et

# reconstruction tridimensionnelle

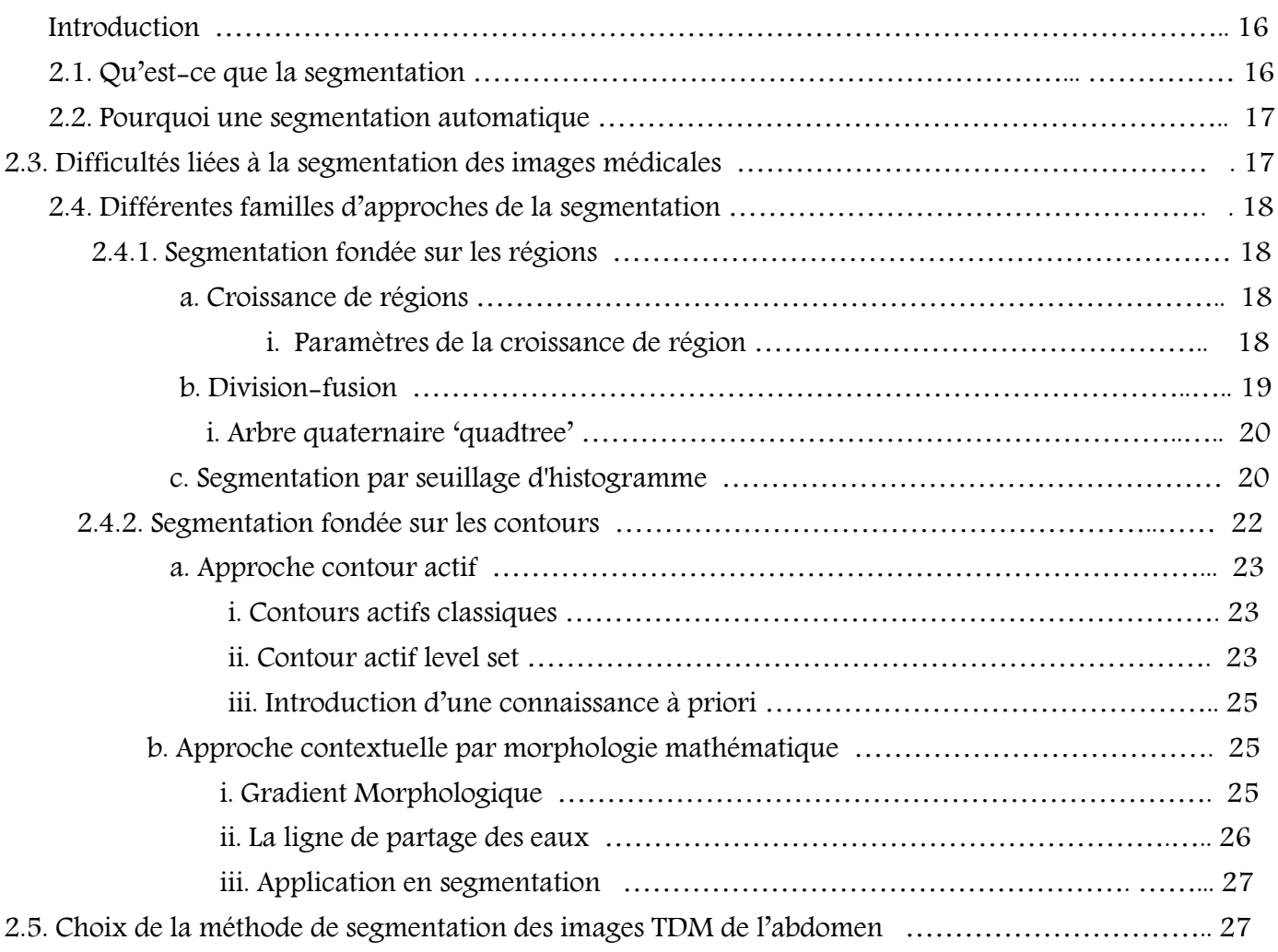

## Segmentation d'image par classification

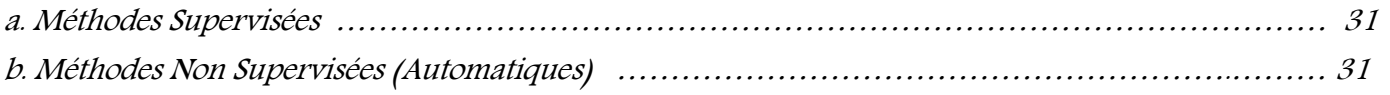

## Etude de méthodes de Clustering pour la segmentation d'images Fuzzy C-Means (FCM)

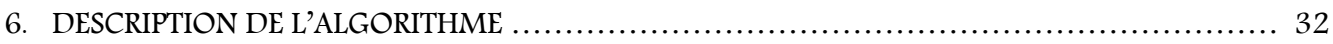

## Segmentation d'images par ondelettes Application à l'imagerie médicale de l'abdomen

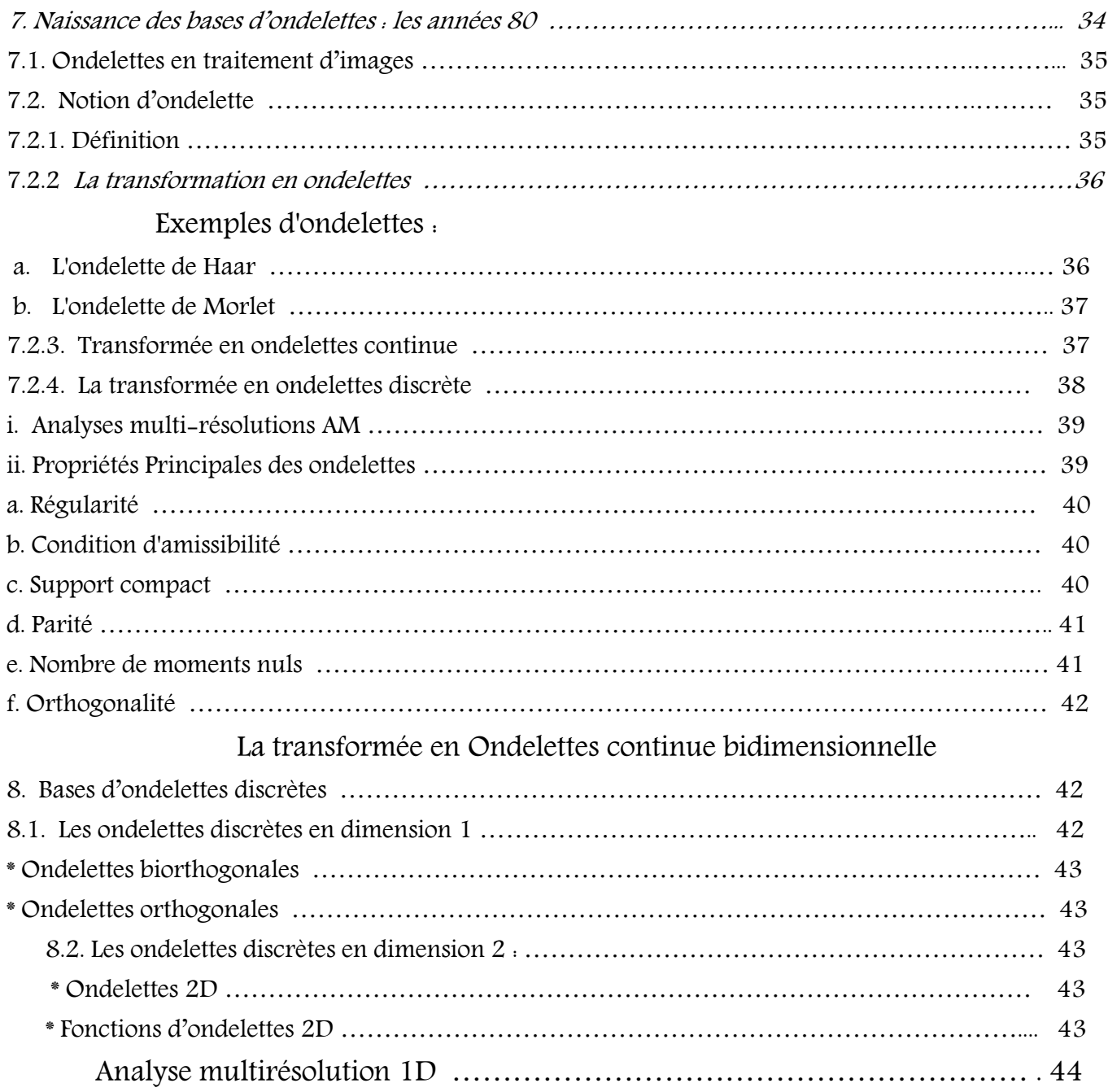

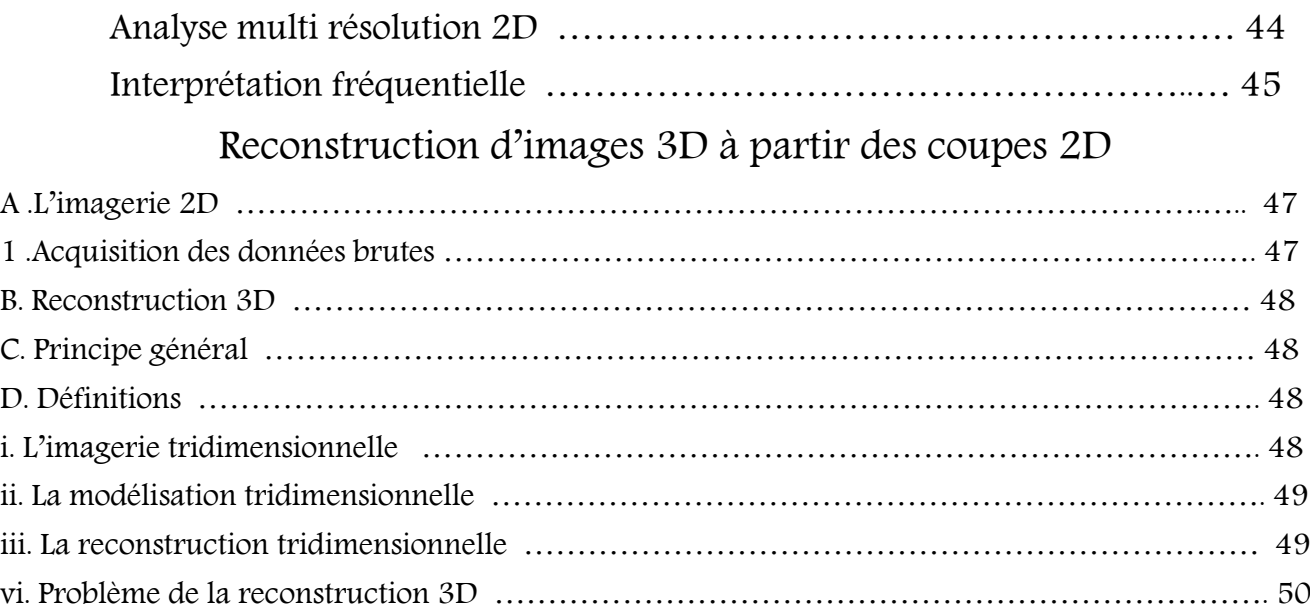

### L'imagerie médicale et la reconstruction 3D à partir des coupes

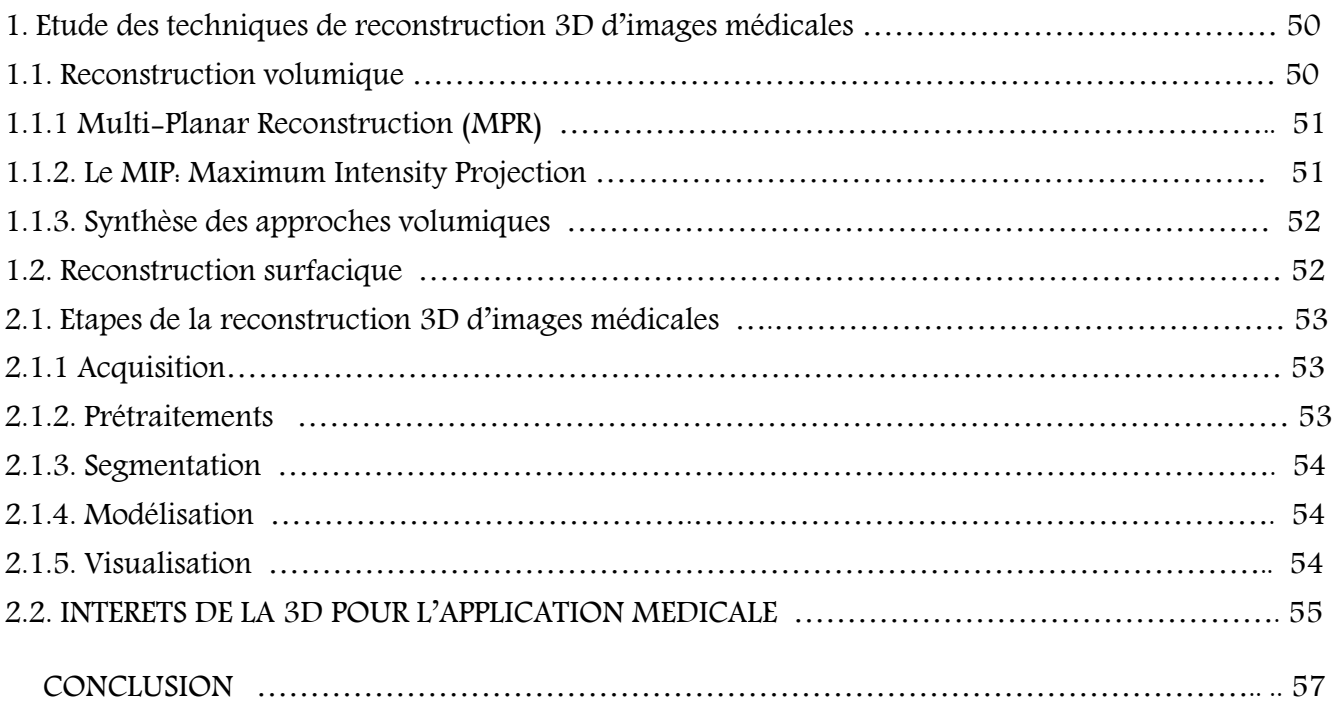

# Chapitre III : Segmentation des lésions Hépatiques : Résultats expérimentaux Et La reconstruction tridimensionnelle à partir

### des coupes

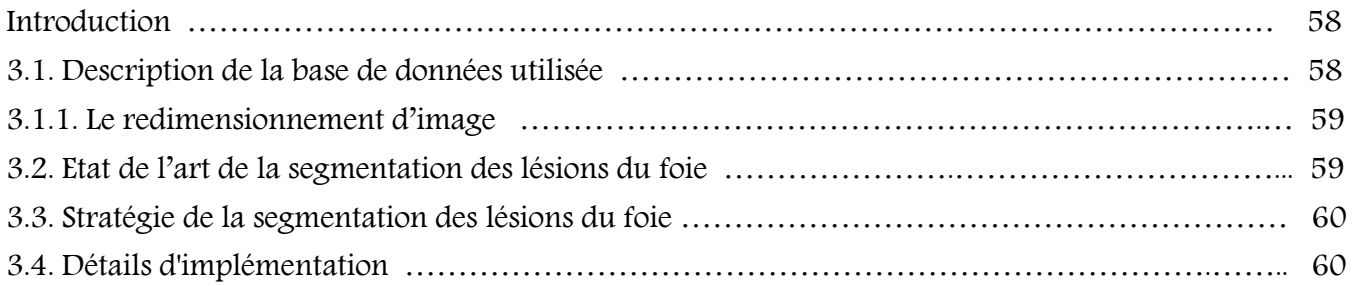

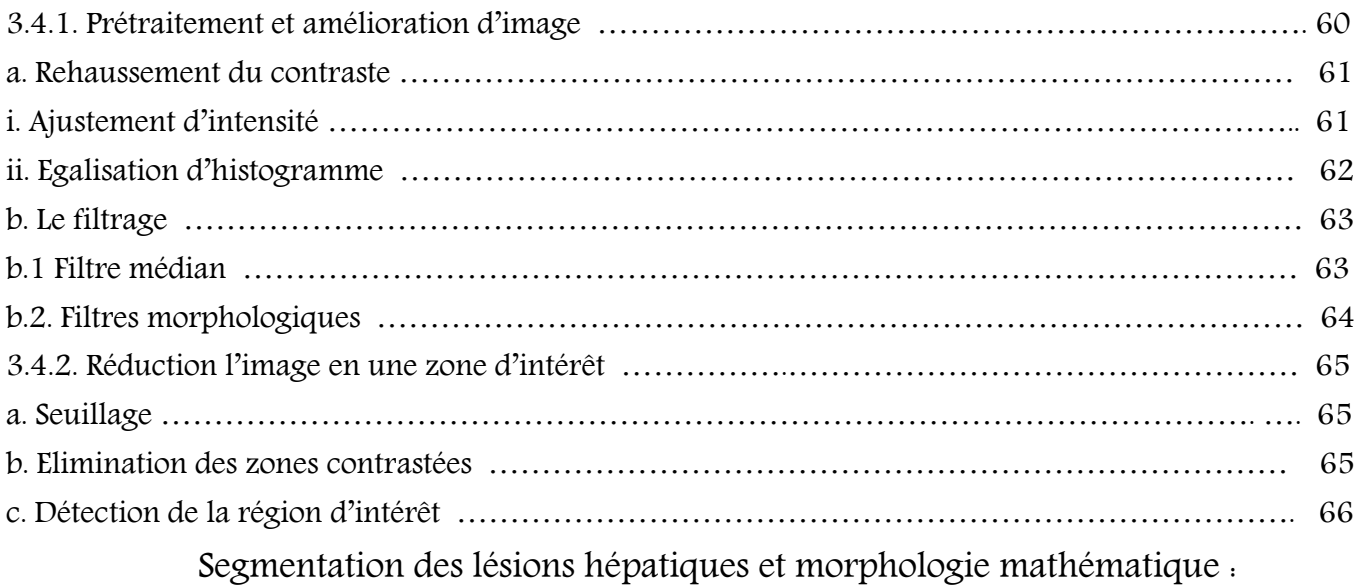

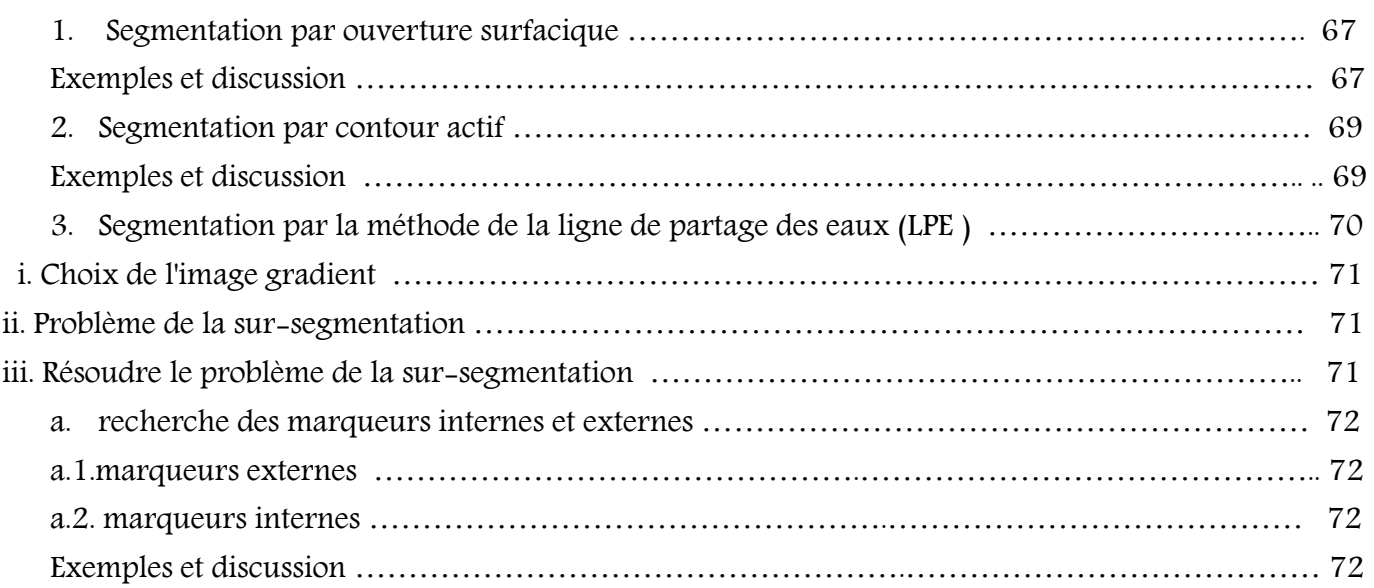

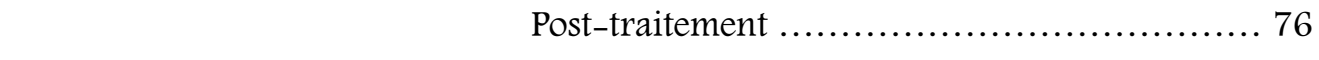

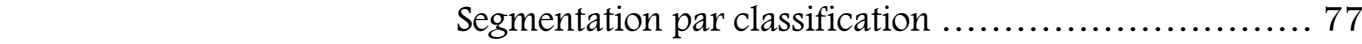

#### Segmentation des lésions hépatiques par FCM et ondelettes

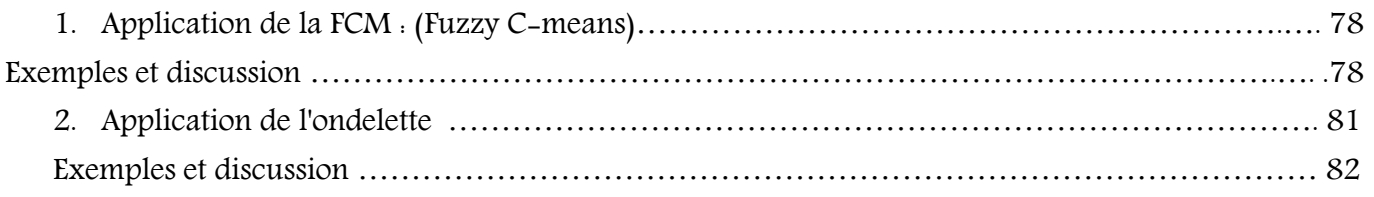

#### La reconstruction 3D de la lésion à partir des coupes 2D

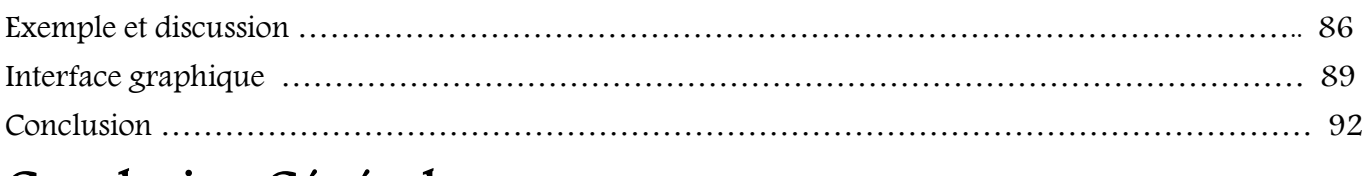

# Conclusion Générale

# LISTE DES FIGURES :

#### Chapitre I

Figure1.1. Effet de volume partiel d'après [5]

Figure.1.2. Anatomie du foie : (a) localisation du foie, (b) structure du foie.

Figure.1.3. TDM abdominale : Masse hépatique de 10 cm du foie droit.

Figure.1.4. Anatomie de la rate. : (a) localisation de la rate, (b) structure de la rate.

Figure.1.5. Anatomie des reins : (a) localisation des reins, (b) structure des reins

Figure.1.6. Anatomie de l'estomac : (a) localisation de l'estomac, (b) structure de l'estomac.

Figure.1.7. Anatomie du pancréas : (a) localisation du pancréas, (b) structure du pancréas.

Figure.1.8. les structures visibles sur les images TDM. 1 : Poumon droit. 2 : Foie. 3 : Rein droit. 4 : Rein gauche. 5 : Rate. 6 : Rachis. 7 : Aile iliaque. 8 : Tête fémorale.

#### Chapitre II

Figure.2.1. Illustration de la segmentation par division et fusion : (a) Image comportant deux classes, (b) Découpage initial en quatre régions carrées, (c) Découpage à la fin de l'étape de division, (d) Segmentation obtenue après fusion.

Figure. 2.2. Segmentation par Split and Merge, (a) image originale, (b) résultats de la segmentation par Split and Merge pour STD1(c) résultats de la segmentation par Split and Merge pour STD2.

Figure.2.3. la segmentation par seuillage d'histogramme, (a) image originale, (b) image seuil par un seuil S1, (c) superposition de l'image seuil avec l'image originale, (d) image seuil par un seuil S2, (e) superposition de l'image seuil avec l'image originale.

Figure.2.4. Application des différents opérateurs. (a)Image originale, (b) Opérateur de Sobel. (c) Opérateur de Prewitt. (d)Opérateur de Robert. (e)Opérateur de Canny.

Figure. 2.5. Image segmentée par ensemble des niveaux (a) Image originale, (b) initialisation du contour, (c) processus de segmentation Level-Set.

Figure. 2.6. Segmentation par gradient morphologique : (a) Image originale, (b) image gradient

Figure.2.7. Segmentation par la ligne de partage des eaux : (a) image originale, (b) gradient morphologique interne, (c) résultat de la segmentation par la ligne de partage des eaux (sur-segmentation).

Figure .2.8. de Fuzzy C-means (coupe sagittale) ; avec K=3, l'image originale (b) : la classe 01(c) : la classe 02 (d) : la classe 03.

Figure.2.9. (A) ondelette de Haar ;(B) ondelette dérivée de Gaussienne ;(C) ondelette Sombrero, égale à – . G (dérivée seconde de Gaussienee ;(D) ondelette de Meyer.

Figure.2.9.1. Structure de décomposition en ondelette sur 3 niveaux de résolution

Figure 2.9.2. Reconstruction à partir des coefficients d'ondelette

Figur2.9.3. AMR 2D pour 1 niveau de décomposition

Figure2.9.4. Mise en œuvre d'une AMR 2D séparable sur 3 niveaux de résolution

Figure.2.9.5. Coefficients d'ondelettes pour une base d'ondelettes de niveau niveau 1 (b) : niveau 2 (c) : niveau 3.

Figure 2.10. Les plans de base en imagerie radiologique.

Figure 2.10.1. - Reconstruction 3D surfacique. Plaque pleurale axillaire gauche partiellement calcifiée. a : coupe axiale

#### Chapitre III

Figure.3.1. Rehaussement du contraste : (a) image originale contenant une lésion au niveau du foie, (b) l'histogramme de (a), (c) image améliorée, (d) l'histogramme de l'image rehaussée.

Figure.3.2. Egalisation d'histogramme : (a) image originale, (b) son image rehaussée.

Figure.3.3. filtrage :(a)image rehaussée, (b) l'application du filtre médian, (c)filtrage Morphologique. Figure.3.4.1. seuillage, (a) : image seuillée avec un seuil=..., (b) : image seuillée avec un seuil=...

Figure.3.4.2. Elimination des zones contrastées, (a) : image originale, (b) : image seuillée Figure.3.4.3. Détection de la région d'intérêt

a. application d'une ouverture surfacique(ES disk de taille=5) avec le nombre de pixel =250 b. application d'une fermeture avec (ES disk de taille=3), c. superposition de l'image b sur image amélioré.

Figure.3.5.segmentation d'une lésion hépatique par ouverture surfacique, (a) : image Seuillée, (b) : application de l'ouverture surfacique, (c) : élimination des petites taches blanche avec une fermeture, (d) : extraction du contour de la lésion, (e) : superposition du contour sur l'image originale

Figure.3.6. : segmentation des lésions hépatiques par contour actif, (a) : l'image initiale, (b) : contour initial, (c) : lésion segmentée.

Figure.3.7. Problème de la sur-segmentation : (a)image originale (b) application de la LPE sur L'image originale

Figure.3.8. Application de l'algorithme de la ligne de partage des eaux sur une image TDM

(a) ; image TDM de l'abdomen (b) : le gradient morphologique de l'image originale, (c) : résultat de la segmentation de la LPE sur l'image gradient.

Figure .3.9.de Fuzzy C-means (coupe sagittale) ; avec K=2, (a) :l'image originale (b) : la classe 01(c) : la classe 02

Figure .4.1.de Fuzzy C-means (coupe sagittale) ; avec K=3, (a) :l'image originale (b) : la classe 01(c) : la classe 02 (d) : la classe 03

(a) Figure.4.2. de Fuzzy C-means (coupe sagittale) ; avec K=5 : l'image originale (b) : la classe 01(c) : la classe 02 (d) : la classe 03 (e) : la classe 04, (f) : la classe 05

Figure .4.3.de Fuzzy C-means (coupe coronale) ; avec K=3, (a) : image originale (b) : la classe 01(c) : la classe 02 (d) : la classe 03.

Figure.4.4. de Fuzzy C-means (coupe axiale) ; avec K=3, (a) :l'image originale (b) : la classe 01(c) : la classe 02 (d) : la classe 03.

figure.4.5. l'analyse d'image résultante de la FCM par l'ondelette de Daubechies :(a) : l'approximation (b) : détails verticale (c) : détails horizontale, (d) : détails diagonal Figure.4.6. Segmentation de la lésion au niveau du foie par FCM et ONDELETTE : (a)l'image seuillée, (b)

élimination des objets, (c) remplissage des trous, (d) image segmentée.

Figure.4.7. série des coupes de la lésion segmentée au niveau du foie

- Figure.4.8. Reconstruction 3D de la lésion hépatique à partir de coupes 2D.
- Figure 5.1. Menu de démarrage.
- Figure 5.2. Menu : amélioration d'image et l'application de la FCM.
- Figure 5.3. Menu : l'application d'ondelette.
- Figure 5.4. Menu de reconstruction 3D de la lésion
- Figure 5.4. –Menu pour quitter le programme.

#### LISTE DES TABLEAUX :

Tableau. 1.1 Tableau des utilisations de l'IRM et la TDM

Introduction Générale

# Introduction générale

 L'imagerie médicale représente l'ensemble des techniques permettant de visualiser une partie du corps humain ou d'un organe et d'en conserver une image dans le but de guider un geste thérapeutique ou de suivre à moyen terme les résultats d'un traitement.

Elle regroupe les moyens d'acquisition et de restitution d'images du corps humain à partir de différents phénomènes physiques tels que l'absorption des rayons X, la résonance magnétique nucléaire, la réflexion d'ondes ultrasonores ou la radioactivité.

 Force est de constater que l'étude du corps humain s'avère de plus en plus complexe et le fait d'acquérir des données statiques et dynamiques de ce métabolisme afin de donner une quantité importante d'informations semble une tâche assez compliquée. Le défi que doivent surmonter les chercheurs et les cliniciens afin de savoir comment acquérir, traiter et afficher ces quantités de données de manière à ce que ces informations soient assimilées, interprétées et utilisées afin de pouvoir générer des méthodes de diagnostics ainsi que des procédures thérapeutiques, souvent la présentation d'information sous forme d'image est l'approche la plus efficace pour relever ce défi. Les êtres humains abordent la connaissance et la découverte du monde extérieur grâce essentiellement au sens de la vue. Les médecins se basent sur les images pour mieux comprendre les mécanismes de l'être humain.

 L'amélioration de la qualité et l'augmentation des possibilités d'aide au diagnostic sont les principaux objectifs des différentes méthodes de traitement d'images médicales. On retrouve d'abord plusieurs méthodes permettant de fusionner diverses modalités d'imagerie ou encore des images prises à différentes périodes. Un second domaine occupé par le traitement d'images médicales est la segmentation. La plupart des traitements médicaux ou des diagnostics nécessitent l'identification de régions d'intérêt sur les images. Ces opérations sont largement effectuées manuellement par un spécialiste qui trace sur l'image la région appropriée. Il s'agit d'une opération laborieuse et qui consomme le temps précieux de médecins spécialistes.

 Il existe aujourd'hui de nombreux outils permettant de réaliser en partie plusieurs tâches de segmentation réalisées par les médecins. Une telle méthode permet de diminuer le temps requis par un spécialiste pour accomplir cette tâche.

La segmentation représente la première étape du traitement des images pour extraire des informations nécessaires à l'analyse de l'image. On distingue principalement deux types de segmentations : par régions et par contours. La segmentation par régions caractérise l'image à partir de l'homogénéité de la texture des régions qui la composent, tandis que la segmentation par contours délimite les différentes régions par leurs frontières.

 L'utilisation des images dans la gestion et l'interprétation des informations provenant des processus biologiques et médicaux est en expansion continue, cette expansion concerne aussi bien la recherche en biomédicale que la médecine clinique. Le volume des images médicales produites dans le monde est en constante augmentation. Des millions d'images médicales tridimensionnelles (3D) sont produites chaque année pour établir un diagnostic ou contrôler une action thérapeutique. Elles fournissent des informations sur la forme et le fonctionnement des organes du corps humain. Malheureusement, ces informations sont extrêmement difficiles à exploiter de manière quantitative et objective. En effet, de l'héritage des images 2D les images 3D sont souvent produites comme une succession de coupes bidimensionnelles. Bien qu'elles soient de nature numérique, elles sont reproduites sur un support analogique pour être examinées manuellement par le praticien. Cette méthode classique d'analyse bidimensionnelle et manuelle présente plusieurs limites :

- Le praticien est confronté, devant son négatoscope, à analyser une succession de coupe bidimensionnelles une par une. Cette opération est économiquement infaisable voire impossible dès que le nombre de coupes dépasse la dizaine.

- L'interprétation des images médicales nécessite d'isoler ou de segmenter les structures de l'image pour repérer les régions d'intérêt. Le praticien doit répéter cette opération pour chaque coupe.

- Il est amené aussi à empiler mentalement les structures issues de l'étape de segmentation pour reconstruire une représentation approchée du volume de l'organe observé.

Cette reconstruction est nécessairement subjective et qualitative.

- Le traitement manuel coupe par coupe conduit à une perte d'informations, puisque la 3ème dimension est absente et non prise en compte. Ainsi, l'information 3D, si chèrement acquise, est souvent réduite à une information 2D.

- Elle ne permet pas des évaluations quantitatives exactes des dimensions des organes (volumes, superficies, distances, …).

 L'idée d'envisager les problèmes précités et de développer des solutions pour arriver à une aide au diagnostic médical basée sur une segmentation puis une reconstruction automatique d'informations volumiques à partir de coupes bidimensionnelles s'avère très intéressante et prometteuse dans le sens où elle permet de créer un modèle 3D des structures anatomiques donnant la possibilité d'aller au-delà du simple besoin de visualisation à des applications de planification et simulation chirurgicales plus complexes.

La reconstruction 3D à partir d'images désigne la technique qui permet d'obtenir une représentation en trois dimensions d'un objet ou d'une scène à partir d'un ensemble d'images prises sous différents points de vue de l'objet ou de la scène.

Plusieurs méthodes sont proposées dans la littérature permettant de reconstruire un modèle 3D à partir de données structurées en coupes 2D, elles peuvent être regroupées en deux grandes approches : approche volumique et approche surfacique.

 Dans ce projet de fin d'étude, on s'intéresse aux techniques de segmentation par classification des lésions au niveau du foie en utilisant la méthode de la FCM-ondelette et à la reconstruction 3D de ces lésions en utilisant l'algorithme de modélisation polygonale

 Dans ce travail, nous cherchons à réaliser un système informatique semi-automatique permettant de réaliser la segmentation des lésions des organes de l'abdomen à partir des images TDM par la classification

 Ainsi pour élucider notre thème d'étude, nous présentons dans un premier chapitre fondements médicaux et imagerie médicale; et puis dans un deuxième chapitre, les différentes techniques de segmentation d'image et la reconstruction tridimensionnelle à partir des coupes ; et enfin dans un dernier chapitre, la segmentation des lésions hépatique (résultats expérimentaux) et la reconstruction 3D de ces lésions

# Chapitre I :

# Fondements Médicaux Et Imagerie Médicale

# Chapitre II :

# Segmentation des Images Médicales Et reconstruction tridimensionnelle

# Chapitre III :

# Segmentation des lésions Hépatiques : Résultats expérimentaux Et reconstruction 3D

3

#### Introduction :

 L'imagerie médicale est certainement l'un des domaines de la médecine qui a le plus progressé ces vingt dernières années. Ces récentes découvertes permettent non seulement un meilleur diagnostic mais offrent aussi de nouveaux espoirs de traitement pour de nombreuses maladies. Cancer, épilepsie… l'identification précise de la lésion facilite déjà le recours à la chirurgie, seule solution thérapeutique pour certains malades. De telles techniques permettent également de mieux comprendre le fonctionnement de certains organes encore mystérieux, comme le cerveau.

#### 1.1. Pourquoi l'imagerie médicale

 Le but de l'imagerie Médicale est d'obtenir des informations sur l'anatomie et le fonctionnement des organes sous la forme d'une image, permettant le diagnostique d'une pathologie. Durant de nombreuses années ces images étaient obtenues par la radiographie conventionnelle. Avec l'avancée du progrès, l'Imagerie Médicale connaît un renouveau technologique considérable et le développement de techniques nouvelles telles que l'échographie, le scanner, la scintigraphie ou encore la résonnance magnétique (IRM).

#### 1.2. Les indications de l'imagerie médicale :

#### 1.2.1. Aide au diagnostic

 L'imagerie médicale peut être utilisée en première intention ou pour confirmer ou infirmer un diagnostic

#### 1.2.2. Evaluation de la sévérité d'une maladie

 Par l'imagerie, le diagnostic est affiné. Grâce à la scintigraphie on peut, par exemple, repérer des métastases et donc mesurer le niveau de dissémination d'un cancer dans l'organisme.

En cardiologie, la scintigraphie dite de perfusion évalue le débit sanguin au niveau du cœur au repos, ou lors d'un effort, afin de statuer sur le niveau de dysfonctionnement de certaines artères.

#### 1.2.3. Aide à l'intervention

 Des ponctions effectuées chez des patients le sont parfois sous échographie afin de bien visualiser la zone à prélever, notamment lorsqu'elle n'est pas palpable. Des injections d'antiinflammatoires ou des drainages peuvent également être pratiqués avec l'aide de l'imagerie.

#### 1.2.4. Aide à la prise en charge et au suivi thérapeutique

 La comparaison de clichés pris à des temps différents offre au corps médical un moyen de suivre l'évolution d'une maladie ou encore d'une fracture osseuse. Très utilisée en cancérologie, la scintigraphie permet de vérifier l'efficacité d'un traitement en visualisant le niveau d'activité des cellules tumorales ou de détecter des métastases et poser ainsi l'indication d'une chimiothérapie.

#### 1.3. Les grands types d'imagerie

 Les techniques d'imagerie médicale sont multiples basées sur différents types de rayonnements (champ magnétique, ultrasons, rayon x, rayon gamma,…).Dans ce chapitre nous nous sommes intéressées à l'image tomodensitométrique qui sera décrite par la suite

#### 1.3.1. Radiologie

 Découverte il y a plus d'un siècle, la radiographie utilise les rayons X, capables de se jouer de la matière. Passant à travers une certaine partie du corps, ils impressionnent un film radiographique, plus ou moins noirci en fonction de l'organe traversé. La "radio" ressemble ainsi à une ombre chinoise, où les os apparaissent en blanc et les structures moins denses (comme les poumons) en noir.

#### 1.3.2. Echographie

 L'échographie est une technique d'exploration de l'intérieur du corps basée sur les ultrasons. Une sonde envoie un faisceau d'ultrasons dans la zone du corps à explorer. Selon la nature des tissus, ces ondes sonores sont réfléchies avec plus ou moins de puissance. Le traitement de ces échos permet une visualisation des organes observés.

#### 1.3.3. Scintigraphie

 Mise au point en 1958 par l'américain Hal Hanger, la scintigraphie utilise une petite quantité de radioactivité pour réaliser des images (d'où le nom de médecine nucléaire). Elle permet de visualiser le fonctionnement d'un organe (cœur, poumons, reins, vessie, organes digestifs) ou de tout un système (système ostéo-articulaire, système endocrinien, système immunitaire…). Elle permet en procédant au marquage de certaines molécules de l'organisme, d'en étudier la circulation dans le corps (scintigraphie des globules blancs par exemple). Ces cellules « marquées » peuvent être visualisées sur la caméra car elles irradient de la lumière.

#### 1.3.4. Imagerie par Résonance Magnétique (IRM)

 L'imagerie par résonance magnétique permet d'analyser des organes de manière très précise. Cette technique permet de visualiser des détails invisibles sur les radiographies standards, l'échographie ou le scanner. Schématiquement, cette technique utilise un gros aimant et analyse la réaction des différents tissus du corps à ces champs magnétiques. Les données recueillies sont ensuite traitées informatiquement et la zone étudiée peut être restituée en deux ou trois dimensions.

#### a. Le principe de l'IRM

 Son principe consiste à réaliser des images du corps humain grâce aux nombreux atomes d'hydrogène qu'il contient. Placés dans un puissant champ magnétique, tous les atomes d'hydrogène s'orientent dans la même direction : ils sont alors excités par des ondes radio durant une très courte période (ils sont mis en résonance).

A l'arrêt de cette stimulation, les atomes restituent l'énergie accumulée en produisant un signal qui est enregistré et traité sous forme d'image par un système informatique [1].

#### b. Quels sont les risques ?

- $\checkmark$  Le champ magnétique est sans danger.
- Le produit de contraste est très bien toléré.
- $\checkmark$  La mise en place de la perfusion peut provoquer un hématome sans gravité.

 $\checkmark$  Les seuls risques sont liés au stimulateur cardiaque, valve cardiaque ou tout corps étranger métallique implanté dans l'organisme et non signalés.

#### c. A quoi cela sert-il ?

 L'IRM étudie avec une grande précision de nombreux organes tels que le cerveau, la colonne vertébrale, les articulations et les tissus mous

L'IRM est d'une grande utilité lorsqu'une analyse très fine est nécessaire et que certaines lésions ne sont pas visibles sur les radiographies standards, l'échographie ou le scanner. Elle permet de faire des images en coupes dans différents plans et de reconstruire en trois dimensions la structure analysée.

Elle recherche :

 $\checkmark$  Au niveau du cerveau, des lésions infectieuses ou inflammatoires, des anomalies des vaisseaux, ainsi que des tumeurs.

- Au niveau de la colonne vertébrale, des hernies discales.
- $\checkmark$  Au niveau des articulations, des lésions ligamentaires ou méniscales.

#### 1.3.5. Le scanner ou tomodensitométrie

 La tomodensitométrie (ou scanner) est une technique qui a été développée pour essayer de pallier les limites de la radiographie. Cette dernière ne permet d'obtenir qu'une image en deux dimensions d'un objet en trois dimensions, les structures se retrouvent donc superposées et leur visualisation est plus difficile. De plus, la radiographie ne permet de discerner que cinq densités : gazeuse, graisseuse, liquidienne, osseuse et métallique.

La tomodensitométrie a été développée au début des années 1970 par G.N. Hounsfield et A.M. Cormack et ne cesse de se développer depuis. Elle permet de visualiser un objet plan par plan sans superposition des structures et de distinguer un nombre très important de densités, même au sein d'un même tissu.

#### a. Son principe

 Comme la radiologie, le scanner ou tomodensitométrie (TDM) utilise les rayons X. Tous les scanners actuels sont à rotation continue. Grâce à un tube à rayons X tournant autour du patient et à l'avancée simultanée de la table, il est possible d'obtenir des informations en volume. Ces données permettent de visualiser les images dans tous les plans de l'espace, d'effectuer des reconstructions en 3D avec différents types de techniques. Ces scanners permettent d'explorer un volume du corps en quelques secondes [2].

Le scanner est une chaîne radiologique avec un tube à rayons X et un ensemble de détecteurs disposés en couronne. Le principe repose sur la mesure de l'atténuation d'un faisceau de rayons X qui traverse un segment du corps. Le tube et les détecteurs tournent autour de l'objet à examiner. De multiples profils d'atténuation sont obtenus à des angles de rotation différents. Ils sont échantillonnés et numérisés. Les données sont rétro projetées sur une matrice de reconstruction puis transformées en image analogique

#### b. A quoi cela sert-il ?

 Le Scanner étudie le cerveau, la cage thoracique, l'abdomen ou encore les os. Il recherche des anomalies qui ne sont pas visibles sur des radiographies standard ou à l'échographie. Il permet de :

 $\checkmark$  Mettre en évidence des infections, une hémorragie, des kystes, des tumeurs, des ganglions,

 $\checkmark$  Localiser avec précision un organe par rapport à un autre, de définir le trajet d'un vaisseau.

 $\checkmark$  Guider des ponctions d'organes profonds évitant une intervention chirurgicale.

#### c. Quels sont les risques ?

 Des rayons X : Ils sont sans danger du fait des très faibles doses utilisées. Des précautions seront prises chez les femmes enceintes.

 Du produit de contraste : Une réaction allergique peut se produire, mais reste exceptionnelle. Pour les patients allergiques à l'iode, des comprimés donnés la veille et le jour de l'examen limiteront la réaction.

#### d. Les artéfacts en tomodensitométrie :

#### i. Les artéfacts de mouvement :

 Les artéfacts de mouvement sont dus aux mouvements, volontaires ou non, du patient lors de l'acquisition. Il s'agit souvent d'apparition d'images fantômes de la structure en mouvement [3]

#### ii. Les artéfacts métalliques

 Les artéfacts métalliques sont dus à la présence de matériel métallique sur le patient (prothèse orthopédique par exemple). Cela provoque des lignes de transitions hypohyperdenses centrées sur les structures métalliques dans la coupe étudiée.

#### iii. L'effet de volume partiel

 L'effet de volume partiel se produit lorsque des structures de densités différentes (ex. : air et tissu mou) se situent au sein d'un même voxel. L'intensité du pixel correspond alors à une moyenne de la densité des structures présentes Figure1.1. [4]

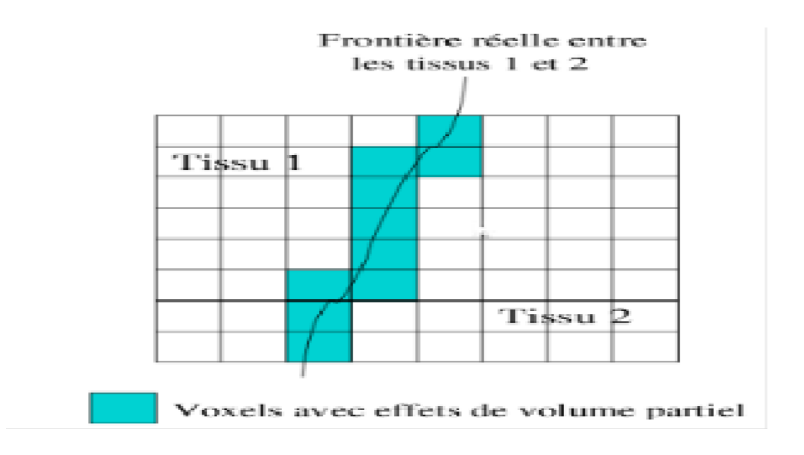

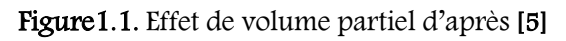

#### iv. Les artéfacts de débordement de champs

 Les artéfacts de débordement de champs sont des zones hyperdenses en bordure de coupe. Ces zones apparaissent lorsque le corps du patient sort du champ de mesure. Il est donc très important de bien adapter la taille du champ en fonction du patient [4].

#### 1.4. Pourquoi le choix de l'imagerie TDM que le IRM :

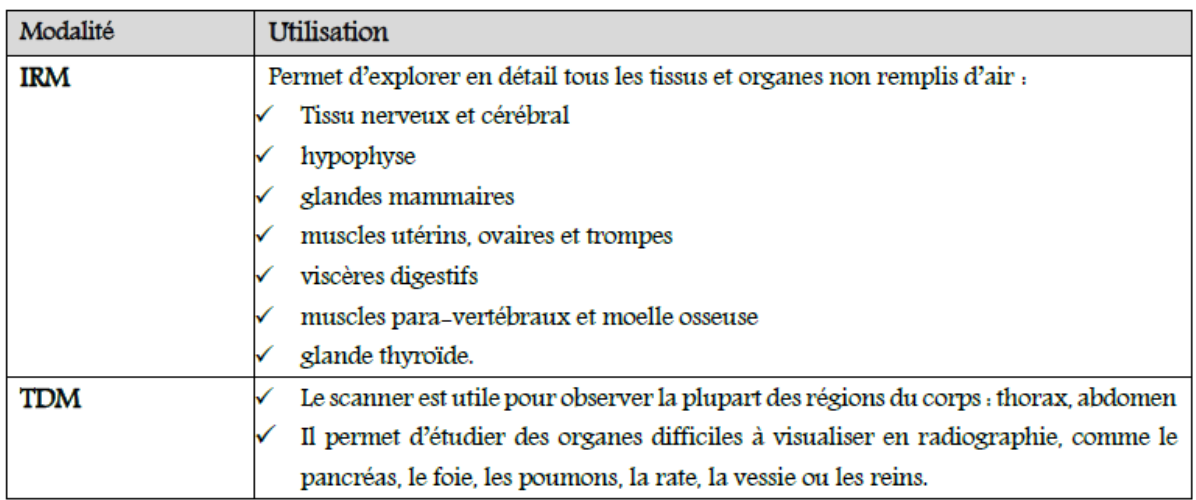

Tableau1. Tableau des utilisations de l'IRM et la TDM Modalité Utilisation

IRM

 Ainsi, l'IRM s'intéresse beaucoup à l'investigation du cerveau, la colonne vertébrale et au niveau des articulations. De plus, il permet de visualiser plus de détails invisibles par rapport aux autres techniques d'imagerie médicale (Tableau.1.1).

Par contre les images acquise par le biais du scanner X, donne moins de détail c à d moins des régions non significatifs qui pourraient être la cause de la sur-segmentation par l'approche qu'on a choisis d'utiliser dans ce travail qui sera détaillé dans le deuxième chapitre. Ainsi, la tomodensitométrie est bien adaptée pour l'examen de la région abdominal (Tableau1.).

#### Anatomie des organes de l'abdomen :

 Dans ce chapitre, nous allons analyser les organes présents dans l'abdomen. Pour cela, nous effectuons une étude des organes d'un point de vue anatomique.

#### 1.6. Données médicales sur les structures abdominales [6] [7] [8] [9]:

#### 1.6.1. Le foie :

 C'est le plus gros organe chez l'homme, il est situé du côté droit de la cavité abdominale, sous les côtes et le diaphragme Figure.1.2.a. Hautement vascularisé, il est traversé par des veines et des artères, dont l'artère hépatique et la veine porte Figure.1.2.b. Ces vaisseaux propulsent dans le foie un litre et demi de sang toutes les minutes.

 Le rôle principal du foie est de filtrer le sang. Il récupère les vieux globules rouges pour les détruire, il élimine les déchets et fabrique la bile, qui aide à digérer les graisses. C'est lui qui capture et rend inoffensives les substances chimiques qui se retrouvent dans le corps à chaque fois que l'on mange ou que l'on respire. Le foie est également le seul organe capable d'éliminer le cholestérol.

 Le foie fait aussi office de réserve d'énergie : il stocke le sucre et les vitamines, et il produit également des facteurs de coagulation du sang.

 Mais en filtrant le sang, le foie peut aussi plus facilement être victime d'attaques. Des bactéries, des virus ou des toxines peuvent provoquer des inflammations du foie, qu'on appelle hépatite. Sans oublier les attaques de l'alcool et des virus des hépatites B et C, qui provoquent les fameuses cirrhoses.

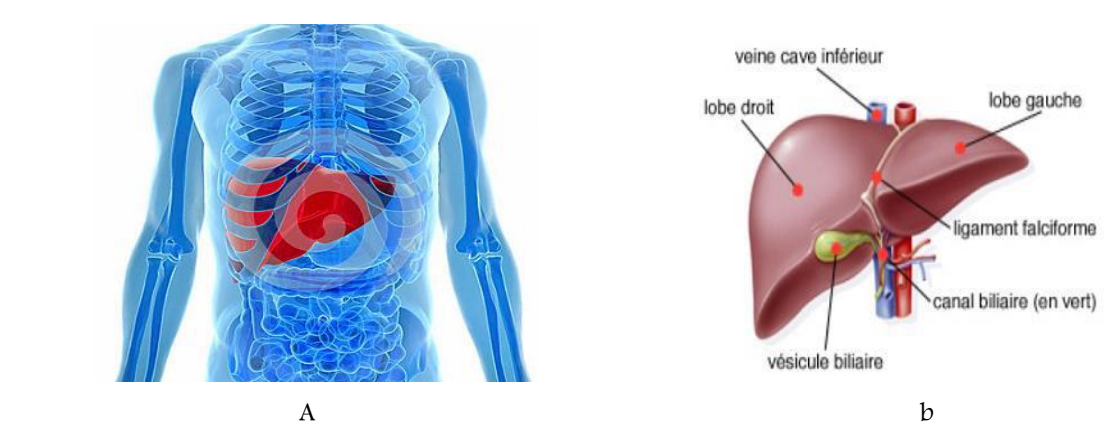

Figure.1.2. Anatomie du foie : (a) localisation du foie, (b) structure du foie.

#### a. Maladie du foie :

 De façon stéréotypée, la maladie du foie est associée à l'alcool ou aux drogues mais la vérité est toute autre. En effet il existe plus de 100 formes de la maladie du foie causées par divers facteurs et touchant tout le monde.

#### i. Les hépatites

Une hépatite est une inflammation du foie causée par des substances toxiques, ou par des virus (majorité des cas). A ce jour, 5 virus provoquant une infection ciblée et une inflammation du foie ont été identifiés.

 Ces virus, désignés par les lettres A, B, C, D, et E, diffèrent par leur mode de transmission (féco-orale pour les virus A et E ; parentérale pour les virus B et C) et leur agressivité.

#### ii. La cirrhose du foie

 La cirrhose est une maladie du foie qui endommage irréversiblement cet organe digestif. L'abus d'alcool en est la cause principale. Elle peut aussi survenir à la suite d'une hépatite virale chronique ou d'une maladie rare.

 La cirrhose est un ensemble de lésions diffuses et irréversibles du foie. Les tissus hépatiques sont envahis de fibrose, qui détruit la structure du foie et crée des nodules anormaux. La cirrhose peut être stable, ou bien évoluer. Mais elle ne peut pas régresser : une fois installée, elle est toujours définitive.

#### iii. Le cancer du foie

 Le cancer du foie est le plus souvent le résultat d'une complication d'une cirrhose ou d'une hépatite chronique B ou C. Il peut aussi s'agir d'une métastase d'un autre cancer.

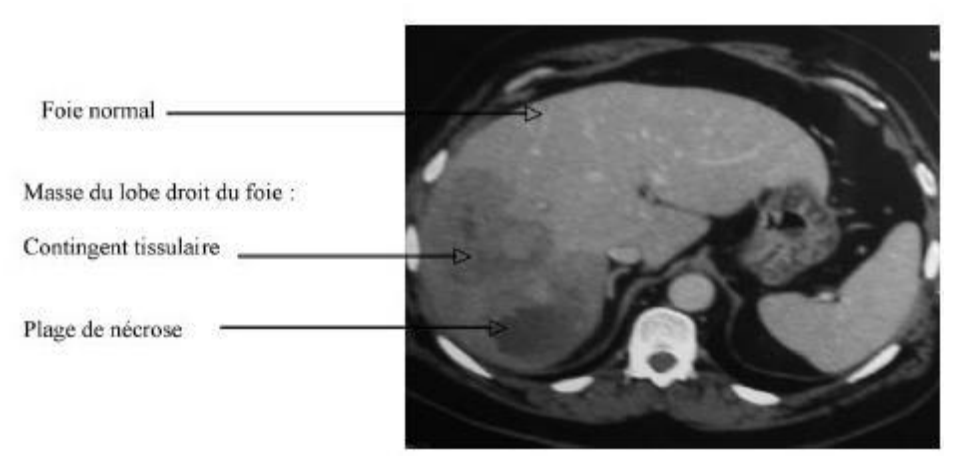

Figure.1.3. TDM abdominale : Masse hépatique de 10 cm du foie droit.

#### 1.6.2. La rate :

 La rate est située profondément dans la cavité abdominale, au niveau du flanc gauche, collée aux côtes, sous le diaphragme Figure.1.4.b. Elle mesure une dizaine de centimètres en moyenne et pèse environ 200 grammes. Très vascularisée, elle est traversée par l'artère et la

veine splénique Figure.1.4.a. La rate est en permanence traversée par la totalité du sang de l'organisme, ce qui lui permet de jouer plusieurs rôles.

 Au cours du développement du fœtus, elle participe à la fabrication des globules rouges et des plaquettes sanguines. Puis à l'âge adulte, son rôle devient plutôt celui d'une station d'épuration sanguine. Elle contient en effet des cellules qui filtrent le sang et séquestrent les vieux globules rouges et les plaquettes détériorées. On surnomme d'ailleurs la rate "le cimetière des globules rouges".

 D'autres cellules forment ce que l'on appelle la pulpe blanche. Ce sont des cellules de défense, la rate étant un réservoir de globules blancs. Elle contient des lymphocytes et des macrophages. Ce sont les petits soldats de l'organisme. Ils repèrent les autres cellules anormales qui viennent du sang, fabriquent des anticorps et détruisent les bactéries. La rate est comme un super ganglion lymphatique qui va déverser les cellules de défenses directement dans la circulation sanguine. C'est donc un organe important, mais qui reste fragile.

 Il peut en effet se rompre suite à un traumatisme (lors d'un accident, par exemple) et provoquer une hémorragie interne. Les médecins sont alors obligés de faire une ablation de la rate : une splénectomie. Cela peut également être nécessaire quand il y a une maladie du sang, une tumeur ou en cas de lymphome (le cancer des cellules lymphatiques qui touchent aussi bien les ganglions que la rate). La splénectomie devient alors un geste diagnostique et thérapeutique.

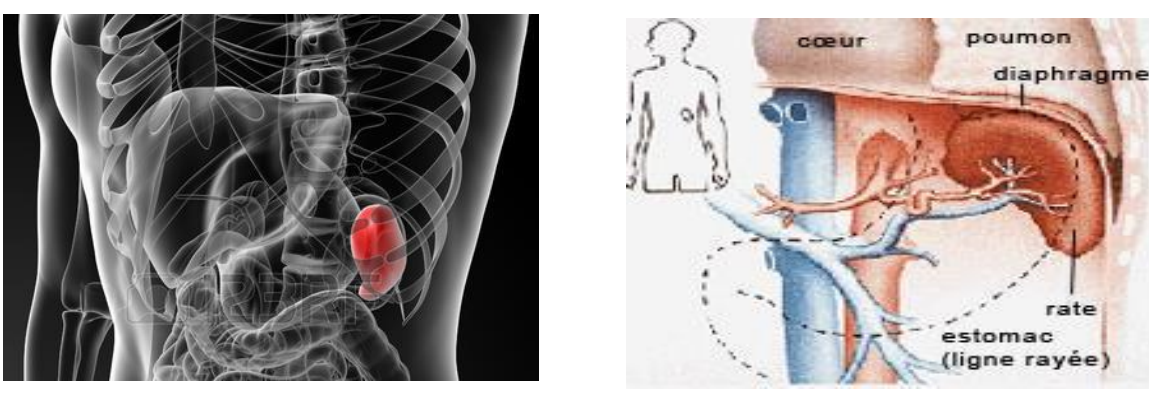

a b

Figure.1.4. Anatomie de la rate. : (a) localisation de la rate, (b) structure de la rate.

#### a. Troubles liés aux trop grosses rates :

 Dans un certain nombre de maladies, la rate peut grossir, on parle de splénomégalie. On décrit lors des splénomégalies des phénomènes d'anémie. Cette anémie, inconstante, pourrait être liée à deux mécanismes :

 Un mécanisme de destruction des cellules saines et en particulier des hématies (ou globules rouges), les cellules de défenses détruiraient dans la rate des cellules saines de passage.

Un mécanisme de séquestration sanguine. La rate, de par son volume, garderait en stock une partie importante de la masse sanguine, d'où une anémie "relative", c'est à dire que la masse de sang séquestrée dans la rate apparaît comme un manque pour le reste de l'organisme.

#### 1.6.3. Les reins :

 Les reins sont des organes pairs de couleur brun rougeâtre et en forme de haricot. Ils sont situés immédiatement sous le diaphragme, plaqués contre la paroi postérieure de la cavité abdominale, au niveau des premières vertèbres lombaires, sous les dernières côtes et de part et d'autre de la colonne vertébrale Figure.1.5.a. Ils mesurent 12 cm de longueur en moyenne chez l'adulte. Son rôle principal est d'éliminer, par l'intermédiaire de l'urine, le sel et l'eau en excès, de manière à garder constante la composition en eau et en sels minéraux de l'organisme. Ils filtrent également les déchets produits par l'organisme ainsi que de multiples produits chimiques comme les médicaments.

 Les reins sont donc chargés de débarrasser le sang des toxines, des déchets et des sels minéraux excédentaires. Ils doivent aussi réguler l'acidité du sang en excrétant des sels alcalins, si nécessaire. Mais ce n'est pas tout. Ils produisent la rénine, une enzyme importante pour le contrôle de la pression sanguine – et donc la prévention de l'hypertension artérielle. Les reins fabriquent également l'érythropoïétine (EPO), une hormone qui stimule la production de globules rouges dans la moelle osseuse.

 Malheureusement, les maladies du rein sont souvent diagnostiquées tardivement, au stade de l'insuffisance rénale chronique avancé, car elles donnent peu de symptômes spécifiques au début de leur développement. Elles doivent alors souvent être traitées par dialyse. Quant au cancer du rein, là encore, le diagnostic est souvent tardif, ce qui limite les possibilités thérapeutiques, même si la médecine ne cesse de progresser en la matière

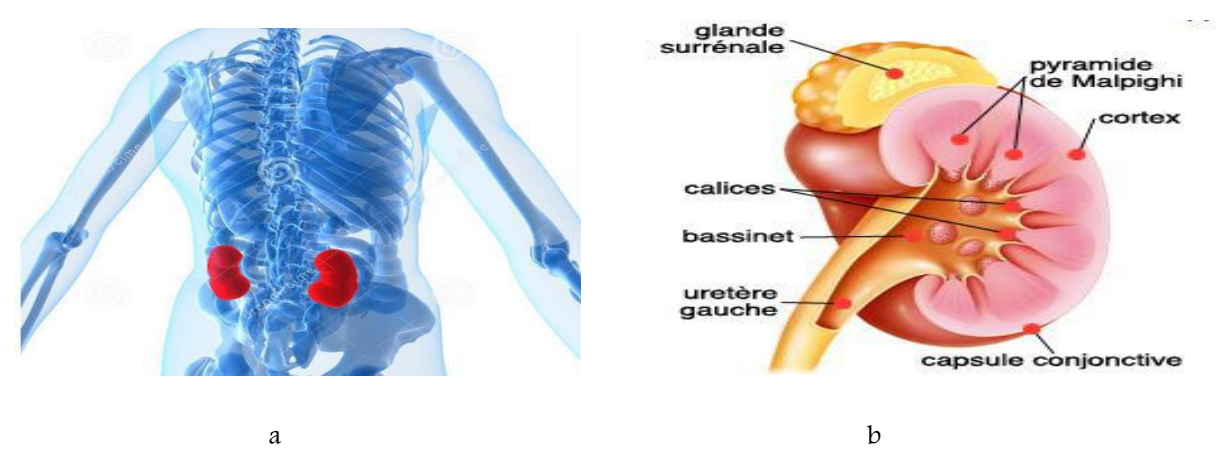

Figure.1.5. Anatomie des reins : (a) localisation des reins, (b) structure des reins

#### 1.6.4. L'estomac :

 L'estomac est la portion du tube digestif en forme de poche, située entre l'œsophage et le duodénum Figure.1.6.a. L'estomac reçoit les aliments mâchés dans la bouche et déglutis dans l'œsophage. Chez l'être humain, l'organe est en forme de J majuscule, à l'âge adulte il fait 15 cm de haut, contient 0,5 l à vide, et peut contenir jusqu'à 4 litres Figure.1.6.b. L'estomac est en rapport anatomique avec le foie (à droite), la rate (à gauche), le pancréas (en arrière), le diaphragme (en haut) et les intestins (en bas). Il est situé au-dessus du mésocôlon (étage susmésocolique).

 L'estomac permet d'assurer la digestion par ses fonctions mécanique (brassage) et chimique en mélangeant les aliments aux sucs gastriques (eau, acide chlorhydrique, enzymes). Pour une digestion idéale, le pH de l'estomac est compris entre 1,5 (pendant la nuit) et 5 (en début de digestion) : les enzymes gastriques fonctionnent à pH acide.

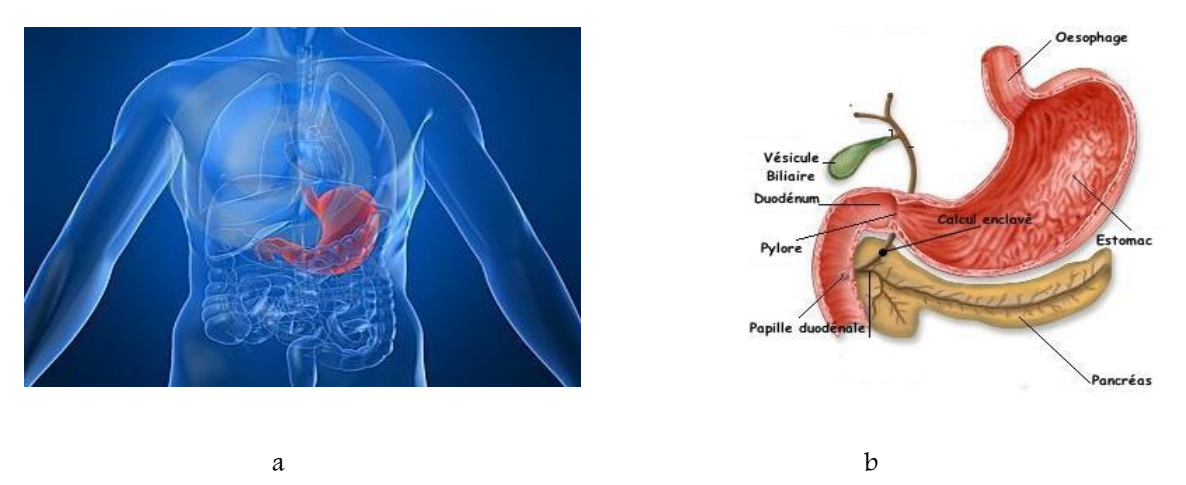

Figure.1.6. Anatomie de l'estomac : (a) localisation de l'estomac, (b) structure de l'estomac.

#### 1.6.5. Pancréas :

 C'est un organe assez fragile, situé en profondeur dans l'abdomen. Le pancréas se trouve au niveau du creux de l'estomac, entre le foie et la rate Figure.1.7.a. Il mesure en moyenne 15 à 20 cm de long, 3 cm de haut, et a un poids inférieur à 100 g. On distingue trois parties dans le pancréas : la tête, le corps et la queue Figure.1.7.b.

 Cet organe tout en chair est avant tout une glande qui a deux fonctions : une partie dite exocrine qui fabrique les enzymes nécessaires à la digestion des graisses, elles passent par la voie digestive et rejoignent la bile. Une autre partie dite endocrine fabrique quant à elle l'insuline et le glucagon. Deux hormones indispensables à la régulation du taux de sucre dans le sang. Contrairement aux enzymes, ces hormones passent directement dans la circulation sanguine.

L'atteinte de la partie endocrine peut provoquer un diabète tandis que celle de la partie exocrine provoque une insuffisance qui aura des répercussions sur la digestion. Quand le

pancréas libère ses propres enzymes contre lui, il provoque sa propre autodigestion. Résultat, cet organe se nécrose et des dommages apparaissent aussi dans les tissus voisins.

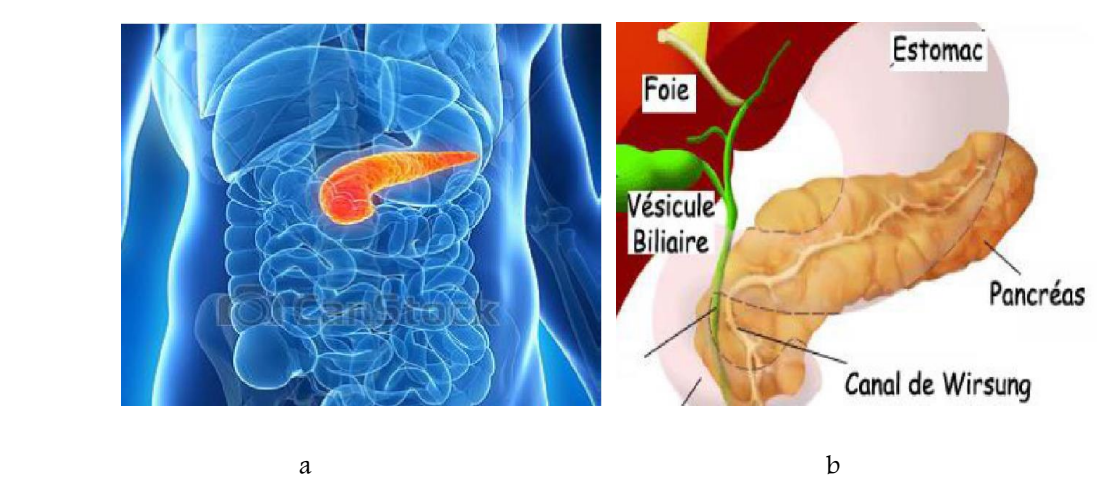

Figure.1.7. Anatomie du pancréas : (a) localisation du pancréas, (b) structure du pancréas.

 Une maladie du pancréas peut se manifester par des vomissements si le duodénum est touché ou par une jaunisse, si la bile ne peut plus s'écouler. Et comme de gros paquets de nerfs passent entre le pancréas et la colonne vertébrale, on comprend la douleur intense dans le dos que ressentent les patients souffrant du pancréas. Sans oublier que la proximité du pancréas avec de nombreux vaisseaux rend très difficile la chirurgie de cet organe.

#### 1.7. Les structures visibles :

 Les organes qui sont bien visibles sur les images TDM sont : le foie, la rate, les reins, le cœur Figure.1.8. Le ponceras n'est pas bien visible, car peu discernable des structures voisins. De la même façon, on ne distingue pas clairement l'intestin grêle et le gros intestin.

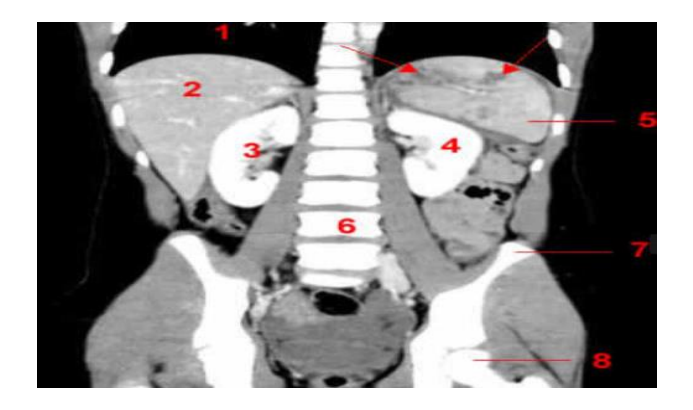

Figure.1.8 les structures visible sur les images TDM. 1 : Poumon droit. 2 : Foie. 3 : Rein droit. 4 : Rein gauche. 5 : Rate. 6 : Rachis. 7 : Aile iliaque. 8 : Tête

#### Conclusion :

L'imagerie tient une place importante dans le monde médical .Son évolution est indiscutable et le rend un outil de base que ce soit dans l'aide au diagnostic ou dans le suivi du traitement. Nous avons vu quelques techniques qui sont employées pour l'analyse de l'image médicale .L'objectif étant d'améliorer le diagnostic voir prendre en charge toute la chaîne du traitement (diagnostique et traitement). Dans la première partie de ce chapitre, nous avons présenté les différents modalités d'imagerie médicale en particulier l'imagerie par résonance magnétique et la tomodensitométrie et par la suite nous avons décrit l'utilisation chacune d'elles. Cette comparaison, nous conduit à choisir la tomodensitométrie, qui est très répandue dans l'investigation de la région abdominale.

 Ainsi, tout au long de la deuxième partie de ce premier chapitre, nous avons présenté la structure et la fonction de la région abdominale, en particulier les trois organes principaux : le foie, la rate et les reins ainsi que certains types des lésions hépatiques. Nous avons fait une description anatomique de la cavité abdominale. L'intérêt de la segmentation du foie, la rate et les reins sont aussi présenté dans ce chapitre.

#### Introduction :

En analyse d'images, la segmentation est une étape essentielle, préliminaire à des traitements de haut niveau tels que la classification, la détection ou l'extraction d'objets. Elle consiste à décomposer une image en régions homogènes. Les deux principales approches sont l'approche région et l'approche contour. L'approche région cherche à regrouper les pixels présentant des propriétés communes alors que l'approche contour vise à détecter les transitions entre régions.

Dans ce chapitre, nous commençons par donner la définition d'une segmentation. Puis, nous passons en revue les différents types d'approches proposées pour la segmentation publiées dans la littérature. Nous commençons par décrire les principales familles d'approches de la segmentation. La détection de contour par l'approche structurelle est également abordée. Ensuite, nous terminons avec une étude comparative des méthodes de segmentation afin de justifier le choix de celles qu'il faut adopter.

#### 2.1. Qu'est-ce que la segmentation

 Segmenter une image, c'est simplement séparer les différents objets qui composent cette image. Elle consiste de séparer, de déterminer, différentes régions de l'image en fonction de certains critères d'homogénéité [10]

La segmentation est un traitement de bas niveau qui consiste à créer une partition de l'image A en sous-ensembles Ri, appelés régions telle qu'aucune région ne soit vide, l'intersection entre deux régions soit vide et l'ensemble des régions recouvre toute l'image. Une région est un ensemble de pixels connexes ayant des propriétés communes qui les différencient des pixels des régions voisines [11]

 Définition : Une segmentation en régions homogènes d'une image I pour un prédicat P est une partition R de I telle que : [12]

 $I = U_{ref}$  $r_i \bigcap r_K = \phi$ , pour tout  $(r_i, r_k) \in R^2$ ,  $i \neq K$  $P(r) = VRAI$ , pour tout  $r \in R$ ,  $P(r_i \cup r_k) = FAUX$  pour tout  $(r_i, r_k) \in R^2, i \neq K$ ,  $r_i$  et  $r_k$  adjacents

La première condition assure que tous les éléments d'une image appartiennent à une région et donc que l'union des régions représente l'image entière.

 $\blacksquare$  La deuxième condition indique que les régions ne se recouvrent pas  $\blacksquare$  il n'y a pas d'intersection entre les régions.
La troisième condition indique que chaque région doit être homogène d'après le critère défini par l'oracle.

Enfin la dernière condition précise que la fusion de deux régions adjacentes ne doit pas être homogène

À partir de cette définition, il existe de nombreuses méthodes de segmentation, que l'on peut regrouper en quatre principales classes :

1. Segmentation fondée sur les régions (en anglais : region-based segmentation). On y trouve par exemple : la croissance de région (en anglais : region-growing), décomposition/fusion (en anglais : split and merge)

2. Segmentation fondée sur les contours (en anglais : edge-based segmentation)

3. Segmentation fondée sur classification ou le seuillage des pixels en fonction de leur intensité (en anglais : classification ou thresholding)

4. Segmentation fondée sur la coopération entre les trois premières segmentations

### 2.2. Pourquoi une segmentation automatique ?

 L'objectif de la segmentation est de permettre l'exploitation du contenu de l'image pour l'interprétation : aide au diagnostic en imagerie aérienne, satellitaire et médicale pour une éventuelle localisation et reconnaissance (vidéo surveillance, contrôle robotique) ou une mesure des évolutions (contrôle qualité, suivi thérapeutique, etc.).

La segmentation fait partie d'une chaine de traitement que l'on peut résumer en quatre étapes principales :

Acquisition des images : processus de production d'images exploitable par ordinateur.

 Traitement des images : améliorer ces images lorsqu' elles possèdent du bruit ou des défauts.

 Segmentation des images : construire une image symbolique en générant des régions homogènes selon un critère défini à priori.

 Analyse des images : extraire des paramètres ou des fonctions représentatives de l'image ou des régions.

 Une segmentation robuste demeure une étape essentielle en analyse d'images médicales pour espérer atteindre un niveau d'interprétation des données de plus haut niveau sémantique. La segmentation fiable et précise des images reste un objectif premier en analyse d'images médicales car elle constitue un préalable incontournable pour différentes études. Cependant une segmentation manuelle effectuée par un médecin s'avère être une tache fastidieuse montrant une grande variabilité inter et intra-expert. De plus, une segmentation manuelle est longue. Néanmoins, la segmentation manuelle est toujours une tâche difficile pour les raisons suivantes. Tout d'abord, la plus part des images sont souvent bruitées. Parfois, le bruit fait disparaitre les frontières en raison de la mauvaise qualité de

l'image. En second lieu, le problème de la diversité sur les distributions d'intensité, c'est à dire, un faible contraste entre les différents organes et les tissus adjacents. Troisièmement, la grande différence dans la forme et l'intensité des objets d'intérêt à segmenter, ce qui rend la segmentation manuelle difficile et prend beaucoup du temps. Enfin, la segmentation coupe par coupe prend du temps, et les résultats de chaque coupe sont indépendants l'un de l'autre. Puisque la segmentation manuelle est lente et fastidieuse, un outil automatique de segmentation pour des images médicales est nécessaire pour augmenter la productivité des radiologistes qui interprètent des centaines d'images médicales tous les jours et pourrait réduire considérablement la charge de travail pour le clinicien.

## 2.3. Difficultés liées à la segmentation des images médicales

 La segmentation automatique des images médicales n'est pas une tâche assez facile que l'on croit, ceci est dû principalement aux raisons suivantes :

La haute complexité et diversité des structures internes des organes du corps humain.

 La nature des images médicales qui diffèrent d'une modalité à une autre implique généralement des traitements et des algorithmes différents.

 Le volume énorme des images médicales allant de quelques Méga bits à des centaines de Méga bits résultant de quelques dizaines à des centaines de coupe

### 2.4. Différentes familles d'approches de la segmentation

 On peut considérer deux types d'approches duales de la segmentation : l'approche contours et l'approche régions

### 2.4.1. Segmentation fondée sur les régions

 Les méthodes basées sur les régions se focalisent sur l'extraction de régions en considérant leur homogénéité vis à vis de caractéristiques pertinentes (intensité, texture, ...).

Nous introduisons dans cette section quelques méthodes classiques qui divisent directement l'image en régions distinctes, c'est-à-dire sans passer par la détection de contour

#### a. Croissance de régions

 La croissance de régions est probablement la technique la plus simple. Cette technique consiste à faire progressivement grossir les régions à partir d'un ou de plusieurs germes constituant un sous-ensemble de la zone recherchée [13]

La croissance de région est rarement utilisée seule, mais généralement dans le cadre d'un ensemble d'opérations de traitement d'images. La qualité de la segmentation obtenue par ce type d'approche est liée à la pertinence du critère de propagation et au choix des germes, qui requièrent donc un temps de paramétrisation important.

#### i. Paramètres de la croissance de région:

 Pour segmenter une image avec cette méthode, il faut un certain nombre de choix tels que la mesure d'homogénéité ; l'évolution des paramètres et le positionnement des germes initiaux [14]

#### Germes initiaux :

 La segmentation par croissance de région nécessite la détermination de germes définissant la première région. La position de ces germes influe sur le résultat de la segmentation

#### Mesure d'homogénéité :

 Pour segmenter une image par croissance de région, le premier choix à faire est la mesure d'homogénéité. Ce choix est lié à l'application finale et aux propriétés de l'image à traiter.

### b. Division-fusion

 Une autre grande famille de méthodes est définie par une approche mixte mêlant un processus de fusion de régions avec un processus de division de régions

Les méthodes du type division et fusion comportent, comme leur nom l'indique, trois étapes

 Les approches par division de régions, de haut en bas permettent d'obtenir la partition résultante en divisant les régions en régions de plus en plus petites jusqu'à ce que des critères particuliers soient satisfaits

 Les approches par fusion de régions décrites comme de bas en haut permettent d'obtenir une partition en fusionnant successivement des régions adjacentes répondant à un même critère. Le point de départ d'un algorithme de segmentation par fusion de régions est une image sur-segmentée, c'est-à-dire qui comporte beaucoup de régions

 L'approche mixte, revient à faire suivre une opération de division par une opération de fusion

 L'objectif de la méthode par division/fusion est de rassembler, à partir de la division grossière obtenue par une première division, les différents blocs adjacents de l'image

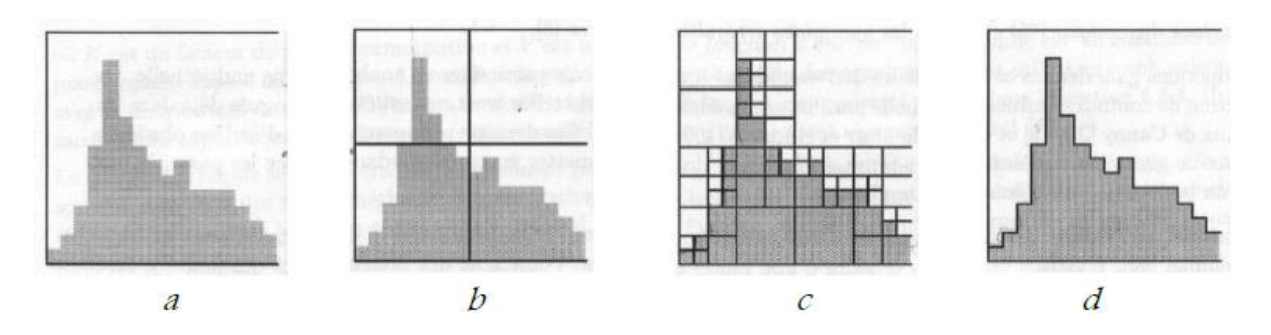

 Figure.2.1 Illustration de la segmentation par division et fusion : (a) Image comportant deux classes, (b) Découpage initial en quatre régions carrées, (c) Découpage à la fin de l'étape de division, (d) Segmentation obtenue après fusion.

 Parmi les méthodes de décomposition et fusion de régions les plus utilisées : le diagramme de Voronoï et l'utilisation d'un arbre quaternaire.

### i. Arbre quaternaire 'quadtree' :

 Le principe consiste à diviser l'image initiale en régions rectangulaires répondant toutes au critère d'homogénéité avant d'appliquer la phase de fusion Figure.2.1.b. Partant de l'image comme région initiale, on construit l'arbre en subdivisant en quatre la région n si elle ne répond pas au critère d'homogénéité. On réitère alors l'opération sur les 4 régions filles si besoin Figure.2.1.c. Chaque nœud de l'arbre contient alors exactement quatre nœuds fils. Une fois l'arbre quaternaire établi, certaines feuilles de l'arbre ont des caractéristiques similaires ; elles sont alors regroupées ensemble durant la phase de fusion Figure.2.1.d. **[15]**

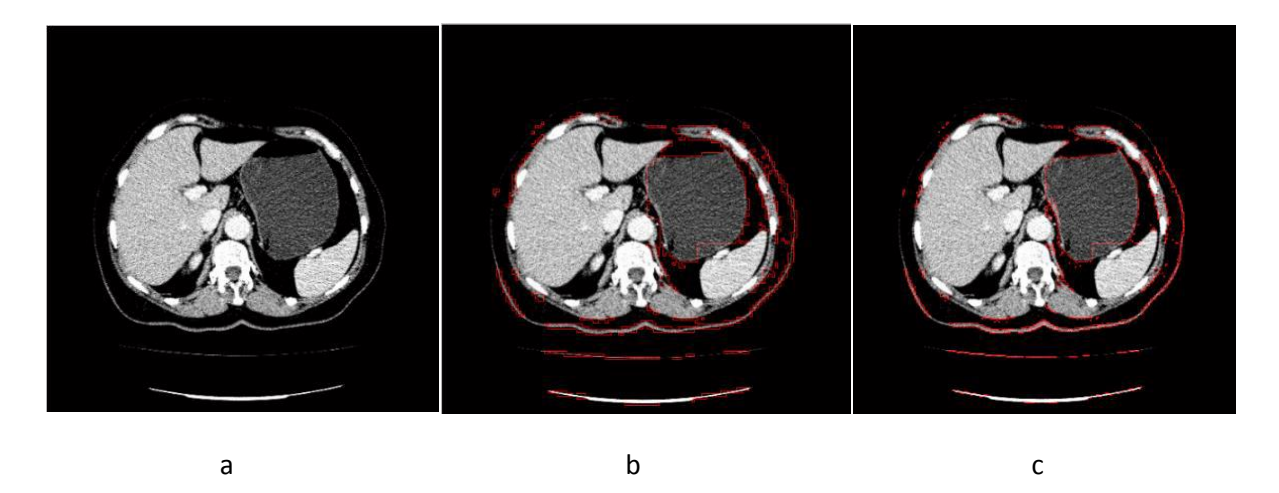

 **Figure. 2.2.** Segmentation par Split and Merge, (a) image originale, (b) résultats de la segmentation par Split and Merge pour STD1(c) résultats de la segmentation par Split and Merge pour STD2

 L'application de la segmentation par Split and Merge a été abordée sur nos images. En changeant le nombre de division de bloc 'STD', nous obtenons différent résultats. Figure.2.b pour le nombre de division est égale à 4, Figure.2.c pour le nombre de division est égale à 2 L'inconvénient majeur du tétra arbre réside dans la rigidité du découpage carré qu'il impose. Il s'avère incapable à s'ajuster aux structures réelles des régions présentes dans l'image

#### c. Segmentation par seuillage d'histogramme :

 Dans ce cas nous faisons l'hypothèse que l'objet que nous cherchons à mettre en évidence (région) est défini par une caractéristique d'homogénéité (caractéristique, par exemple le niveau de gris, appartenant à un intervalle défini par un seuil bas et seuil haut).

L'approche la plus simple est celle où nous faisons intervenir qu'un seuil (nous dirons que l'image est alors formée d'un fonds et d'un objet). Le résultat obtenu par seuillage global sur l'image sera alors une image binaire.

 Nous étudierons à priori l'histogramme des niveaux de gris (si le paramètre d'homogénéité est le niveau de gris) et nous déduirons un seuil (en partant du point de vue que l'objet doit avoir une distribution des niveaux de gris relativement distincte de la partie 'non objet' : le fond).

La segmentation par seuillage à deux objectifs :

- Segmente l'image en plusieurs classes.
- Chaque pic de l'histogramme est associé une classe.

Le gros inconvénient de cette méthode rapide c'est que nous ne tenons pas compte des relations spatiales entre pixels d'une région et par conséquent rien ne permet d'assurer que les pixels sélectionnés seront contigus.

D'autre part des pixels du fonds pourront être intégrés dans la région et des pixels de la région classés en fonds, ceci particulièrement au voisinage du contour et pour les régions bruitées (où le niveau de gris pris en compte n'a pas une valeur normale).

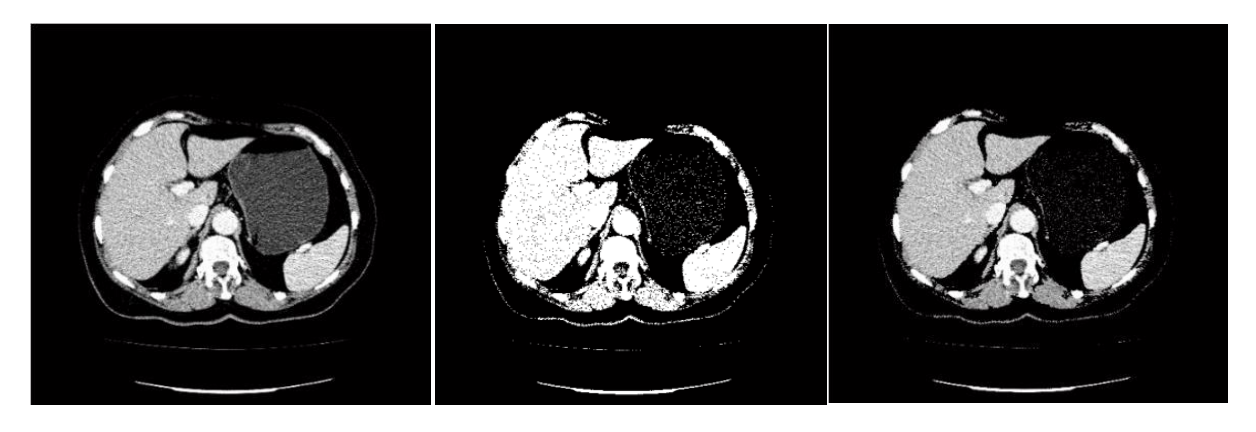

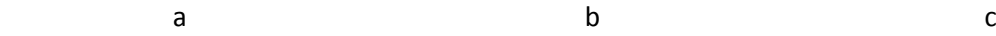

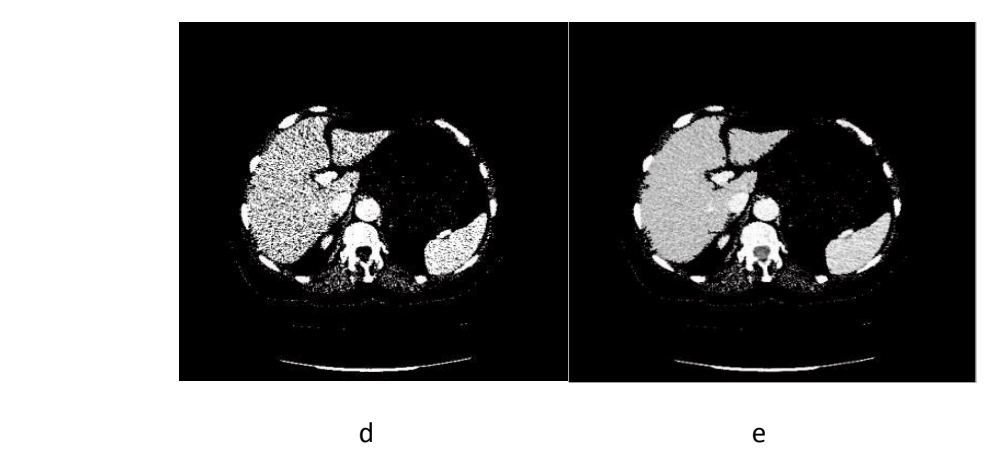

 Figure.2.3. la segmentation par seuillage d'histogramme, (a) image originale, (b) image seuil par un seuil S1, (c) superposition de l'image seuil avec l'image originale, (d) image seuil par un seuil S2,

(e) superposition de l'image seuil avec l'image originale

 Un autre inconvénient de la méthode de seuillage global sur l'image vient du fait que l'illumination n'est pas forcément constante sur l'image. Nous pouvons alors envisager un seuillage local, ce qui signifie que le seuil en tout point de l'image est fonction de l'illumination dans le voisinage.

 Le gros problème est bien sur la détection automatique des seuils. Pour cela nous partons de l'analyse de l'histogramme de la caractéristique sur laquelle nous travaillons (en général le niveau de gris) et nous cherchons alors des modes (sommets) dans l'histogramme que nous supposons caractéristiques des régions cherchées (puisqu'une région est considérée comme un ensemble de pixels ayant des niveaux de gris voisins). Figure.2.3.

#### 2.4.2. Segmentation fondée sur les contours

 La segmentation par approche contours vise à délimiter les objets selon leurs contours. Ces approches ne se basent généralement pas sur les intensités mais sur les variations d'intensité dans l'image significatives aux frontières entre régions. Différentes méthodes ont été proposées.

 L'approche locale de détection de contours consiste à balayer l'image avec une fenêtre définissant la zone d'intérêt. Nous avons des Opérateurs simples tel que celui de Robert, de Prewitt, ou de Sobel. Ces opérateurs peuvent donner des résultats acceptables sur des images peu bruitées, mais il existe des méthodes beaucoup plus performantes comme Opérateurs optimaux tel que celui de Canny

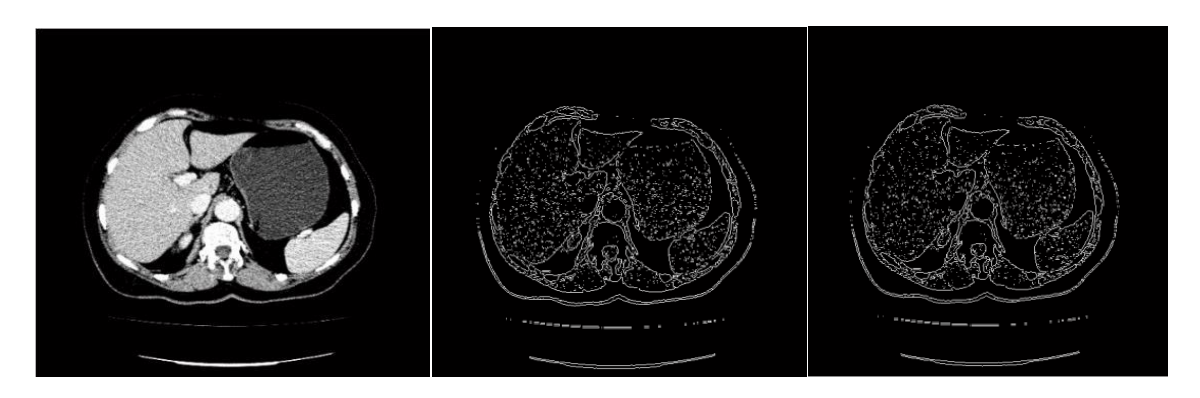

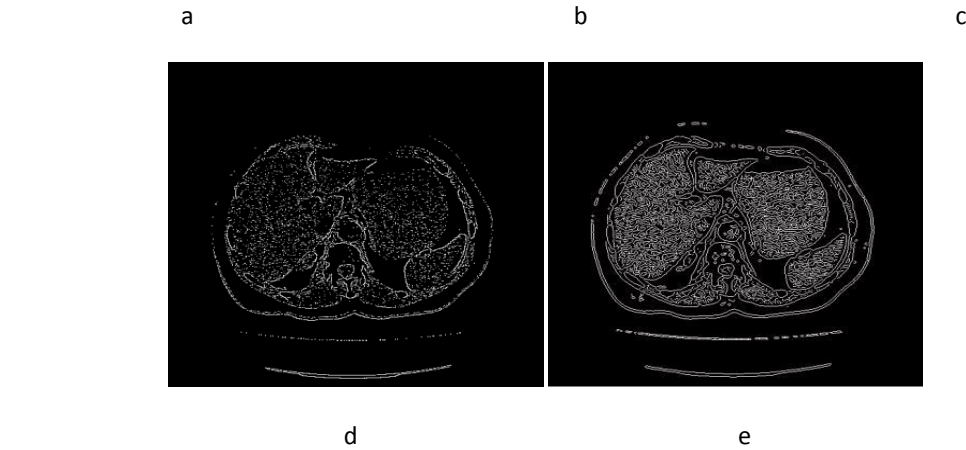

Figure.2.4 Application des différents opérateurs. (a)Image originale, (b) Opérateur de Sobel. (c)

Opérateur de Prewitt. (d)Opérateur de Robert. (e)Opérateur de Canny

 Nous allons présenter une application sur ces opérateurs (Robert, Prewitt, Sobel, et enfin Canny) pour cela nous avons pris l'exemple de la Figure.2.4

Ces méthodes tiennent donc compte du risque que plusieurs contours soient simultanément présents à l'intérieur de la fenêtre d'analyse

#### a. Approche contour actif

 Les contours actifs apparaissent comme un outil pertinent pour parvenir à implémenter ce problème de minimisation puisqu'ils permettent de faire évoluer un contour vers l'objet d'intérêt.

Le principe des contours actifs est de faire évoluer une courbe initiale vers l'objet d'intérêt. L'évolution de cette courbe se fait sous l'action d'une force, qui est généralement déduite de la minimisation d'une fonctionnelle.

### i. Contours actifs classiques :

 Les premiers contours actifs ont été introduits par Kass et al. Sous le nom de snakes [16]. La déformation du contour est fondée sur la minimisation d'une énergie. Celle-ci est exprimée comme la somme d'un terme d'attache aux données (lie à l'image) et d'un terme de régularisation (lie à l''élasticité α et la rigidité β du contour [17].

 Ce modèle peut être classé parmi les approches contour en ce sens que l'information utilisée est exclusivement une information contour. Il est donc bien adapté à une certaine classe de problèmes mais peut être mis en échec en présence de fort bruit. De plus, il est très sensible à l'initialisation

 Par la suite, ce modèle d'énergie a été repris et adapté à la segmentation d'objets avec angles aigus dans en annulant le paramètre β qui le coefficient de rigidité de la courbe. Ceci a pour effet de supprimer le terme lié à la dérivée seconde du contour et donc de pouvoir atteindre les angles aigus du contour recherché [18]. Un autre modèle de contours actifs 'le modèle géométrique' permet de lever ces inconvénients.

### ii. Contour actif level set:

 La méthode des courbes de niveau, plus connue sous son nom anglophone de level set, a été présentée par Sethian et Osher en 1988.

 Les méthodes des Ensembles de niveaux représentent implicitement un contour via la fonction de Lipschitz bidimensionnelle continue  $\Phi(x,y) \rightarrow R$  définie sur le plan de l'image. La fonction  $\Phi(x)$  est nommée fonction Level set (ensemble de niveau) [19]

 Ces méthodes mènent à de bonnes segmentations d'objets dont les bords correspondent aux forts gradients de l'image. Mais dans le cas où la frontière entre les régions n'est pas bien marquée, ce qui est le cas par exemple des images fortement bruitées, les informations locales type «gradient» ne sont plus suffisantes et les résultats de segmentation deviennent très dépendants de l'initialisation de la courbe active.

 Ces approches, dont la formulation primaire entraine une grande complexité algorithmique, nécessitent des algorithmes améliorés comme la Fast Marching Level Set Method pour leur implémentation pratique [17]

#### Application :

 Le contour actif est initialisé par une courbe C autour de l'objet, par la suite cette courbe se déforme progressivement à chaque itération jusqu'à arriver au nombre d'itération et s'approche au mieux aux contours recherchés.

 Pour notre application nous avons pris les exemples suivants : La courbe C utilisée dans notre cas est un cercle de faible diamètre appliqué à proximité de la pathologie comme illustré sur la Figure.2.5.b et la Figure.2.6.b

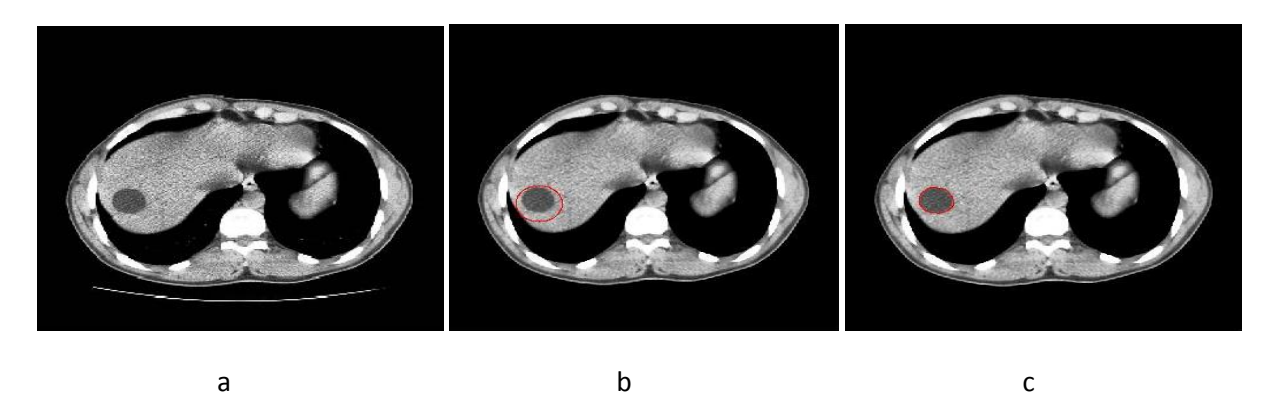

Figure. 2.5. Image segmentée par ensemble des niveaux (a) Image originale, (b) initialisation

du contour, (c) processus de segmentation Level-Set

 Nous pouvons remarquer très facilement que le contour de la courbe initiale prend parfaitement la forme du contour de la pathologie

#### iii. Introduction d'une connaissance à priori :

 Les résultats de la segmentation par contours sont particulièrement dépendant des prétraitements réalises sur l'image, nécessaires pour stopper l´évolution du contour sur les frontières des objets. De manière générale, les méthodes orientées contours sont particulièrement sensibles à l'initialisation, le contour initial devant ne pas être trop éloigné des objets considérés.

 Ainsi, si l'objet à segmenter est altéré par du bruit, des occlusions ou un faible contraste au niveau de ses bords, le résultat est largement influencé par ces artefacts qui dégradent la qualité de l'extraction. Ceci est particulièrement critique pour le cas de certaines images (exemples des images médicales) qui ont un faible rapport signal sur bruit et présentent des objets dont certaines parties sont occultées.

 De ce fait, l'insertion de connaissances de forme a priori dans le processus de segmentation a été la première et la plus active à résoudre ce problème. Afin de guider le processus de segmentation, des contraintes ou des modèles concernant l'objet à segmenter peuvent être introduits, au travers d'un terme supplémentaire dans la formulation de l'énergie

 De façon générale, la contrainte de forme est introduite par une métrique permettant de comparer le contour actif en évolution avec la forme a priori [20].

#### b. Approche contextuelle par morphologie mathématique

 La morphologie mathématique est une branche des mathématiques fondée sur l'étude des ensembles permettant d'analyser les structures géométriques. Cette méthode qui a vu le jour à l'Ecole des Mines de Paris, entre 1964 et 1968, sous l'impulsion de G. Matheron puis de J. Serra, a donné lieu depuis, à de nombreux développements. Elle a connu durant ces deux dernières décennies de nombreux développements, tant sur le plan théorique que pratique.

 Elle couvre aujourd'hui un éventail de champs d'application assez large, touchant notamment à la robotique et la vision industrielle, l'imagerie médicale ou encore le multimédia [21]

#### i. Gradient Morphologique

 Beaucoup d'algorithmes de segmentation d'images à teintes de gris nécessitent la mise en évidence des contours des objets. Cette mise en évidence utilise les variations de contraste de l'image quantifiées par le calcul du gradient.

 Les gradients permettent de mettre en évidence les zones de forte variation d'intensité dans l'image. Ce sont classiquement les zones de contours des objets. En morphologie on considère le plus souvent uniquement la magnitude du gradient

 Les gradients morphologiques sont des opérateurs qui mettent l'accent sur les variations locales de l'image selon le voisinage défini par l'élément structurant Le gradient morphologique d'une image I est défini par l'équation : [22]

> $G(I) = (I \oplus ES) - (I \oplus ES)$  $(2.1)$

Tel que :

# $(I \oplus ES)$  et  $(I \oplus ES)$

 Définissent respectivement la dilatation et l'érosion de l'image I par l'élément structurant ES.

 La différence symétrique entre l'image dilatée et érodée par le même élément structurant donne le gradient morphologique Figure.2.7.b qui est un opérateur de détection de contour et qui peut se résumer par l'´équation (2.1)

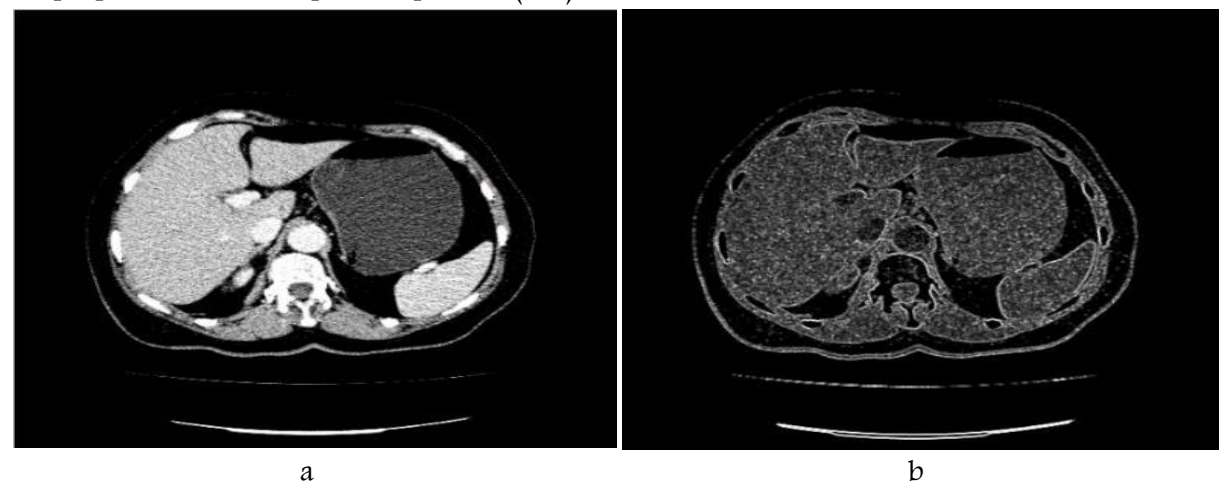

Figure. 2.7.1. Segmentation par gradient morphologique : (a) Image originale, (b) image gradient

 Cette détection de contour par gradient morphologique est utilisée conjointement avec une ligne de partage des eaux

### ii. La ligne de partage des eaux :

 La LPE vient du domaine de la morphologie mathématique et possède des propriétés intéressantes utilisables pour différentes applications d'images médicales. La LPE présente beaucoup de concept comme la détection de discontinuités, le traitement, la segmentation, elle produit des résultats plus stables de segmentation. La LPE décompose une image en région qui représente les zones d'influences des intensités des minima locaux. En analogie avec la topographie, si l'image est considérée comme une carte d'altitude, chaque région du bassin hydrographique est un bassin versant distinct, séparés des bassins adjacents par des crêtes d'intensité plus élevée. Pour cette raison, l'application de la LPE sur une image gradient, est un moyen efficace de séparer les objets par leurs contours. [23]

 Le principe : Dans la littérature, il existe deux types d'algorithmes permettant la mise en œuvre de la LPE. Les premiers sont des algorithmes récursifs fondés sur le principe de l'immersion présenté par Vincent et Soille. Les secondes sont basées sur l'algorithme hiérarchique de Meyer. Géographiquement, la LPE est tous les barrages construits pour séparer les différents bassins versants. Cette définition a été proposée par Vincent et Soille et a été simulée par le principe de l'immersion. Ce principe repose sur l'idée que l'image est traitée comme une surface topographique. Nous commençons par inonder progressivement cette surface dans un lac du minimum de basse altitude. Chaque fois que l'eau de deux bassins différents peut fusionner, nous construisons un barrage. À la fin de l'inondation, chaque minimum est entouré par des barrages qui entourent le bassin versant associé. Ces barrages correspondent à la ligne de partage des eaux. Bien qu'il existe plusieurs autres définitions du bassin versant, mais il est encore le plus simple et la définition la plus connue [24].

 L'avantage de la ligne de partage des eaux pour la segmentation est qu'elle fournit des régions délimitées par des contours fermés formant une partition de l'image. Un autre avantage est que cette technique ne nécessite pas un temps de calcul long en comparaison avec d'autres méthodes de segmentation.

#### iii. Application en segmentation

 La ligne de partage des eaux est l'outil de segmentation par excellence en morphologie mathématique. Cette approche a été introduite par Beucher et Lantuejoul (Beucher et Lantuejoul, 1979), elle a été largement étudiée et obtenu des résultats encourageants dans la segmentation d'images [25].

Généralement, l'algorithme de ligne de partage des eaux est appliqué sur l'image gradient de l'image à segmenter. La ligne de partage des eaux va coïncider avec les crêtes de l'image gradient.

 Cette transformation morphologique est la principale méthode de segmentation d'images proposée par la morphologie mathématique. L'efficacité de la ligne de partage des eaux en tant qu'outil de segmentation dépend essentiellement des marqueurs de départ (minima). Sans traitements préalables, on obtient le plus souvent une sur-segmentation de l'image Figre.2.8.c. Une segmentation conforme au but recherché nécessite un filtrage adéquat des minima qui formeront l'image des marqueurs.

### 2.5. Choix de la méthode de segmentation des images TDM de l'abdomen :

 De nombreux chercheurs ont développé différentes approches pour la segmentation des images médicales. Dans ce chapitre, nous avons présenté un panorama succinct des notions fondamentales du domaine de la segmentation des images ; notamment celles en usage médical ; on a exposé un état de l'art des différentes techniques existantes. Chacune d'elles a ses avantages et ses inconvénients. Une bonne méthode de segmentation sera donc celle qui

permettra d'arriver à une bonne interprétation. Elle devra donc avoir simplifié l'image sans pour autant en avoir trop réduit le contenu.

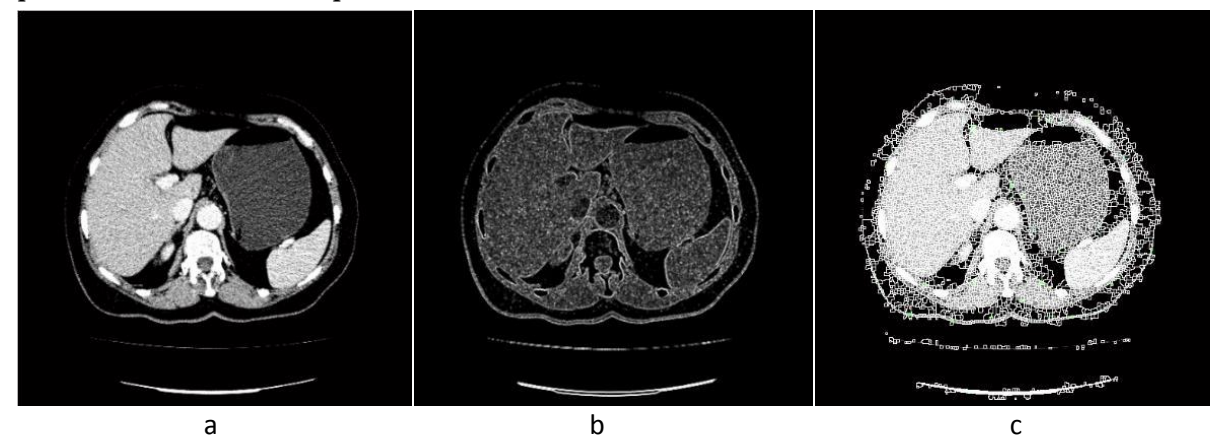

 Figure.2.7.2. Segmentation par la ligne de partage des eaux : (a) image originale, (b) gradient morphologique interne, (c) résultat de la segmentation par la ligne de partage des eaux (Sur-segmentation).

 La segmentation par croissance de région consiste à faire progressivement grossir les régions autour de leur point de départ. L'algorithme se compose de deux étapes la première étape consiste à trouver les points de départ des régions (germes), par la suite, faire grossir les régions par agglomérations des pixels voisins. C'est une méthode simple pour la segmentation et conceptuellement très facile. Cependant cette technique possède certains inconvénients :

 Une mauvaise sélection des germes ou un choix du critère de similarité mal adapté peuvent entraîner des phénomènes de sous-segmentation ou de sur-segmentation.

- Influence de la position initiale des germes.
- Choix des conditions d'arrêt de croissance des régions.
- Temps de calcul important.

 Tendance des algorithmes à trouver un nombre trop important de régions par rapport au nombre d'objets présents dans l'image.

Méthode sensible au bruit.

 La segmentation par seuillage a pour objectif de segmenter une image en plusieurs classes en n'utilisant que l'histogramme. Il existe de très nombreuses méthodes de seuillage d'un histogramme. La plupart de ces méthodes s'appliquent correctement si l'histogramme contient réellement des pics séparés. De plus, ces méthodes ont très souvent été développées pour traiter le cas particulier de la segmentation en deux classes

(Le. passage à une image binaire) et leur généralité face aux cas multi-classes n'est que très rarement garantie.

 Les méthodes de segmentation basées sur le choix d'un ou plusieurs seuils sont aujourd'hui utilisées dans des applications très particulières. Cependant, ces méthodes ne

sont pas suffisantes pour la plupart des applications où la complexité de l'information contenue dans l'image ne peut être résumée par l'histogramme des niveaux de gris sans trop de pertes d'information

 Les méthodes de segmentation par division /fusion consistent à découper (division) itérativement l'image jusqu'à l'obtention de blocs homogènes selon un critère donné. Puis regrouper les blocs voisins de sorte que le bloc résultant respecte un critère d'homogénéité. Ces méthodes peuvent faire appel à la théorie des graphes, au partitionnement de Voronoï, à une structure de données de type arbre quaternaire ou aux approches pyramidales [26]. Cependant, le résultat de la segmentation par division est fusion conduit à un partitionnement global de l'image qui ne respecte pas toujours la forme des régions présentes dans l'image

 La segmentation par contour actif est une méthode semi-interactive dont le principe consiste à placer dans l'image au voisinage de la forme à détecter un contour initial (courbe) qui est ensuite déformé sous l'action de plusieurs forces. Les contours actifs, comme toutes les méthodes de détection de contour, présentent des limites à l'initialisation, le contour doit être le plus proche possible de l'objet à détecter au risque de ne pas être attirer par l'objet à cause de la portée réduite du gradient de l'image. Ils sont connus pour leur sensibilité à l'initialisation et leurs temps de convergence longs. Les contours actifs basés contour sont efficaces mais ils souffrent d'une grande sensibilité au bruit et leur utilisation reste limitée aux images où les frontières entre les différents objets peuvent être définies par de simples gradients. Plusieurs objets ne peuvent être détectés simultanément sans utiliser de procédures spéciales

Par contre les ensembles de niveaux (Level set), ce sont également des représentations variationnelles des contours actifs qui conduisent donc à des solutions qui évoluent au cours du temps dans l'image. On peut cependant relever les inconvénients suivants :

- Le temps de calcul est important
- La détection de plus de deux régions n'est pas simple.
- Le résultat dépend de l'initialisation

 Pour une Segmentation par contours actifs avec a priori sur la forme ; les contraintes de forme sont introduites par une métrique permettant de comparer le contour actif au temps t avec la forme a priori [27]. Bien qu'ils soient abondamment utilises pour la segmentation d'image, les contours actifs basés forme revêtent de nombreux problèmes limitant leur domaine d'application à des images relativement simples.

Le principal problème de cette approche est la sensibilité à l'initialisation du contour actif. Ceci est inhérent au terme d'attache aux données basé sur les frontières. L'initialisation requiert une forte connaissance a priori de la localisation de l'objet à extraire. Enfin, l'autre problème du caractère local de l'information de frontière est la sensibilité au bruit de l'image. Pré-filtrer l'image est toujours une solution pour réduire ce problème, cependant, le filtrage a pour effet de délocaliser les bords de l'objet d'intérêt, rendant la segmentation imprécise.

 La méthode de ligne de partage des eaux utilise la description des images en termes géographiques. Une image peut en effet être perçue comme un relief si chaque valeur de pixel est associée à une altitude. Les premiers algorithmes mis en place pour générer les différents bassins de capture étaient fondés sur le principe original et tentaient de modéliser l'écoulement le long des reliefs. Malheureusement, cette méthode est complexe à implanter et l'écoulement est mal défini sur les reliefs à valeurs discrètes. Pour pallier ces problèmes de coûts et de fiabilité, le principe d'immersion voit le jour dans les années 1990. L'idée générale est d'immerger progressivement le relief dans l'eau [28].

 La LPE affiche des propriétés attrayantes dont certaines sont d'un intérêt pratique immédiat. Par exemple, les contours extraits de la LPE sont par définition fermés et d'épaisseur unité, ce qui en fait sa force. De plus, on est sûr de détecter les principaux contours de l'image étant donné qu'ils correspondent aux lignes de crête les plus élevées de la LPE. La LPE permet aussi d'extraire de façon exacte les points multiples de l'image situés à l'intersection de plusieurs contours a la différence des détecteurs de contours de type différentiel d'ordre deux (Canny, Laplacien). Malheureusement, toutes ces belles propriétés sont contrebalancées par une fâcheuse tendance de la LPE à générer systématiquement une sur-segmentation. Le remède communément adopté pour combattre la sur-segmentation est le marquage, la simplification et l'amélioration de l'image gradient.

# Segmentation d'image par classification :

 La classification est l'une des procédures les plus utilisées en analyse des données, elle permet de partitionner un ensemble de données multidimensionnelles en un ensemble de <sup>k</sup> classes disjointes. En segmentation d'images, les données multidimensionnelles correspondent aux pixels de l'image où chaque pixel est caractérisé par un vecteur d'attributs tel que les attributs de texture ou les composantes couleurs. Chaque classe regroupe des pixels ayant des vecteurs de caractéristiques aussi similaires que possible, sachant que les pixels de deux classes distinctes ont des attributs très différents [29]. Contrairement aux méthodes précédentes, les techniques de segmentation par classification ne prennent pas en compte la disposition spatiale des pixels et ne considèrent que le vecteur de caractéristiques. Elles identifient les classes de pixels présentes dans l'image et affectent à chaque pixel une étiquette indiquant la classe à laquelle il appartient. Ainsi les pixels appartenant à une classe peuvent former plusieurs régions non adjacentes dans l'image mais partageant les mêmes propriétés.

 Une segmentation en régions n'est obtenue qu'après analyse de la connexité des pixels dans l'image étiquetée.

 Lorsqu'on considère le niveau de gris comme la seule caractéristique pour représenter un pixel, la segmentation par classification peut être abordée par des techniques de seuillage qui seront présentées en détail dans les sections suivantes et dans le prochain chapitre.

 Pour cette famille de méthodes, la segmentation d'une image est vue comme une subdivision de cette dernière en différentes classes de telle manière que : les éléments d'une même classe soient les plus similaires possibles (minimisation de la variance intra-classe), et les éléments de deux classes distinctes soient les plus différents possibles (maximisation de la variance inter-classe). On peut distinguer deux types de méthodes : les méthodes supervisées et les méthodes non supervisées (automatiques)

#### a. Méthodes Supervisées :

 Les méthodes supervisées nécessitent un ensemble d'images ou de régions d'intérêt dans l'image déjà étiquetée. Cet ensemble de données est décomposé en deux sous ensembles : un ensemble d'apprentissage et un ensemble de test.

 Pour notre cas, puisqu'il s'agit de segmenter des images médicales TDM abdominale, la classification supervisée de ces images nécessite donc la création d'une base d'apprentissage pour chaque classe et pour chaque patient ce qui est en elle-même une tâche très fastidieuse pour les experts .C'est pour cette raison qu'on s'intéresse aux méthodes non supervisées.

#### b. Méthodes Non Supervisées (Automatiques) :

 L'intérêt des méthodes non supervisées (automatiques) est qu'elles ne nécessitent aucune base d'apprentissage et aucune tâche préalable d'étiquetage manuel. La seule intervention

de l'expert se situe à la fin du processus pour identifier les tissus en comparant les classes calculées avec les classes biologiques.

On trouve dans la littérature une multitude de méthodes de classification Non Supervisées parmi lesquelles on peut citer, l'algorithme K-means et sa version floue fuzzy-C-means

 Dans ce projet de fin d'étude, on s'intéresse aux techniques de segmentation par classification d'images médicales en utilisant la méthode Non Supervisée (FCM)

# Etude de méthodes de Clustering pour la segmentation d'images Fuzzy C-Means (FCM):

 Le clustering, ou segmentation, est une étape de base du traitement d'une image. Cette opération a pour but de séparer différentes zones homogènes d'une image, afin d'organiser les objets en groupes (clusters) dont les membres ont en commun diverses propriétés (intensité, couleur, texture,etc.). On peut regrouper les méthodes de segmentation en deux catégories : la segmentation non supervisée, qui vise à séparer automatiquement l'image en clusters naturels, c'est-à-dire sans aucune connaissance préalable des classes ; et la segmentation supervisée, qui s'opère à partir de la connaissance de chacune des classes définies par une approche probabiliste. Dans le cadre de ce projet, nous nous limiterons à l'étude de la méthode de segmentation non-supervisée suivante : le Fuzzy C-means. Nous présenterons tout d'abord une brève description du fonctionnement de cet algorithme, Nous présenterons ensuite les toolbox Matlab disponibles. Nous mettrons finalement en application cet algorithme par une série d'exemples testés à l'aide des fonctions implémentées sous Matlab.

### **6.** Description de l'algorithme

 Fuzzy C-Means (FCM) est un algorithme de classification non-supervisée floue. Issu de l'algorithme des C-moyennes (C-means), il introduit la notion d'ensemble flou dans la définition des classes : chaque point dans l'ensemble des données appartient à chaque cluster avec un certain degré, et tous les clusters sont caractérisés par leur centre de gravité. Comme les autres algorithmes de classification non supervisée, il utilise un critère de minimisation des distances intra-classe et de maximisation des distances inter-classe, mais en donnant un certain degré d'appartenance à chaque classe pour chaque pixel. Cet algorithme nécessite la connaissance préalable du nombre de clusters et génère les classes par un processus itératif en minimisant une fonction objective. Ainsi, il permet d'obtenir une partition floue de l'image en donnant à chaque pixel un degré d'appartenance (compris entre 0 et 1) à une classe donnée. Le cluster auquel est associé un pixel est celui dont le degré d'appartenance sera le plus élevé. Les principales étapes de l'algorithme Fuzzy Cmeans sont :

- 1. La fixation arbitraire d'une matrice d'appartenance.
- 2. Le calcul des centroïdes des classes.
- 3. Le réajustement de la matrice d'appartenance suivant la position des centroïdes.
- 4. Calcul du critère de minimisation et retour à l'étape 2 s'il y a non convergence de critère.

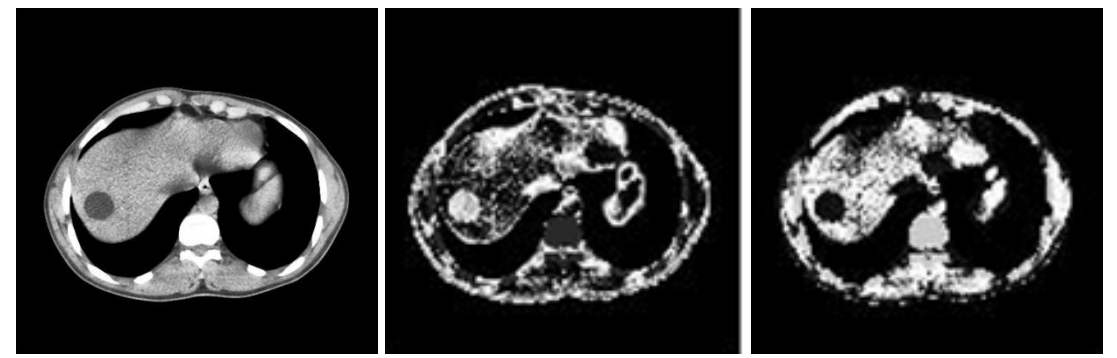

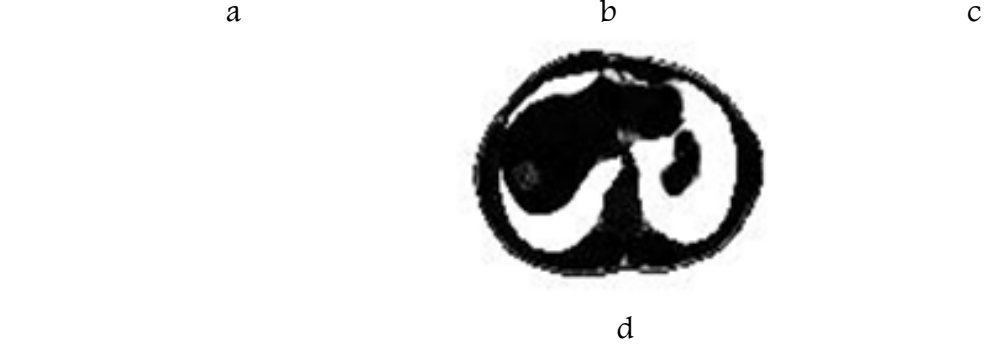

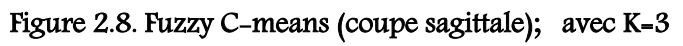

(a)  $\cdot$ l'image originale (b)  $\cdot$  la classe 01(c)  $\cdot$  la classe 02 (d)  $\cdot$  la classe 03

# Segmentation d'images par ondelettes Application à l'imagerie médicale de l'abdomen :

 L'imagerie médicale a révolutionné les pratiques médicales. Néanmoins, de nombreux problèmes liés au traitement d'image y sont encore ouverts et leur résolution (même partielle) peut aboutir à une amélioration des diagnostics et actes chirurgicaux. On peut citer par exemple : le problème de la réduction des radiations administrées lors d'un examen scanner (problème de la tomographie locale), la chirurgie assiste par ordinateur (incluant des problèmes de segmentation automatique, de recalage de données et de reconstruction temps-réel 3D), ou encore la d´détection et l'analyse de structures malignes dans des données d'´échographie, mammographie, ou spectroscopie RMN (incluant par exemple l'analyse d'images texturées), etc.

 L'utilisation des bases d'ondelettes en traitement d'images s'est généralisée durant les vingt dernières années.

 Une des transformées très modernes, qui est utilisée aujourd'hui dans beaucoup d'applications, est la Transformée en Ondelettes Discrètes, TOD. Ce sont :

I. Daubechies, [30] et S. Mallat, [31] qui l'ont introduit. C'est une transformée orthogonale très versatile dont les paramètres sont :

- le type d'ondelette mère utilisée pour générer les filtres nécessaires dans l'implémentation courante,

- le nombre des niveaux de décompositions (le nombre des itérations de la TOD) utilisé.

Cette transformée peut être calculée rapidement (plus vite que la TFR).

La TOD est utilisée, avec des résultats excellents, pour comprimer les données et pour augmenter le rapport signal/bruit (RSB).

Dans ce contexte les ondelettes sont utilisées pour la compression et le débruitage, mais aussi pour l'analyse fonctionnelle de données médicales (en vue détablir un diagnostic), la tomographie locale, la segmentation et le rehaussement d'images, ou encore la description de textures. Nous nous intéressons ici à la contribution des ondelettes pour la segmentation automatique des anomalies au niveau de l'abdomen pour aboutir à une amélioration des diagnostics et actes chirurgicaux.

### 7. Naissance des bases d'ondelettes : les années 80

 Le point de d´épart : Jean Morlet (1931-2007), Ingénieur de recherche chez Elf Aquitaine : analyse de signaux acquis lors de campagnes pétrolières, avec de fortes périodes transitoires. → Nécessite d'une représentation temps-fréquence permettant de détecter des ruptures

 $\rightarrow$  Naissance de la transformée en ondelettes continue par modification de la transformée de Fourier à court terme. (2001 : Premier Prix Chéreau Lavet de l'Académie des Technologies)

### 7.1. Ondelettes en traitement d'images :

 Les ondelettes sont des outils en traitement du signal et de l'image, intégrant simultanément des paramètres de localisation et d'échelle Le développement d'algorithmes rapides adaptés aux signaux digitaux a permis de nombreuses applications en traitement d'images, où les ondelettes peuvent être utilisées soit en tant que systèmes de représentation (compression d'images dans une base d'ondelettes), soit comme outils d'analyse (d´détection de contours multi échelles) . Dans une optique de d´détection de structures remarquables dans une image, c'est ce dernier aspect qui attire notre attention.

Un aspect intéressant des ondelettes est qu'elles permettent de prendre en compte à la fois la notion d'échelle et celle de singularité. En effet, les transformées en ondelettes reviennent à Convoler l'image avec des fonctions oscillantes, tout en intégrant un aspect multi échelles (ou Multi résolution). Par ailleurs, à partir de celles-ci, il est possible de définir certains maxima (associes à une échelle particulière) qui correspondent à des singularités présentes dans l'image.

### 7.2. Notion d'ondelette :

 Les ondelettes sont des fonctions à partir desquelles il est possible d'analyser un signal Ou une image (extraire des éléments remarquables, caractéristiques) et de les représenter (décomposition dans une base).

### 7.2.1. Définition :

i. Une ondelette est une fonction  $\psi : R \rightarrow R$ ,  $\psi \in L2$  vérifiant la condition d'admissibilité :

$$
C_{\psi} = \int_0^{\infty} \frac{|\hat{\psi}(\omega)|^2}{\omega} d\omega < \infty
$$
 (1)

ii. Une ondelette mère est une fonction,  $\psi \in L2/R$  génère une famille d'ondelettes constituée de ses dilatées et de ses translatées :

$$
\psi_{a,b}(t) = \frac{1}{\sqrt{a}} \psi(\frac{t-b}{a})
$$

Telle que la famille de fonctions,  $\{\psi_{j,k}\}_{j,k\in\mathbb{Z}}$  forme une base orthonormée de L2(IR). Avec : Ψ $t$ ): fonction mère oscillante, localisée, d'intégrale nulle et appartenant à  $\in L(2/R)$ Famille construite par dilatation ( $a > 0$ ), et translation ( $b \cdot$  réel)

4.1.3/Décomposition discrète: dilatations a et translations b discrètes

iii. Fonction d'échelle: une fonction  $\phi(t)$  de norme L2 et de moyenne unitaires, qui est l'agrégation des ondelettes d'échelle supérieure à a Famille de fonctions d'échelle. translations de  $\phi(t)$ 

### 7.2.2. La transformation en ondelettes :

Si x(t) est une fonction réelle de variable réelle la transformée en ondelettes de f est:

$$
g(a,b) = \frac{1}{\sqrt{a}} \int_{t=-\infty}^{t=\infty} x(t) \overline{\psi}_{a,b}(t) dt
$$

 $a \neq 0$  La fonction  $\psi_{a,b}(t)$  est obtenue par translation et dilatation d'une fonction particulière appelée ondelette mère:

$$
\psi_{a,b}(t) = \Psi(\frac{t-b}{a})
$$
\n(4)

'B' détermine la position et 'a' donne l'échelle.

Cas d'un signal : a est la fréquence et b le temps

La fonction Ψ doit être oscillante et d'intégrale nulle.

Ψ doit être de carré intégrable.

Ψ peut être à valeurs complexes.

Il existe de nombreuses ondelettes mères Ψ possibles.

 Ainsi définie c'est une transformation continue à rapprocher de la transformation de Fourier continue.

La transformation en ondelette est une transformation Linéaire [32]

### Exemples d'ondelettes :

#### a. L'ondelette de Haar :

C'est la plus simple des ondelettes : définie sur l'intervalle [0; 1] (ou parfois sur [-1/2 ,1/2] c'est la fonction H constante par morceaux qui vaut (voir figure 1.2) :

$$
H(x) = \begin{cases} 1 & \text{si} \quad x \in [0, \frac{1}{2}], \\ -1 & \text{si} \quad x \in ]\frac{1}{2}, 1] \end{cases}
$$
 (5)

Cette ondelette est très simple et est donc facile à mettre en œuvre algorithmiquement. De plus, son support est compact : elle est bien localisée en espace. En contrepartie, elle n'a qu'un seul moment nul et est discontinue ; sa transformée de Fourier :

oscille beaucoup : la localisation en fréquence n'est pas bonne

$$
\hat{H}(\omega) = ie^{-i\pi\omega} \frac{\sin^2 \frac{\pi\omega}{2}}{\frac{\pi\omega}{2}}
$$
\n(6)

#### **b.** L'ondelette de Morlet

Il s'agit de la gaussienne modulée

$$
\psi(t) = e^{-\pi t^2} e^{2i\pi k_0 t} \tag{7}
$$

avec, par exemple, k0 = 5.Sa transformée de Fourier est une gaussienne décalée de k0 et vaut :

$$
\hat{\psi}(\omega) = e^{-\pi(\omega - k_0)^2} \tag{8}
$$

 $\hat{\psi}(0)$  ne vaut pas zéro : n'est pas de moyenne nulle et n'est donc pas à proprement parler une ondelette ! Cependant, si k0 est suffisamment grand, est  $\hat{\psi}(0)$  négligeable

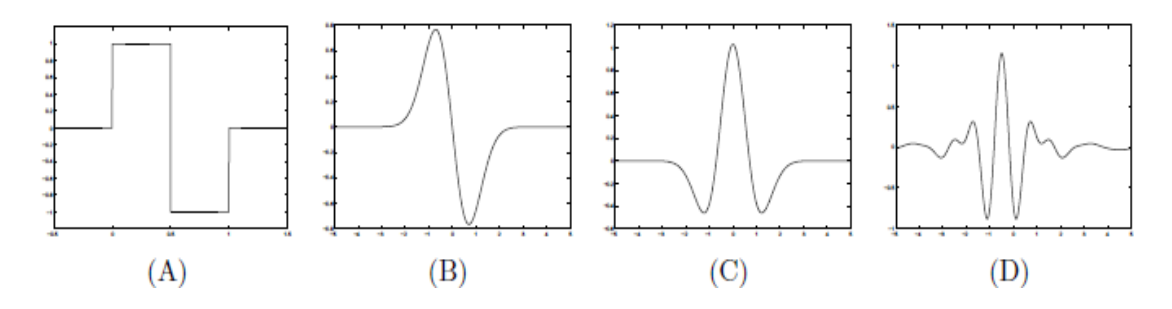

Figure2.9. (a) ondelette de Haar ; (B) ondelette dérivée première de Gaussienne ; (c) ondelette Sombrero (dérivée seconde de Gaussienne) ; (D) ondelette de Meyer

### 7.2.3. Transformée en ondelettes continue :

 On choisit une fonction de base Ψ appelée ondelette qui vérifie la condition d'admissibilité :

$$
C_{\psi} = \int_0^{\infty} \frac{|\hat{\psi}(\omega)|^2}{\omega} d\omega < \infty
$$
\n(9)

#### TO continue :

Soit y(t) une ondelette mère et :

- 1 paramètre d'échelle a réel > 0
- 1 paramètre de translation b réel

$$
\psi_{a,b}(t) = \frac{1}{\sqrt{a}} \psi(\frac{t-b}{a})
$$
\n<sub>(10)</sub>

Chaque coefficients d'ondelettes apporte des informations sur le comportement de f au voisinage du point b et à l'échelle a.

Pour cela, il faut :

- rapidité de la décroissance de **ψ** (localisation temporelle)

- rapidité de la décroissance de la TF de **ψ** (localisation fréquentielle) : liée à la régularité de **ψ**, et au nombre de ses moments nuls

### 7.2.4 La transformée en ondelettes discrète :

 Morlet a proposé de construire des bases ou des frames de fonctions construits sur le modèle suivant :

$$
g_{t_0,\Delta t}(t) = \frac{1}{\sqrt{\Delta t}} g\left(\frac{t - t_0}{\Delta t}\right)
$$
\n(11)

Où les valeurs possibles de  $\Delta t$  sont pris sur une échelle géométrique et les paramètres de translation sont proportionnels à  $\Delta t$ 

$$
\Delta t = b^j
$$

$$
t_0 = k\Delta t
$$

#### TO discrète :

Discrétisation des paramètres a et b :

$$
\begin{array}{l}\n a = a_0^m, a_0 > 1 \\
b = n \ b_0 \ a_0^m, b_0 > 0\n\end{array}\n\bigg\} m, n \in \mathbb{Z}
$$

$$
WT[s(t)](m,n) = \langle \psi_n^m, s \rangle = a_0^{-\frac{m}{2}} \int_{-\infty}^{+\infty} s(t) \psi^*(a_0^{-m}t - nb_0) dt.
$$

Le choix de  $a_0$  et  $b_0$  engendre plusieurs famille de fonctions  $\mathbf{w}_{ab}$ .

- non linéairement indépendantes : analyse redondante

- linéairement indépendantes qui forment :

- une base orthogonale (chaque **ψ**a,b à toutes les autres)
- ou une base biorthogonale (plus pratique pour obtenir de bonnes propriétés **[33]**

### i. Analyses multi-résolutions AMR :

 Les ondelettes mères sont souvent construites à partir d'une analyse multi-résolution. Nous étudierons donc cette dernière, car elle donne un cadre naturel pour comprendre les bases de L2 (R) qui forment des ondelettes mères. Les idées de l'analyse multi-résolution ont été énoncées en 1986 par Mallât et Meyer.

Définition : Une *analyse multi-résolution (amr)* est une famille (Vj jEZ de sous espaces fermés de  $L2$  (R) qui satisfont les cinq propriétés suivantes  $\cdot$ 

- 1. Croissance  $\ldots \subset V_{-2} \subset V_{-1} \subset V_0 \subset V_1 \subset V_2 \subset \ldots;$
- 2. Densité  $\overline{\bigcup_{j\in\mathbb{Z}}V_j}=L^2(\mathbb{R})$ ;
- 3. Séparabilité  $\bigcap_{j\in\mathbb{Z}}V_j=\{0\}$ ;
- 4. Dilatation  $f(x) \in V_j \Leftrightarrow f(\frac{x}{2i}) \in V_0$ ;
- 5. Base orthonormale il existe  $\phi \in V_0$  telle que  $\{\phi(x k) : k \in \mathbb{Z}\}\$ est une base orthonormale de  $V_0$ .

Deux familles de sous-espaces vectoriels : V et W.

V : espaces d'approximation (base construite à partir d'une fonction mère φ qui n'est pas de moyenne nulle)

 $W^m$ , compléments orthonormés de  $V^m$  dans  $V^{m-1}$ ,

La projection du signal dans cette base orthonormée de  $V^m$ , définie en dilatant et translatant une unique fonction d'échelle *φ* (t), produit une approximation du signal

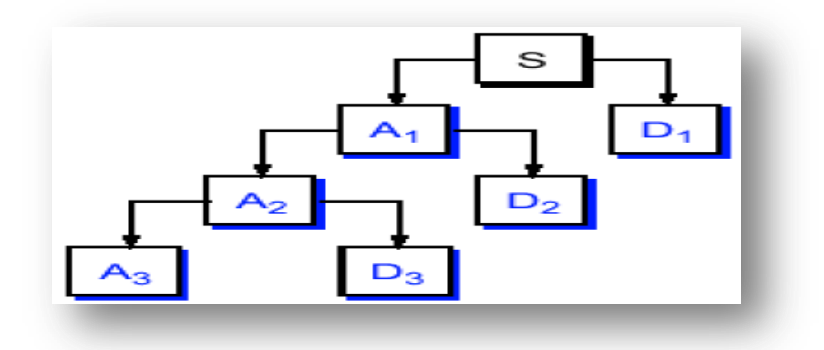

# ii. Propriétés Principales des ondelettes

Les ondelettes sont des fonctions qui peuvent être caractérisées par certaines propriétés

remarquables ; ces dernières pouvant être incompatibles entre elle, cela implique des choix à faire suivant l'application souhaitée. Nous donnons des propriétés usuelles ainsi que des exemples d'ondelettes.

a. Régularité **:** certaines peuvent être de classe C∞ (comme les dérivées de Gaussienne),

D'autres de classe Ck,  $k \in N$  (ondelettes splines), alors que certaines peuvent être discontinues (ondelette de Haar) ou présenter une régularité Lipchitzienne inférieure à 1 (Comme certaines ondelettes de Daubechies).

#### b. Condition d'amissibilité

Pour qu'une ondelette soit réversible, c'est-à-dire pour que l'on puisse reconstruire le signal sans perdre d'information, il faut que

$$
\int_{-\infty}^{+\infty} \frac{|\Psi(\omega)|^2}{\omega} d\omega < +\infty
$$
 (12)

**Où Ψ**(ω) est la transformée de Fourier de  $\psi(t)$ .

C'est la condition d'admissibilité. Celle-ci implique que  $\Psi$  soit nulle pour  $\omega = 0$  et donc que l'ondelette doit avoir le spectre d'un filtre passe bande. Elle implique également que

$$
\int_{-\infty}^{+\infty} \psi(t)dt = 0\tag{13}
$$

Or $\psi(t)$  est une fonction à largeur temporelle finie (fenêtre temporelle). Dès lors, il faut  $\delta$ obligatoirement que $\psi(t)$  soit une fonction oscillante, d'où le nom d'ondelette.

Alors, la transformée en ondelettes inverse s'exprime comme suit:

$$
x(t) = c \iint_{s} CWT(\tau, s) \cdot \frac{1}{s^2} \cdot \psi\left(\frac{t-\tau}{s}\right) d\tau \, ds \tag{14}
$$

avec  $c = \frac{1}{\|x\| \left(1 + \frac{1}{\|x\|}\right)^2}$ , une constante ne dépendant que de  $\psi(t)$ .  $\omega$  $\omega$  $\frac{a}{d}$ *c*  $\int$  $+\infty$  $-\infty$  $=\frac{1}{10^2\text{mV}}$  $\left( \omega \right)$ 1 **Ψ**  $\psi(t)$ 

**c.** Support compact  $\overline{\{x \in \mathbb{R}/\psi(x) \neq 0\}}$  borné. Les ondelettes utilisées sont localisées dans le plan espace-fréquence (contrairement aux fonctions  $(t \mapsto e^{ikt})_{k \in \mathbb{Z}}$ , lesquelles ne sont pas localisées en espace mais uniquement en fréquence).

#### Remarque : une fonction

g · R  $\rightarrow$  R (g  $\in$  L1 ou L2) ne peut pas vérifier simultanément g et  $\widehat{g}$  a support compact; ceci impose ainsi un compromis entre la localisation spatiale et fréquentielle

### d. Parité **:**  $\forall x \in R$ ,  $\psi(-x) = \psi(x)$ .

Décroissance rapide : une ondelette sera dite à décroissance rapide si

$$
\forall m \in \mathbb{N}, \exists C_m > 0/\forall t \in \mathbb{R}, |\psi(t)| \le \frac{C_m}{1 + |t|^m}
$$
(15)

e. Nombre de moments nuls  $.$  pour  $n \in N$ , une ondelette admet n moments nuls si :

$$
\forall k = 0...n - 1, \int_{-\infty}^{+\infty} t^k \psi(t) dt = 0
$$

On dit qu'une ondelette  $\psi$  possède  $p$  moments nuls lorsque

$$
M_{k} = \int_{-\infty}^{+\infty} t^{k} \cdot \psi(t) dt = 0 \quad \forall k \in \{0, 1, \cdots, p-1\} \qquad (16)
$$

Alors, la transformée de Fourier  $F[t^k \psi(t)] = \int t^k \cdot \psi(t) \cdot e^{-\frac{t^k}{2}}$ *t*  $F(t^k \psi(t)) = \int t^k \cdot \psi(t) \cdot e^{-j\omega t} dt$  vaut zéro en  $\omega = 0$  $\forall k \in \{0, 1, \dots, p-1\}.$ 

Or

$$
\frac{d^k \Psi(\omega)}{d\omega^k} = \frac{d^k \left[ \int \psi(t) e^{-j\omega t} dt \right]}{d\omega^k} = \int \psi(t) \cdot \frac{d^k \left[ e^{-j\omega t} \right]}{d\omega^k} dt
$$

$$
= \int \psi(t) \cdot \frac{d^{k-1} \left[ -jt \cdot e^{-j\omega t} \right]}{d\omega^{k-1}} dt = \int \psi(t) \cdot \left( -jt \right)^k e^{-j\omega t} dt
$$

$$
= \frac{1}{j^k} \int \psi(t) \cdot t^k e^{-j\omega t} dt = \frac{1}{j^k} \cdot \mathcal{F} \left[ t^k \psi(t) \right]
$$

Où  $\Psi(\omega)$  est la transformée de Fourier de  $\psi(t)$ 

Donc, la dérivée k<sup>ème</sup> de la transformée de Fourier de  $\psi(t)$  vaut zéro en  $\omega=0$  $\forall k \in \{0, 1, \dots, p-1\}$ . Ceci revient à dire que la transformée de Fourier de  $\psi(t)$  a un zéro d'ordre  $p$  en  $\omega$ =0.

Dès lors, plus le nombre p de moments nuls que possède l'ondelette  $\psi$  est important, plus celle-ci possèdera un zéro d'ordre élevé en  $\omega = 0$ , et donc, plus sont spectre sera sélectif en fréquence.

Remarque. il est à noter que toute ondelette se doit d'avoir au moins un moment nul puisque la condition d'admissibilité impose que  $\int\limits_{-\infty}^{+\infty}\psi(t)dt=0$ \_\_<br>—∞  $\int_{t}^{\infty} \psi(t) dt$ 

f. Orthogonalité : une ondelette w est dite orthogonale si pour tout (i, j', n, n')  $\in$  Z4

$$
\langle \psi_{jn}, \psi_{j'n'} \rangle = \delta_{jj'} \delta_{nn'} \quad (\delta_{jj'} = 0 \text{ si } j \neq j', \delta_{jj} = 1) \tag{17}
$$

### La transformée en Ondelettes continue bidimensionnelle :

 Pour les applications classiques que sont la compression d'images (JPEG2000), le débruitage, ou encore des m´méthodes de réduction de dimension en vue de la classification [6], l'outil utilise est la décomposition sur bases d'ondelettes d'une fonction (bases orthonormées ou bases biorthogonales).

Pour l'analyse d'images et la caractérisation de structures dans l'image (contours, textures) Une transformée redondante apporte l'avantage d'une information plus facile à analyser et à interpréter.

### 8. Bases d'ondelettes discrètes :

#### Objectif :

 Les ondelettes (et paquets d'ondelettes) nous fourniront toute une palette pour les localisations en espace et en fréquence. La décomposition en ondelettes présente aussi l'avantage de représenter l'information contenue dans l'image de façon "multi-résolution". Intuitivement, cela reviendrait à choisir automatiquement la meilleure taille possible pour les sous-images pour la base de cosinus locaux.

### 8.1. Les ondelettes discrètes en dimension 1 :

Les paramètres a et b sont restreints à des valeurs discrètes :

Le choix de a0 et b0 produit alors un découpage du plan temps-fréquence qui peut être agencé de plusieurs façons différentes en fonction de la famille de fonctions analysantes choisies qui peuvent engendrer :

- une transformation en ondelettes redondante appelée trame (ou frame). Les fonctions analysantes ne sont alors pas linéairement indépendantes. Les trames sont utilisées pour réaliser une analyse redondante, permettant par exemple de corriger les erreurs ou pertes si le canal utilisé pour la transmission du signal est peu fiable ou bruité.

 Une transformation en ondelettes non redondante qui est généralement utilisée pour la compression de signaux. La famille d'ondelettes est alors qualifiée de base, qui peut être :

### Ondelettes biorthogonales :

 Une base oblique ou biorthogonale, qui est très utilisée en pratique car il est souvent impossible de construire des ondelettes qui sont simultanément orthogonales entre elles, à support local et symétriques. Ces dernières propriétés sont pourtant importantes, notamment pour la compression.

### • Ondelettes orthogonales .

 Une base orthogonale, où chaque ondelette est orthogonale à toutes les autres. Celle-ci permet d'obtenir une décomposition unique en ondelettes indépendantes. On cherche souvent à obtenir une base orthonormale qui est un cas particulier des trames pour lesquelles les bornes sont toutes deux égales à 1.

### 8.2. Les ondelettes discrètes en dimension 2 :

### • Ondelettes 2D.

Les ondelettes 2D sont utilisées pour le traitement d'image.

Ce problème se réduit à la synthèse de filtres 2D.

On considère en particulier les : Filtres separable (obtenus directement de la version 1D)

### Fonctions d'ondelettes 2D:

Puisque  $\phi(x)$ ,  $\phi(y)$  vérifient l'équation de dilatation,

Nous pouvons construire la fonction d'ondelette. Mais au lieu d'avoir une seule fonction nous aurons trois foncions d'ondelette :

$$
\psi^{(I)}(x, y) = \phi(x)\psi(y),
$$
  

$$
\psi^{(I,I)}(x, y) = \psi(x)\phi(y),
$$
  

$$
\psi^{(I,I)}(x, y) = \psi(x)\psi(y),
$$
 (18)

Les équations de dilatation correspondantes sont :

$$
\psi^{[I]}(x, y) = 2 \sum_{k,l} g_{k,l}^{[I]} \phi(2x - k, 2y - l)
$$
  

$$
\psi^{[II]}(x, y) = 2 \sum_{k,l} g_{k,l}^{[II]} \phi(2x - k, 2y - l)
$$
  

$$
\psi^{[III]}(x, y) = 2 \sum_{k,l} g_{k,l}^{[III]} \phi(2x - k, 2y - l)
$$
 (19)

Où:

$$
g^{[1]}(k,l) = h(k)g(l)
$$
  $g^{[1]}(k,l) = g(k)h(l)$   $g^{[1]}(k,l) = g(k)g(l)$ 

### Analyse multirésolution 1D

Décomposition .

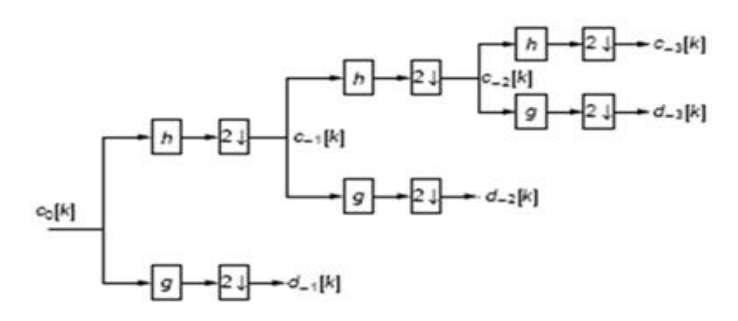

Figure2.9.1. Structure de décomposition en ondelette sur 3 niveaux de résolution

**Reconstruction** :

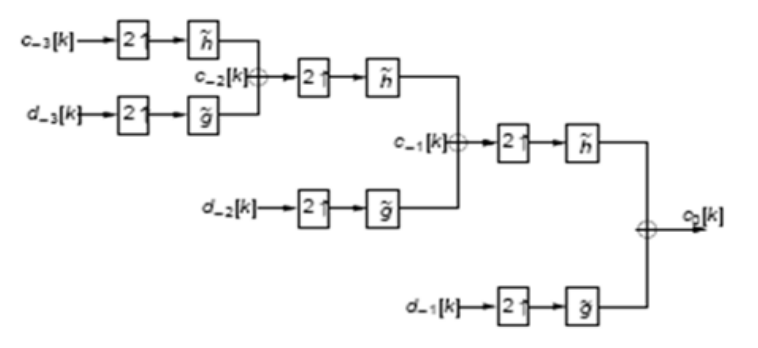

 **Figure 2.9.2.** Reconstruction à partir des coefficients d'ondelette

# Analyse multirésolution 2D :

Pour 1 niveau de décomposition :

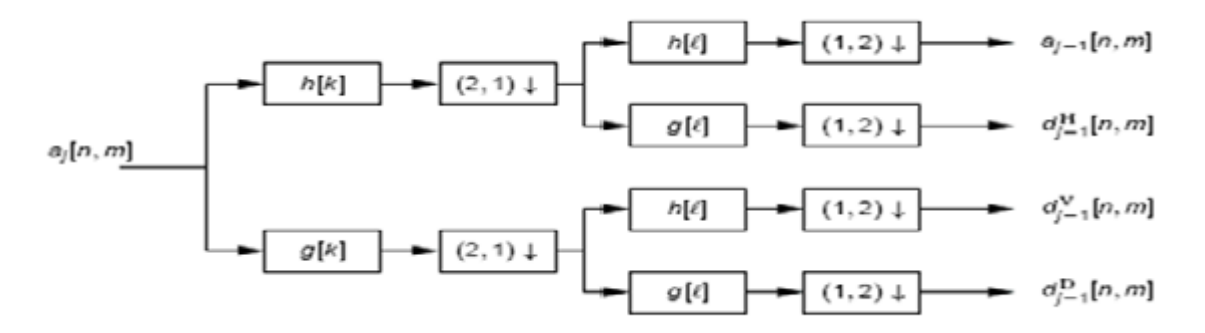

 **Figur2.9.3.** AMR 2D pour 1 niveau de décomposition

Interprétation fréquentielle :

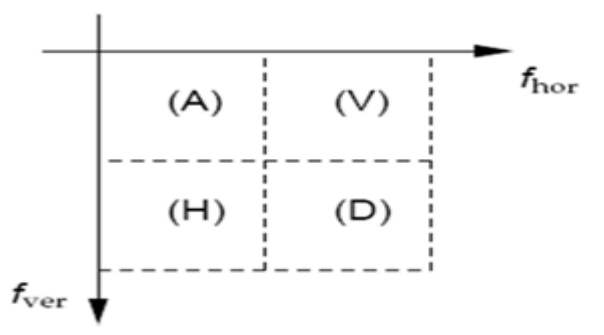

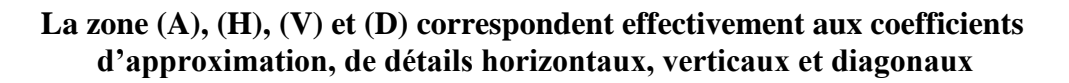

**AMR 2D :**

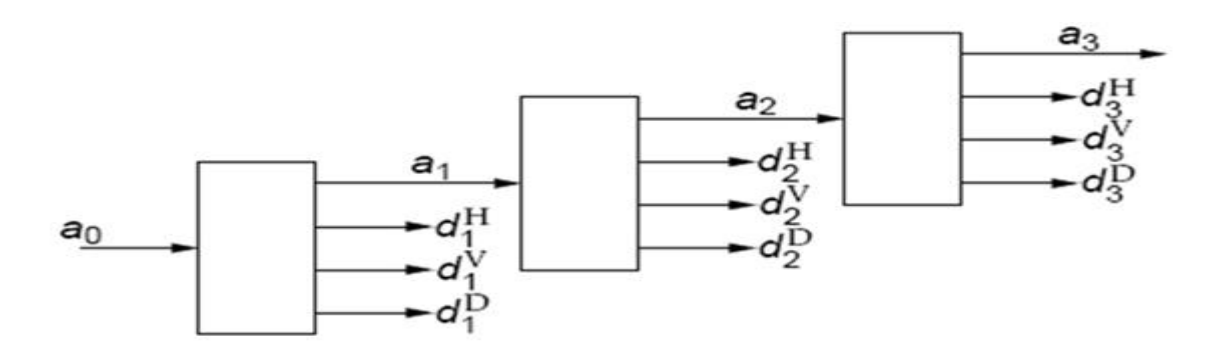

Figure2.9.4. Mise en œuvre d'une AMR 2D séparable sur 3 niveaux de résolution

# Interprétation fréquentielle :

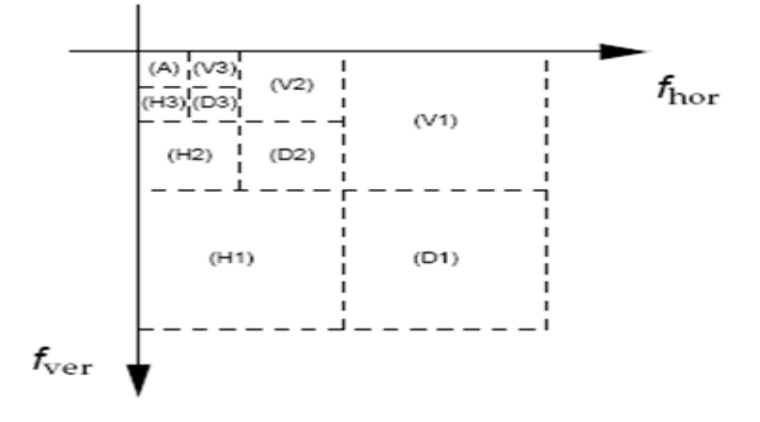

# Exemple :

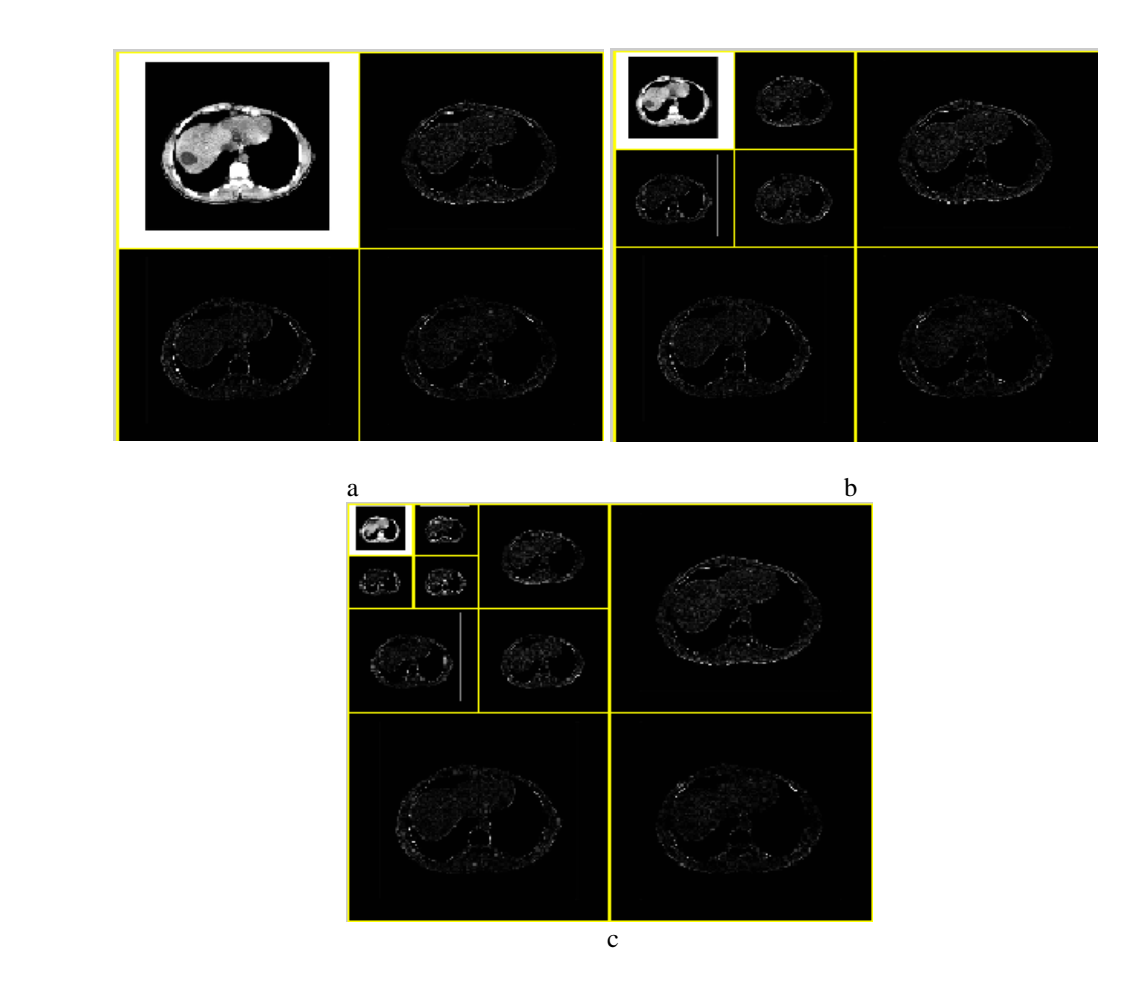

 Figure2.9.5. Coefficients d'ondelettes pour une base d'ondelettes de niveau (a) niveau 1 (b) : niveau 2 (c) : niveau 3

# RECONSTRUCTION D'IMAGES 3D A PARTIR DES COUPES 2D :

L'évolution technologique, le développement informatique ainsi que le traitement de l'information de plus en plus rapide ont permis à l'imagerie médicale de devenir un secteur de haute technologie et d'innovation. Aujourd'hui, l'apparition de la 3D (Trois Dimensions) dans le diagnostic médical commence à voir le jour grâce à des consoles spécifiques de « Post-Traitement » qui sont généralement à la base de l'exploitation des données acquises par le scanner. Plusieurs étapes sont nécessaires avant l'obtention de cette image 3D. Donc pour comprendre cette technologie au sein de cette chaîne d'imagerie, nous nous sommes intéressé dans un premier temps à la chaîne d'acquisition qui concerne le scanner en traitant son fonctionnement ainsi que ces applications médicales. En ce qui concerne la chaîne de traitement, nous avons expliqué tout d'abord les techniques permettant le passage d'une image en deux dimensions (2D) à une image en trois dimensions (3D) et ensuite, on s'est focalisé sur l'intérêt de la reconstruction en trois dimensions (3D) dans le milieu médical : Peut on parler d'Imagerie « Médicale » ou d'Imagerie « Artistique » ? Par ailleurs dans notre dernière partie, nous avons regardé les critères d'aide au choix d'une console de reconstruction par le biais d'une enquête réalisé auprès d'Ingénieurs Biomédicaux et Radiologue.

### A. L'imagerie 2D :

### 1. Acquisition des données brutes :

 La tomodensitométrie repose sur le principe de mesure de la densité de tissus traversés par un faisceau de rayons X à partir du calcul du coefficient d'atténuation. En effet, en tournant autour du patient (objet sur le schéma) le couple tube RX – Détecteurs permet d'obtenir une succession de projection de la « transparence » du patient selon différents angles répartis sur 360°. Cette information est captée par les détecteurs électroniques et transformée en données numériques. Ces différents histogrammes numériques constituent les données brutes (Raw Data) ou profil de densité qui sont analysées par un calculateur et qui, après calcul, produit les images CT. Le déplacement horizontal du patient permet d'obtenir autant de coupes que nécessaire pour faire le diagnostic

### B. Reconstruction 3D :

 Un des avantages des scanners hélicoïdaux, est la parfaite continuité des différentes coupes transversales, du volume balayé. Ainsi le traitement secondaire des informations acquises, va permettre de faire des reconstructions, 2D multiplanaires (MPR Multiplanar Reconstruction), 3D surfacique, 3D volumique, ou bien encore de l'endoscopie virtuelle d'excellente qualité. Voyons donc maintenant les techniques nous permettant d'obtenir les images en 3D

### C. Principe général :

 Nous allons voir maintenant comment il est possible d'obtenir une image 3D ainsi que les principales applications permettant d'exploiter au maximum ce type d'imagerie

Nous avons donc une série de coupes qui ont été acquises par un scanner de type hélicoïdale. Ces coupes sont des coupes de type jointives qui vont être empilées les unes sur les autres afin de pouvoir reconstituer un volume

D'autre part, dans le but de joindre complètement toutes les coupes, il sera possible d'utiliser une méthode d'interpolation. Pour trouver la valeur d'un voxel entre deux coupes, cette méthode utilise la valeur du point correspondant de la coupe précédente et suivante

Dans le volume de données ainsi obtenu, il est possible d'appliquer divers traitements informatiques permettant les reconstructions suivantes :

- La reconstruction multi planaire bidirectionnelle (2D) et mode « ciné ».
- La reconstruction 3D surfacique
- La reconstruction 3D volumique

# D. Définitions :

### i. L'imagerie tridimensionnelle

 L'imagerie 3D est le terme général liant les processus de traitement, de visualisation et d'analyse des images tridimensionnelle. Ces dernières sont souvent présentées sous forme de séquences d'images bidimensionnelles prises par une procédure d'échantillonnage ou de discrétisation de l'objet initial. De cet effet, ce processus consiste dans la plupart du temps en une séquence d'étapes 2D.

Ces images 2D séparées ne fournissent pas une information 3D exacte de l'objet. Dans la pratique, le praticien est ramené à les rassembler et à construire mentalement une allure tridimensionnelle approchée pour arriver à une appréhension de l'objet. Une telle reconstruction mentale est sans doute difficile, fastidieuse et erronée [34].

### ii. La modélisation tridimensionnelle :

 La modélisation 3D consiste à développer une représentation, généralement numérique, décrivant l'ensemble de propriétés (ou quelques-unes) d'un objet ou d'un phénomène donné.

Ces propriétés peuvent être structurelles concernant la forme ou fonctionnelles concernant le comportement de l'objet (Figure II.2). Lorsqu'il s'agit d'une modélisation tridimensionnelle, c'est aux propriétés de définir l'objet dans l'espace 3D auquel on s'intéresse.

L'équivalent entre un objet et son modèle dépend du degré de représentation de ce dernier, des propriétés pertinentes exhibées par l'objet d'étude [35].

### iii. La reconstruction tridimensionnelle :

 La reconstruction tridimensionnelle est un terme qui peut être définit comme étant un outil informatique effectuant l'empilement des contours d'un même organe permettant aux anatomistes une première et rapide visualisation pour procéder à des corrections offrant ainsi une première validation anatomique en 3D.

 Autrement dit, la reconstruction volumique est le processus de visualisation 3D des images volumiques généralement présentées sous forme d'images bidimensionnelles contigües.

 Plusieurs types de reconstructions sont actuellement utilisés afin de compenser les insuffisances de la revue des coupes axiales et faire ressortir les informations utiles au diagnostic ou au bilan pré-thérapeutique dans une présentation anatomique adaptée.

Le traitement d'images est divisé en techniques produisant des images de projection : reconstructions multi-planaires (RMP), reconstructions projectives de type projection d'intensité maximale (MIP), projection d'intensité minimale (minIP) ou en techniques 3D (surfacique ou volumique, avec rendu interne ou externe) [36].

### vi. Problème de la reconstruction 3D :

 L'imagerie médicale, en particulier 3D, est devant un problème très majeur : comment créer un modèle 3D d'un organe connaissant ses projections tomographiques 2D. Pour résoudre ce problème, et afin de pallier au manque d'informations, de nouvelles techniques de reconstruction tridimensionnelle ont été introduites pour obtenir un modèle volumique représentant l'information tridimensionnelle cachée dans les coupes. Ce modèle devait permettre, en plus de l'extraction et la visualisation de l'organe d'intérêt, la possibilité d'y opérer des mesures quantitatives et qualitatives

### L'imagerie médicale et la reconstruction 3D à partir des coupes :

 En médecine, la reconstruction tridimensionnelle à partir de coupes n'est pas un problème posé récemment par les nouvelles modalités d'acquisition 3D, ses origines remontent à des siècles. En effet, avant la découverte des rayons X en 1895, le seul moyen permettant d'acquérir la structure géométrique interne d'un objet était de procéder à un découpage de celui-ci en plusieurs tranches plus ou moins espacées puis examiner chacune à part.

### 1. Etude des techniques de reconstruction 3D d'images médicales :

 Plusieurs méthodes de reconstruction tridimensionnelles ont été proposées dans la littérature, elles peuvent être regroupées en deux grandes approches : reconstruction surfacique et reconstruction volumique. Pour être opérationnelles, ces méthodes nécessitent une étape de segmentation pour extraire le VOI (Volume d'intérêt) et l'ensemble de ces contours.

### 1.1. Reconstruction volumique :

 L'approche volumique est plus ou moins récente, elle est basée sur la projection de l'ensemble des données du volume sur un plan, en affectant des coefficients de transparence et des couleurs variables aux voxels en fonction de leur densité en unités Hounsfield (FigureII.3). L'information contenue dans chacun des voxels constituant le volume des données est préservée dans l'image finale. L'avantage fondamental de ce type de reconstruction sur le suivant est de ne pas recourir à une segmentation par seuillage pour créer une reconstruction 3D. L'atténuation relative des voxels est traduite en échelle de gris ou en couleurs. La limite principale du rendu volumique est le temps passé à créer des images pertinentes.

# 1.1.1. Multi-Planar Reconstruction (MPR) :

 Cette première famille de visualisation du volume est la plus simple, mais finalement la plus ambiguë. Il s'agit en fait de reconstruction d'images 2D, reconstruites à l'intérieur du volume, selon un plan choisi par l'opérateur.

Ce type de reconstruction qui, une fois n'est pas coutume, ne nécessite aucune segmentation particulière est connue sous le nom de reconstruction multi-planaire ou multiplanar reconstruction (MPR).

Les plans les plus standards faisant l'objet de telles reconstructions sont les plans classiques de l'imagerie radiologique : sagittal, coronal et transversal (axial) (Figure II.4).

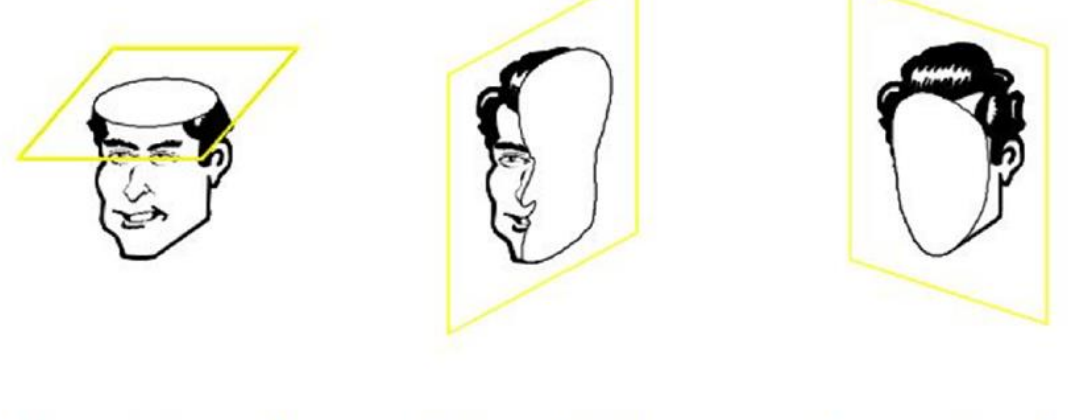

Coupe transversale Coupe sagittale

Coupe coronale

Figure 2.10. Les plans de base en imagerie radiologique.

# 1.1.2. Le MIP: Maximum Intensity Projection :

Le principe de cette technique est de projeter sur l'image 2D (écran) le maximum d'intensité des pixels rencontrés dans la direction du regard (Figure II.5).

Cette technique est devenue quasiment incontournable en imagerie vasculaire où elle est très utilisée, notamment en tomodensitométrie et I.R.M pour rehausser le contraste des vaisseaux par rapport aux tissus environnants. Il est à noter que l'hyper signal est le plus souvent obtenu par l'adjonction de produits de contraste radio-opaques (scanner) et paramagnétiques (IRM).

Le point le plus intéressant de cette approche réside dans le fait qu'il s'agit déjà d'une technique alliant segmentation et visualisation, bien qu'elle nécessite souvent une "épuration" manuelle du volume afin de dégrossir la zone d'analyse.

# 1.1.3. Synthèse des approches volumiques

 Nous conviendrons donc que les approches de type volumique permettent une bonne visualisation des structures mais posent néanmoins de nombreux problèmes pour la reconstruction de celles-ci, notamment en ce qui concerne la reconnaissance d'un organe particulier et non pas d'une structure générale (os, muscle, tissus aqueux...) dont la caractérisation n'a été réalisée que selon des critères basiques de seuillage. Dans ce dernier cas, l'intervention d'un utilisateur expert (médecin, prothésiste...) devient nécessaire pour l'identification des éléments anatomiques, et l'on s'oriente plutôt vers une approche surfacique ce qui permet notamment de réduire souvent le nombre de points de données de façon considérable.

### 1.2. Reconstruction surfacique :

 Le mode 3D surfacique est un mode d'imagerie spectaculaire qui a l'honneur de tous les médias médicaux. Il procure une vision tridimensionnelle extérieure d'éléments anatomiques et pathologiques. Il nécessite plusieurs traitements de l'image, dont le plus important est la détermination du seuillage des voxels. Ce seuillage permet de sélectionner certains éléments anatomiques ou pathologiques dont la densité correspond aux pixels choisis.

Les surfaces sont créées en reliant tous les pixels correspondants à la même atténuation. Il est possible également d'appliquer une lumière imaginaire, se reflétant sur les surfaces, leur permettant d'apparaître sous différents niveaux colorimétriques.

Historiquement, les méthodes de la reconstruction surfacique sont les premières qui sont apparues, le problème de la reconstruction tridimensionnelle consiste alors à bâtir un maillage surfacique entre les contours de deux coupes adjacentes.

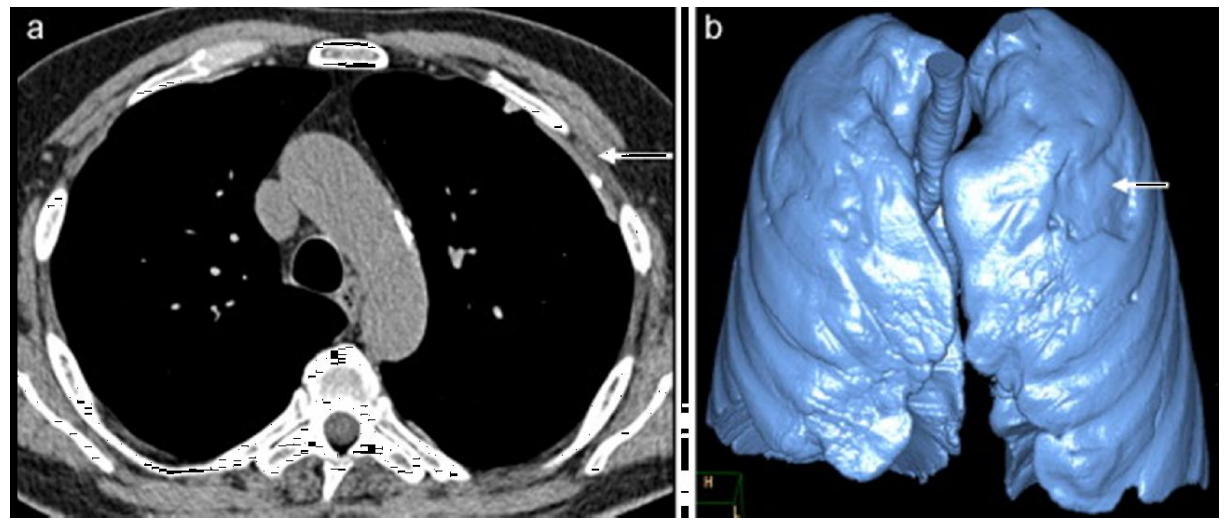

 Figure 2.10.1. - Reconstruction 3D surfacique. Plaque pleurale axillaire gauche partiellement calcifiée. a : coupe axiale ;
b : reconstruction 3D surfacique montrant l'empreinte de la plaque sur l'air pulmonaire (flèche).

# 2.1. Etapes de la reconstruction 3D d'images médicales :

 La reconstruction tridimensionnelle est décomposée en plusieurs étapes qui constitue un pipeline de sous problèmes. Un système de reconstruction tridimensionnelle définit le cycle de vie de l'image. En d'autres termes, il décrit l'ensemble des étapes par lesquelles la séquence des coupes des images médicales passe son acquisition jusqu'à l'obtention de l'information volumique décrivant l'objet d'étude.

 Un tel système doit être capable de faire une acquisition automatique des coupes 2D. Il doit pouvoir ensuite effectuer une segmentation automatique, au maximum possible, du volume d'intérêt. La phase de reconstruction tridimensionnelle de l'objet à partir de l'ensemble des données segmentées doit être aussi assurée de manière totalement automatique.

 En fin, il doit permettre une visualisation, au sens large du mot, de l'objet reconstruit. Le système que nous proposons est constitué en cinq étapes qui sont, entre autres, l'acquisition, les prétraitements, la segmentation, la génération du modèle et en fin la visualisation.

# 2.1.1. Acquisition :

 La première étape dans le processus de reconstruction est l'étape d'acquisition des données de base qui se représente en un ensemble d'images bidimensionnelles. Cette étape est généralement achevée par le système physique d'acquisition.

Le résultat de cette étape est une séquence d'images 2D, généralement en niveau de gris, qui constitue les coupes. A noter que les étapes en aval de cette étape peuvent dépendre largement de la technique d'acquisition.

# 2.1.2. Prétraitements :

 Lors de l'acquisition, des conditions extérieures peuvent intervenir pour nuire à la bonne qualité de l'image acquise. Les conditions d'éclairage, le taux des signaux parasites la nature de l'atmosphère (poussière, humidité, …), la résolution d'échantillonnage du scanner, le calibrage des captures, … tous ces phénomènes interviennent pour ajouter à l'information utile d'autres informations futiles constituant ce qu'on appelle en traitement d'images : le bruit.

Le rôle confié à cette étape est d'éliminer d'abord le bruit, idéalement sans toucher à l'information utile, puis passer à une procédure d'amélioration de la qualité de l'image pour faciliter le travail des étapes supérieures. La littérature propose une large gamme de techniques de prétraitements, la modalité d'acquisition et la nature des tissus à analyser déterminent la technique la plus adéquate.

# 2.1.3. Segmentation

 C'est l'étape la plus importante dans le processus de reconstruction. Les performances globales du système en dépendent largement. La segmentation est un processus visant à décomposer la séquence d'images en un ensemble de régions ou classes homogènes au sens d'un ou de plusieurs critères. Son rôle dans le processus de reconstruction est de localiser le volume d'intérêt (VOI) au sein de l'ensemble des coupes. Autrement dit, l'ensemble des pixels représentant le même type de tissu, dans une coupe donnée, seront regroupés pour constituer une seule région, ce qui apporte un intérêt majeur au praticien.

 Une deuxième tâche confiée à cette étape est l'identification ou l'étiquetage des différents VOI segmentés. En effet, les régions segmentées appartenant à un même type de tissus doivent être ensuite classifiées selon leurs natures anatomiques.

 Une autre tâche confiée à cette étape est d'extraire, à partir du volume d'intérêt obtenu, l'ensemble des contours qui le délimite le long de la séquence d'images binaires. Là aussi une réduction du volume des données pourra être envisagée. Le résultat final de cette étape est une séquence de plan de contours fermés.

# 2.1.4. Modélisation

 Cette étape constitue le noyau du processus de reconstruction dans la mesure où elle permet de bâtir l'information tridimensionnelle. Le but de la reconstruction est de fournir une description géométrique de l'objet numérisé en se basant principalement sur le calcul d'un modèle volumique ou surfacique qui sera une approximation de l'ensemble des données.

# 2.1.5. Visualisation

 C'est la dernière étape du processus. La visualisation est le processus de projection du modèle 3D obtenu sur un plan 2D affiché sur l'écran par exemple. Cette projection devrait présenter le maximum possible d'informations contenues dans le modèle. Elle doit aussi permettre une navigation ou une exploration de l'information volumique présentée par ce modèle. Ensuite, elle doit permettre une interaction utilisateur machine intuitive et souple. Le processus d'acquisition et de prétraitement des données, la reconstruction proprement dite, et la visualisation doivent, pour le système de reconstruction 3D idéal, réduire les interventions de l'utilisateur au strict minimum [37].

#### 2.2. INTERETS DE LA 3D POUR L'APPLICATION MEDICALE

 A l'aide de l'imagerie médicale, il est possible aujourd'hui, de visualiser l'anatomie interne du patient sans pour autant avoir recours à la chirurgie. Les images obtenues sont des séries de coupes 2D sur lesquelles il n'est pas toujours facile d'interpréter les différents problèmes auxquels sont confrontés les médecins. Afin de palier à ces problèmes, il a été développé l'imagerie 3D. Cette technique, va permettre aux médecins, de visualiser son patient en 3D virtuelle. Cela apportera une meilleure représentation de l'anatomie interne dans le but d'optimiser les chances de bons diagnostics

 La reconstruction 3D est un apport pour toutes les spécialités médicales. Voyons alors, dans quels cas, cette reconstruction apparaît utile

 Tout d'abord, la reconstruction 3D peut être utilisée pour visualiser en trois dimensions les différents organes du corps humain. En effet, au niveau hépatique par exemple, il est possible de reconstruire le foie en 3D. Grâce au couplage de la reconstruction et de logiciels informatiques, il est possible de repérer des tumeurs ne mesurant que 3mm (1 cm pour l'analyse classique). Ceci va permettre notamment, un diagnostic plus rapide des tumeurs et donc un traitement qui commencera plus rapidement. Mais aussi, la reconstruction 3D donnera la possibilité d'évaluer plus précisément l'efficacité thérapeutique avec le calcul des volumes tumoraux. Par conséquent, l'imagerie 3D est devenue un outil incontournable dans la lutte contre le Cancer

 Il est possible de reconstruire également, à partir d'images TDM de la trachée, la peau, les os ainsi que les voies aériennes et les poumons

 D'autre part, la reconstruction 3D est largement utilisée pour la chirurgie. En effet, l'image virtuelle sera utilisée avant l'opération afin d'avoir une anatomie interne équivalente à celle du patient et non plus une anatomie théorique et peu précise. Grâce à l'imagerie 3D, le chirurgien pourra même simuler son opération avec une résection virtuelle, dans le but de limiter au minimum les risques lors des interventions chirurgicales

 De plus, l'imagerie tridimensionnelle a des applications en chirurgie orthopédique. En effet, outre l'exploration de l'appareil locomoteur à des fins diagnostiques, la reconstruction 3D va permettre d'élaborer des techniques chirurgicales plus sûres. Elle est également

utilisée dans l'aide à la chirurgie maxillo-fasciale en simulant les actes chirurgicaux et en mettant en évidence les résultats

 La reconstruction 3D est également utilisée dans l'imagerie de l'os fœtal. En effet, l'imagerie 2D est insuffisante pour évaluer certaines malformations osseuses (Explorations fines des extrémités osseuses, métaphyses …) et par conséquent imprécise sur le diagnostic. Outre l'échographie 3D, La tomodensitométrie 3D permet d'obtenir d'excellentes images de l'ensemble des marqueurs osseux. Seul point négatif, l'irradiation. Mais celle-ci apparaît acceptable au vue des résultats

 Pour finir, la reconstruction 3D peut être utilisée pour effectuer une endoscopie virtuelle comme par exemple dans l'étude du colon. En effet, cette technique de reconstruction permet de déceler au préalable d'éventuelles lésions. Deux cas peuvent alors se présenter. Premièrement l'examen est négatif et il n'y a pas de suite donnée. Par contre, si l'examen s'avère positif, une endoscopie « réelle » sera réalisée pour localiser la lésion et une biopsie pourra être réalisée. La reconstruction 3D permet alors d'éviter une endoscopie « réelle » lorsqu'aucune lésion n'est détectée. Ces deux techniques sont donc complémentaires

La reconstruction 3D est donc très utile dans diverses applications médicales notamment en donnant la possibilité de simuler certains actes chirurgicaux. Ces applications vont se diversifier de plus en plus avec le développement de la reconstruction. Ces applications sont une des caractéristiques des consoles de reconstruction. Voyons donc maintenant quels peuvent être les critères de choix de ces consoles

#### CONCLUSION :

 Ce que nous avons présenté dans ce chapitre n'est qu'une présentation très générale et non exhaustive des méthodes de segmentation qui existent. A savoir celles de l'approche contour, de l'approche région ou de l'approche structurelle.

Nous avons vu que la coopération FCM-ONDELETTES est un outil puissant pour segmenter des images, et nous avons choisi de baser nos travaux sur cette méthode car elle donne des résultats intéressants par rapport aux autres approches de segmentation

 Nous avons testé la segmentation Fuzzy C-means sur une image abdominale, sous Matlab. Après un traitement de la fonction utilisée, nous avons pu observer que, de manière générale, l'algorithme étudié permet une bonne segmentation. Néanmoins, les images comportant des défauts (reflet, partie sombre, flou,…) donnent un résultat qui semble visuellement correct mais ne permet pas une bonne détection des objets. Nous avons constaté que cet algorithme nécessite une connaissance préalable du nombre de clusters à déterminer, ce qui rend impossible une éventuelle automatisation du processus. Par leur caractère itératif, ils s'avèrent inefficaces lorsque le nombre de clusters devient important. Nous pouvons donc conclure que l'algorithme Fuzzy C-means(FCM) donne des résultats satisfaisants pour la segmentation des lésions de l'abdomen

 A ce jour, la reconstruction 3D a connu une évolution importante qui a amélioré la visualisation en imagerie en apportant du volume à une image en deux dimensions.

 Dans la littérature, plusieurs méthodes de reconstruction existent comme MPR, MIP, etc. Toutes ces méthodes peuvent être classées en deux catégories, à savoir volumique et surfacique.

 De nombreux développements ont donc été réalisés (d'autres sont toujours en cours) afin de proposer à l'utilisateur médical des outils performants et puissants d'analyse et de visualisation de volumes issus d'examens médicaux. Les derniers développements portent, quant à eux, sur l'utilisation multimodale de plusieurs sources de données (IRM +Tomodensitométrie) pour générer, analyser et visualiser des volumes numériques de grande taille.

 Comparativement aux approches volumiques (voxel-based), les approches surfaciques s'appuient sur un ensemble bien plus réduit de points pouvant appartenir à la surface des organes à modéliser. Ces points résultent d'une analyse préalable des images destinées à détecter les contours des formes en présence et à extraire des points pertinents qui constitueront l'ensemble de données de la méthode de reconstruction.

### Introduction :

 L'un des axes les plus importants de recherches de ces dernières années dans le domaine de l'imagerie médicale a été la détection des anomalies. L'analyse de ces images médicales est un domaine très vaste qui a engendré de nombreuses recherches, par des méthodes qui ne cessent de se développer en donnant des résultats de plus en plus satisfaisants et proches de la complétude.

 Après avoir développé les différentes techniques de segmentation dans le chapitre précédent, nous procédons dans ce chapitre à une application de ces techniques sur notre base de données pour segmenter des lésions hépatiques

 L'hépatite est une maladie qui touche le foie. Elle signifie une inflammation du foie, on distingue plusieurs formes d'hépatite (A, B, C, D, E, infectieuse, etc.). Les virus A, B, C, D et E de l'hépatite peuvent provoquer des infections et inflammations aiguës et chroniques du foie, susceptibles d'entraîner une cirrhose ou un cancer hépatique.

Selon la Journée mondiale contre l'hépatite 2013 : 'affronter une épidémie silencieuse', 1,4 million de cas d'hépatite A sont enregistrés chaque année. 240 millions de personnes sont porteuses de l'infection chronique par l'hépatite B. 150 millions de personnes sont porteuses de l'infection chronique par l'hépatite C [38].

 De ce fait la détection des lésions hépatiques à partir des images TDM est un processus essentiel pour un diagnostic et chirurgie assisté par ordinateur. Afin d'améliorer la curabilité du cancer du foie, une détection précoce et précise est indispensable. Connaître son stade permet au médecin de décider quel type de traitement sera adapté au patient.

 Plus de travaux existant sur la détection des lésions abdominales, dans ce chapitre, on S'intéresse à la détection des tumeurs du foie à cause de sa valeur diagnostique importante pour le dépistage et le suivi le développement de la maladie.

 Notre application consiste à réaliser une segmentation des images en utilisant FCM-ONDELETTE et faire la reconstruction 3D après la segmentation.

# 3.1. Description de la base de données utilisée :

 Nous avons validé les méthodes proposées en utilisant une série d'images TDM abdominaux pour la segmentation des lésions hépatiques. La base de données a été acquise à partir de l'hôpital de Parnie, Alger.

 L'ensemble de données est composé de 142 coupes d'images TDM pour des cas normales et pathologique, femmes et hommes et la moyenne de l'âge est égale à  $35 \pm 13$  ans. Ces images TDM contiennent le foie, la rate, les reins, le cœur, la colonne vertébrale et les tissus adjacents

et les organes environnants. La base de données est a été rendue anonyme avant d'être employée dans notre travail.

Après l'acquisition des images médicales de l'abdomen, le redimensionnement d'image est nécessaire

#### 3.1.1. Le redimensionnement d'image :

 Le but de cette étape est de rendre toutes les images à traiter à une taille identique pour qu'elle soit facile à manipuler par la méthode de segmentation choisie. Tout d'abord, les images sont stockées dans un format DICOM (Imaging and Communications in Medicine). Les coupes ont été converties par la suite en format JPEG qui est un format acceptable pour le traitement d'images médicales. La taille d'image est de 512x512 et 12-bit de résolution en niveau de gris.

### 3.2. Etat de l'art de la segmentation des lésions du foie :

 Une meilleure estimation de la taille de la tumeur est utile pour plusieurs applications telles que l'évaluation de l'effet des thérapies sur la tumeur et de modifier les plans de traitement. Une méthode pour estimer le volume de la tumeur est d'utiliser des algorithmes de segmentation. De nombreux chercheurs ont développé différentes approches pour la segmentation.

 Jianfei Liu et al [39] proposent Tumor Sensitive Matching Flow algorithm (TSMF) pour détecter et segmenter des métastases du cancer ovariennes attachés aux organes. Les métastases du cancer de l'ovaire sont distribués de façon aléatoire dans l'abdomen, ils attachent souvent au foie et la rate. L'algorithme (TSMF) proposée est appliqué sur des images TDM de l'abdomen. La méthode peut détecter avec succès 84,6% des métastases sur des données de 11 patients. Cependant, la TSMF présente 13 faux positifs sur 11 patients, 7 d'entre eux sont situés sur la vésicule biliaire, car elle a une distribution intensité similaire à la métastase. De plus, trois des quatre vrais positifs ont été manqués en raison de petits changements de forme entre des métastases et des organes. En outre, les métastases segmentées comprennent parfois les tissus environnants en raison de la frontière commune qui les sépare.

 Christo Ananth et al [40] abordent le problème de la segmentation de régions du foie et des tumeurs du foie sur des images TDM de l'abdomen. Ils proposent une méthode entièrement automatique basée sur graph-cut et Geodesic Graph cut algorithms. Leur approche donne des résultats prometteurs pour la segmentation de la région du foie. Par contre, la précision de la segmentation de la tumeur n'est pas aussi élevée que pour la surface du foie, puisque les tumeurs sont généralement de plus petites surface.

 Avi Ben Cohen et al [41] présentent une méthode entièrement automatisé pour la détection et la segmentation des métastases hépatiques sur une série des images TDM (phase portale) par 2D baseline segmentation mask. Cette technique est utilisée pour identifier l'emplacement de la lésion à d'une méthode de recalage non rigide. D'autres méthodes connues sous le nom de, Adaptive region-growing et mean-shift segmentation sont utilisés pour obtenir la segmentation des lésions du foie. Les premiers résultats présentés dans ce travail semblent prometteurs. Par contre, pour une lésion périphérique hypodense, il est difficile de faire la distinction entre la lésion métastatique et les muscles adjacents qui ont presque la même densité. De même, pour une la lésion hypodenses et hyperdense, il est difficile pour cet algorithme de trouver le seuil optimal. De plus, dans le cas où la lésion a une intensité similaire à celle du parenchyme et de faible taille (très petites), ce qui rend difficile de faire la distinction entre eux ; le résultat de l'algorithme qui est classé comme très mauvais.

 On peut citer d'autres travaux qui s'attachent à la segmentation des lésions hépatiques comme : Sajith et al [42] ; Sonali Patil et al [43] ; Devendra Joshi et al [44] ; Vinita Dixitet al [45] ; Priyanka Kumar et al [46].

### 3.3. Stratégie de la segmentation des lésions du foie :

 Dans la première partie de ce travail, nous avons utilisé les Méthodes basées sur les mesures de Similarités (Approches Région) : seuillage, ouverture surfacique, et les Méthodes de Détection des Discontinuités (Approches Contours) : contour actif et la morphologie mathématique: la LPE.

 Dans la deuxième partie de ce travail, nous avons utilisé les méthodes hybrides basées sur la FCM suivie d'une décomposition d 'ONDELETTE, afin de segmenter des lésions au niveau du foie

 Dans un premier temps, on cherche à améliorer l'image originale par l'application d'un filtrage et la technique d'égalisation adaptative d'histogramme pour ajuster le contraste de l'image et réduire le bruit. En second lieu, on applique à chaque fois une méthode de segmentation. . La dernière étape consiste à appliquer notre méthode proposée sur l'image pour obtenir l'image segmentée

### 3.4. Détails d'implémentation :

### 3.4.1. Prétraitement et amélioration d'image :

 L'objectif de cette étape est d'améliorer la qualité d'image et de réduire les bruits parasites tout en préservant, autant que possible les structures de l'image d'origine afin de faciliter la segmentation des lésions du foie. Pour atteindre cet objectif, un Rehaussement du contraste et un filtrage spatial non linéaire est appliqué pour améliorer l'image d'origine.

#### a. Rehaussement du contraste :

 Le rehaussement du contraste est souvent considéré comme l'un des problèmes les plus importants dans le traitement des images médicales. Plusieurs études ont montré que les techniques de rehaussement de contraste sont capables de nettoyer les bruits indésirables et d'améliorer la luminosité des images et leurs contrastes. Dans notre mémoire, on s'intéresse par ce type de prétraitement pour la segmentation des lésions du foie. Le rehaussement du contraste est utilisé ici pour augmenter la différence de luminosité entre le foie et les lésions hépatiques. Parmi les méthodes d'accroissement de contraste, ajustement d'intensité et l'égalisation d'histogramme sont très utilisées.

#### i. Ajustement d'intensité :

 Cette Technique de rehaussement de contraste est utilisée pour améliorer la qualité d'image, par exemple, augmenter le rapport signal-sur-bruit ou rendre certains éléments plus faciles à voir en modifiant les couleurs ou intensités de chaque pixel. L'ajustement d'intensité est une technique d'amélioration d'image qui met en correspondance les valeurs d'intensité d'une image à une nouvelle gamme.

Pour illustrer cette technique de rehaussement du contraste, on présente la figure 3.1

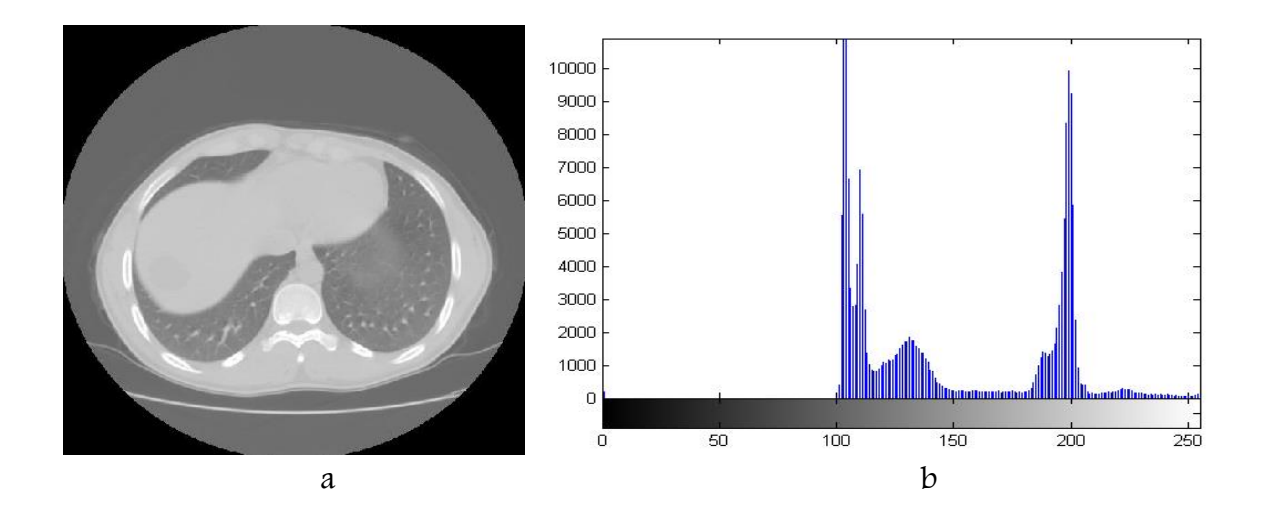

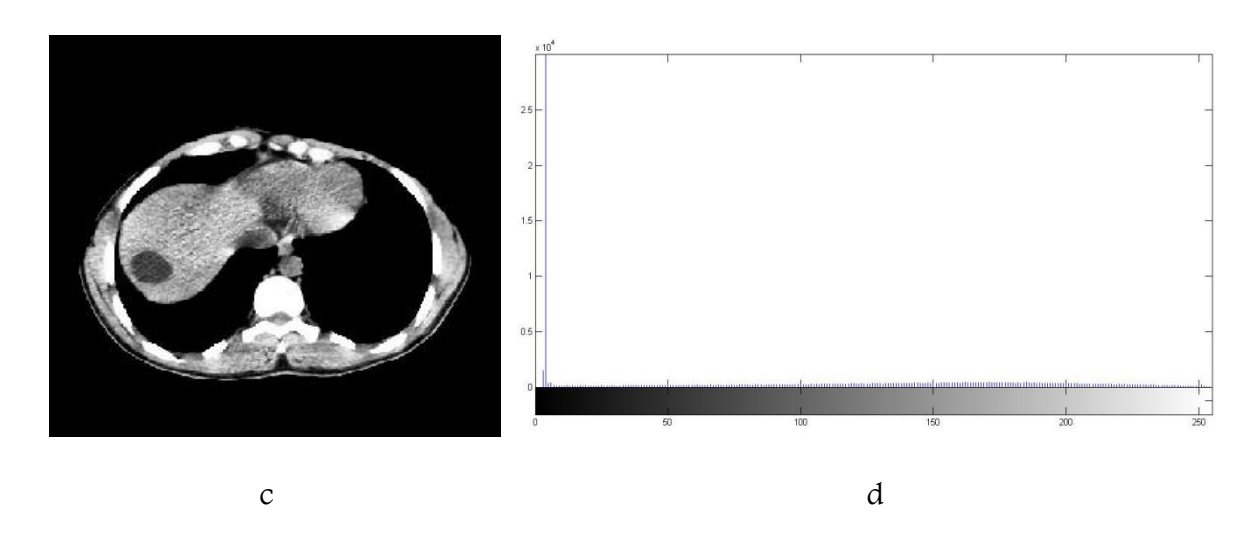

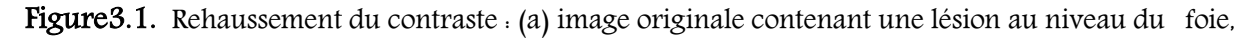

(b) l'histogramme de (a), (c) image améliorée, (d) l'histogramme de l'image rehaussée.

 La figure3.1. montre une image TDM à faible contraste, qui présente une lésion hépatique au niveau du foie. D'après son histogramme (figure.3.1.b), nous remarquons que toutes les intensités se rassemblent à droite la plage de niveau de gris.

 La figure.3.1.c affiche l'image ajustée et son histogramme Figure3.1.d. On constate un renforcement du contraste dans l'image ce qui se traduit par un histogramme qui comble toute la gamme de niveau de gris

#### ii. Egalisation d'histogramme :

 L'égalisation d'histogramme emploie une cartographie monotone, non linéaire, qui réaffecte les valeurs d'intensité des pixels de l'image d'entrée de telle sorte que l'image de sortie contient une répartition uniforme de l'intensité (par exemple un histogramme plat). C'est une technique courante pour l'amélioration de l'apparence des images. Une image parfaite est celle qui a les mêmes pas de pixels dans l'ensemble de ses niveaux de gris. Par conséquent, pour obtenir une image parfaite, notre objectif est non seulement de répandre la plage dynamique mais aussi d'avoir l'égalité des pixels dans tous les niveaux de gris. Cette technique est connue sous le nom égalisation d'histogramme Figure 3.2.

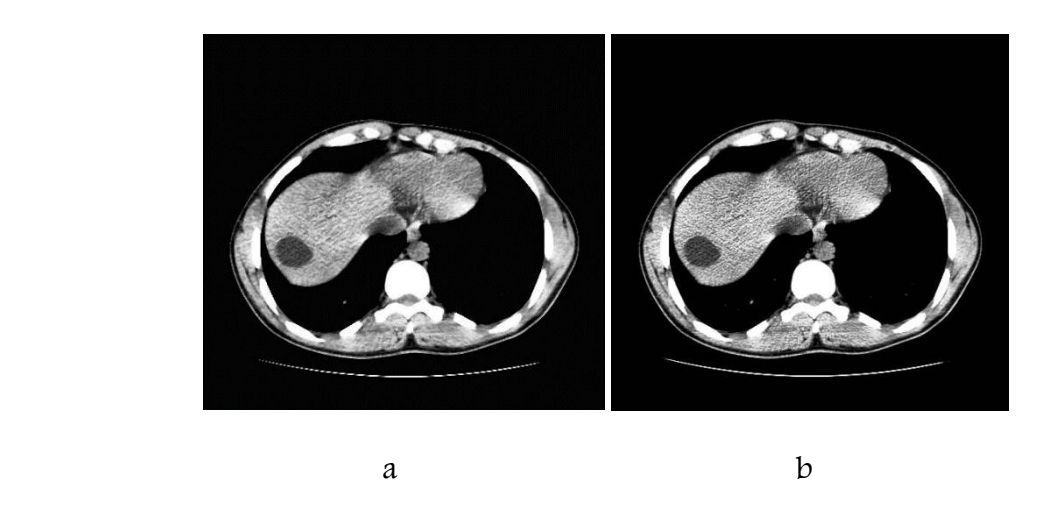

Figure3.2. Egalisation d'histogramme : (a) image originale, (b) son image rehaussée.

#### b. Le filtrage :

 Le filtrage est une des méthodes les plus courantes de réduction de bruit dans une image. Son but est de diminuer l'amplitude des perturbations liées au bruit, en préservant et en accentuant les zones de transitions.

 On distingue plusieurs types de filtres, on peut citer les filtres linéaires et les filtres non linéaires. Dans notre travail, nous nous intéressons qu'aux filtres non linéaires. Car, les filtres linéaires ne sont pas très efficaces et ne permettent d'éliminer que le bruit gaussien additif et pas le bruit impulsionnel. De plus, les filtres linéaires présentent un autre inconvénient quand il s'agit de traiter une discontinuité (par exemple une frontière entre deux régions). Ils ont tendance à lisser les transitions donnant une impression de flou sur les bords des objets et à rendre délicat l'extraction, la localisation et la segmentation de contours des objets. Par conséquent, ces filtres ont été progressivement remplacés par des techniques de filtrage non linéaires caractérisées par de meilleures performances tant en réduction de bruit qu'en préservation et localisation de contours.

Comme on vient de le rappeler, cette famille étant très vaste, notre propos ne va donc concerner qu'une classe particulière de filtres non linéaires, celle de filtre médian et les filtres morphologiques.

### b.1 Filtre médian :

 Le filtre médian est un filtre non linéaire qui est très robuste à différents types de bruits, comme le bruit gaussien ou le bruit impulsionnel. Son principe est simple :

- Sur une fenêtre de (n×n) pixels (voisinage d'un pixel) avec n impair, classer les pixels par ordre croissant d'intensité.
- Affecter la valeur de la médiane au pixel central.
- Appliquer cette méthode à toute l'image.

Il s'agit de trier les valeurs des points contenus dans une fenêtre, puis de garder l'intensité médiane Ce filtre non linéaire permet d'écarter les valeurs aberrantes de points dues aux bruits et à l'avantage de ne pas introduire de nouvelle valeur d'intensité et de réduire la variance de celle-ci. Il permet de supprimer les oscillations d'intensité inférieures à la taille de la fenêtre de lissage ainsi que le bruit

Malgré cela, le filtre médian possède quelques inconvénients comme la destruction des structures fines dans l'image et l'effet de strie. De plus, il est peu performant en réduction de bruits à distribution concentrée ou bornée. [47]. [48]

#### b.2 Filtres morphologiques

L'amélioration d'image consiste en un ensemble de méthodes destinées soit à améliorer l'aspect visuel d'une image soit à la simplifier pour d'autres traitements (segmentation, reconnaissance de forme,...). Dans un premier temps, les filtres linéaires, simples d'implantation, et se prêtant bien à l'étude analytique complète, ont été largement utilisé comme outils de traitement d'images. Le principal inconvénient des filtres linéaires (bases sur le produit de convolution) est que la réduction de bruit s'accompagne d'un étalement des transitions entre régions. Cependant, ces filtres ont été progressivement remplacés par des techniques de filtrage non linéaire caractérisées par de meilleures performances tant en réduction de bruit qu'en préservation de contours. L'approche basée sur la morphologie mathématique est particulièrement intéressante, car les filtres morphologique (filtres connexes) sont des filtres non linéaires et très utiles pour la simplification des images, en effet ces opérateurs ont la propriété de préserver les structures majeures et leur qualité visuelle. Ainsi ce type de filtrage est relativement simple, robuste et adaptée à des images quelconques.

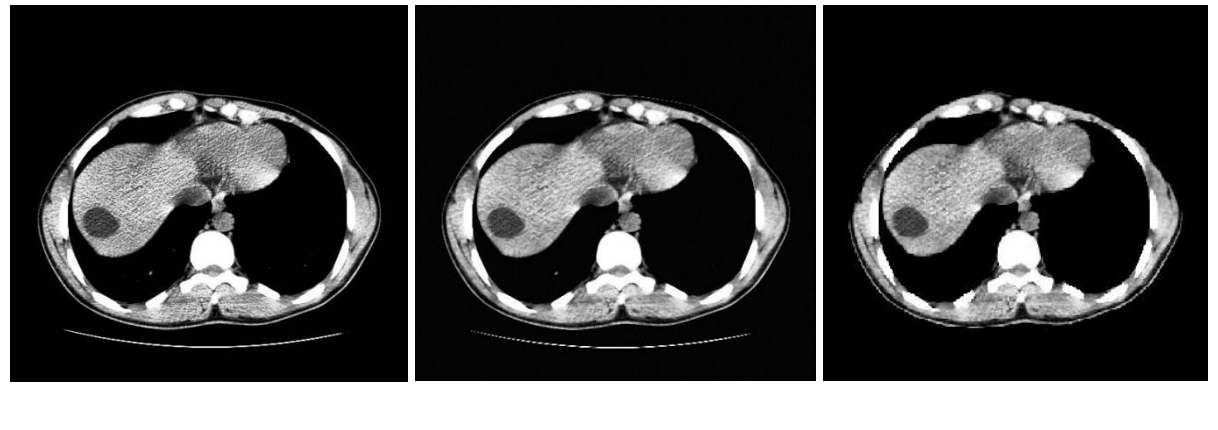

a b c

 Figure3.3. filtrage:(a)image rehaussée, (b) l'application du filtre médian, (c)filtrage Morphologique

 La figure 3.3 illustre une application d'un filtre médian et des filtres morphologiques sur une image TDM de l'abdomen contenant une lésion au niveau du foie. On constate d'après la figure que le filtre médian conserve mieux les deux zones de transition (gris claire et gris foncé), à l'avantage de ne pas introduire de nouvelle valeur d'intensité et de réduire la variance de celle-ci. Il permet de supprimer les oscillations d'intensité inférieures à la taille de la fenêtre de lissage ainsi que le bruit. Le filtrage morphologique préserve mieux les structures majeures de l'image et leur qualité visuelle.

# 3.4.2. Réduction l'image en une zone d'intérêt :

#### a. Seuillage :

 Le seuillage est un passage obligatoire pour toute analyse morphologique ultérieure. Elle a comme but de diminuer la quantité d'informations présentes dans l'image, et de ne garder que les informations pertinentes, ce qui nous permet d'utiliser des méthodes d'analyse simple vis-à-vis des images en niveaux de gris ou en couleurs. Dans ce travail nous nous intéressons du foie (lésion hépatique). Il est situé pour sa plus grande partie du côté droit de la cavité abdominale, juste au-dessus du duodénum.

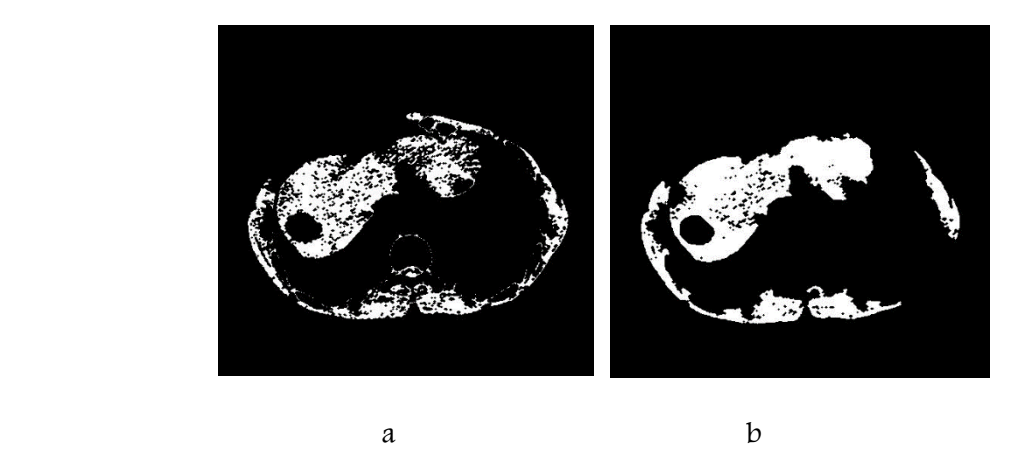

Figure3.4.1.seuillage, (a) : image seuillée avec un seuil=..., (b) : image seuillée avec un seuil=...

#### b. Elimination des zones contrastées :

 Comme le foie est collé aux cotes et aux reins Figure3.4.1, ces derniers influent négativement sur son extraction et alors sur l'extraction des lésions. Pour pallier ce problème, nous cherchons d'abord à supprimer les zones contrastées. Nous appliquons un seuillage sur l'image originale avec un seuil important pour extraire les zones contrastées

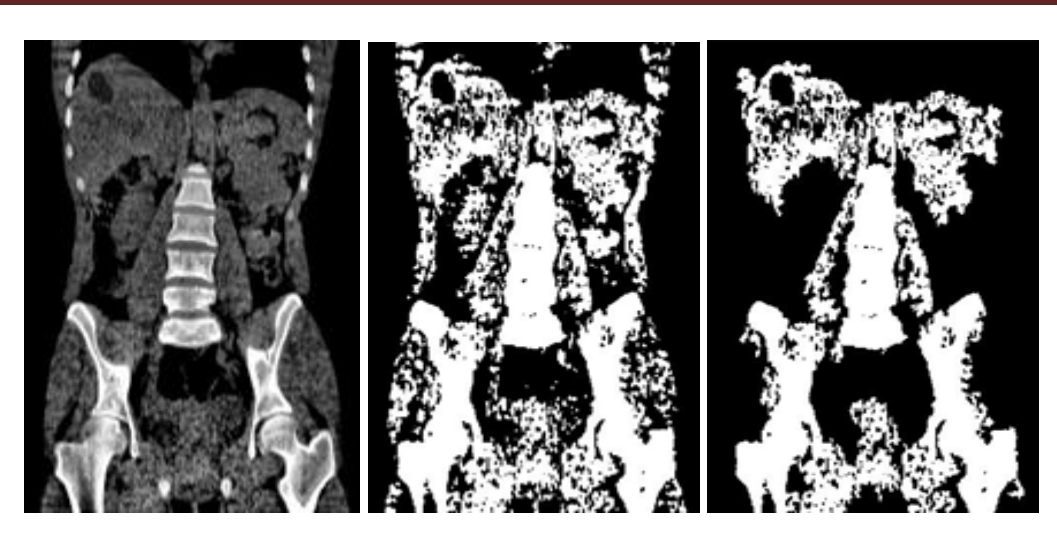

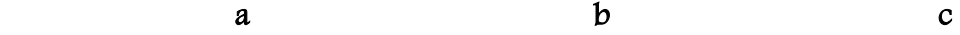

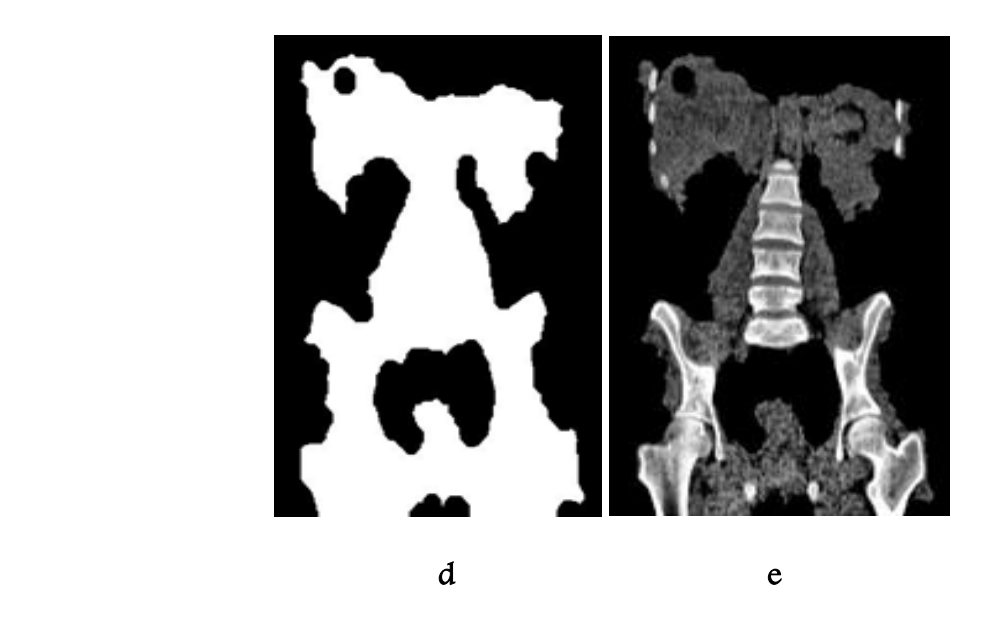

Figure3.4.2.Elimination des zones contrastées, (a) : image originale, (b) : image seuillée

#### c. Détection de la région d'intérêt :

 Une fois ces structures sont éliminées, nous passons à la détection de la lésion. La zone du foie occupe la plus grande surface sur la coupe. Dans ce cas, le pic du foie est bien visible sur l'histogramme. Une opération de seuillage est appliquée pour séparer la lésion du fond

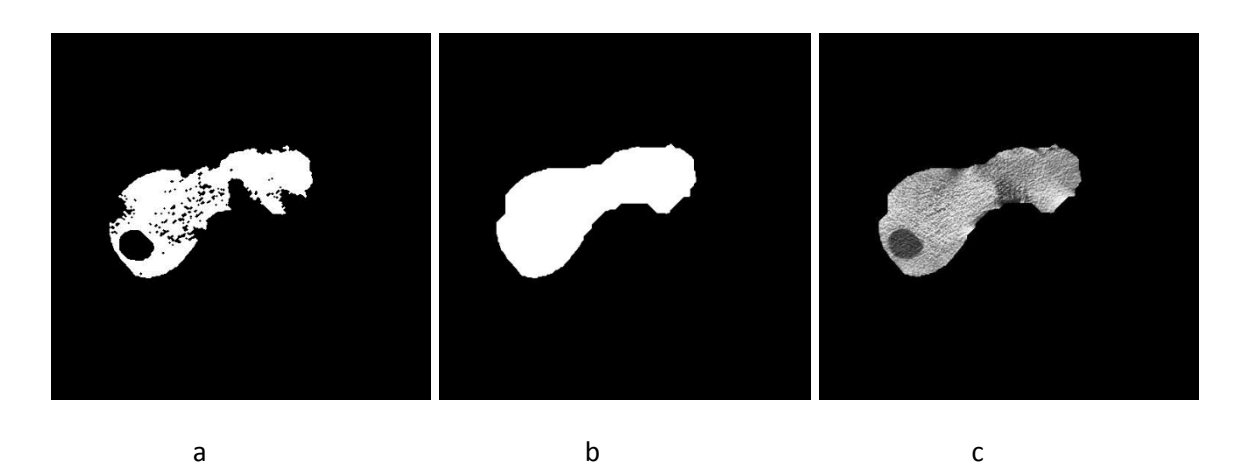

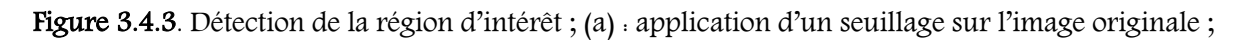

(b) : application d'un filtrage morphologique ; (c) : superposition sur l'image originale et

l'extraction de la zone d'intérêt

# Segmentation des lésions hépatiques et morphologie mathématique :

#### 1. Segmentation par ouverture surfacique :

 La stratégie principale de l'algorithme de la détection des lésions hépatiques par la méthode D'ouverture surfacique est proposée dans le schéma synoptique suivant :

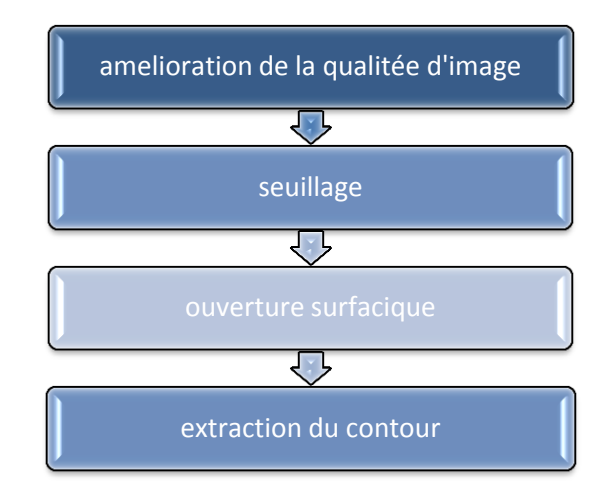

Schéma synoptique de la méthode d'ouverture surfacique pour la segmentation des lésions

Hépatiques

#### Exemple et discussion :

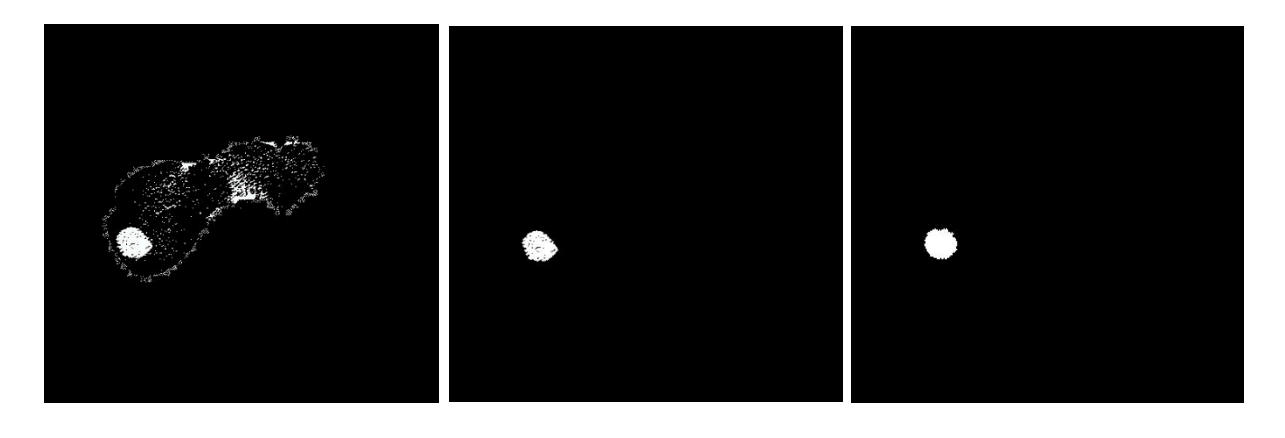

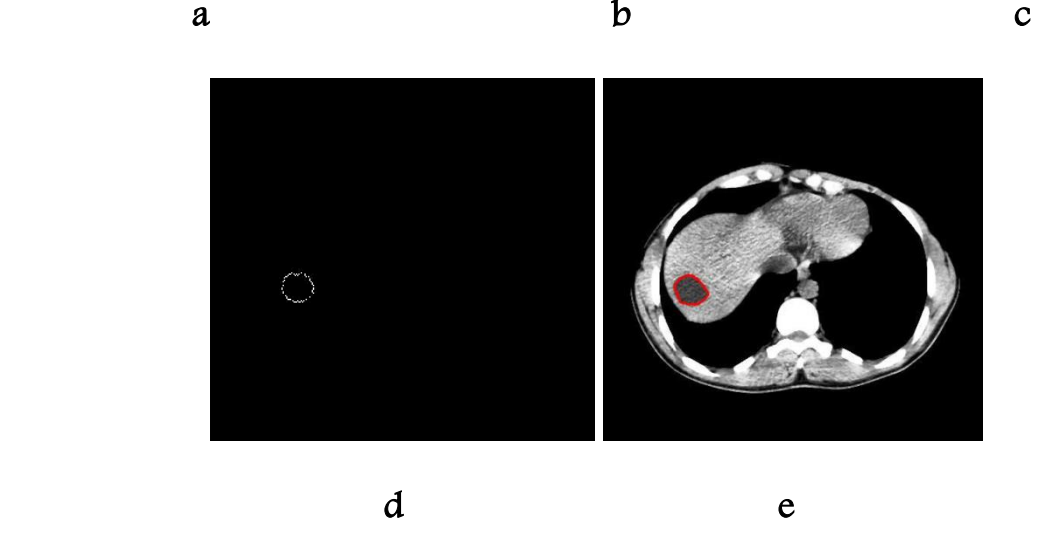

 Figure3.5. : segmentation d'une lésion hépatique par ouverture surfacique, (a) : l'image Seuillée, (b) : application de l'ouverture surfacique, (c) : élimination des petites taches blanche

Par l'application d'une fermeture, (d) :l'extraction du contour de la lésion,

#### (e) : la superposition du contour sur l'image originale

 Les Figures3.5 illustrent l'application d'une ouverture surfacique. L'ouverture surfacique c'est une érosion par un élément structurant ES de type et de taille bien définis, suivie d'une dilatation. L'étape de l'érosion permet de supprimer les structures dont la taille est inférieur à la taille de l'ES choisi (nous avons utilisé un ES disque de taille=2). On ne constate que le nombre de région à l'intérieur des composantes connexes des images représentés par les

Figure3.5.a et Figure3.5.b diminue ce qui va nous conduire à l'amélioration de la segmentation.

 L'ouverture et la fermeture par un élément structurant déforment l'objet. L'ouverture ou la fermeture surfacique n'ont pas ce défaut.

 D'après l'image binaire avec une connexité spécifiée figure3.5.c, on remarque que une ouverture surfacique supprime toutes les composantes connexes avec une superficie (nombre de pixels) inférieure à un seuil  $\lambda$  spécifique ( $\lambda$ =1000)

#### 2. segmentation par contour actif :

 La stratégie principale de l'algorithme de la détection des lésions hépatiques par la méthode Du contour actif est proposée dans le schéma synoptique suivant :

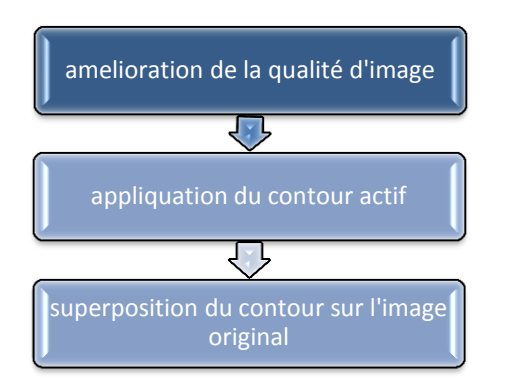

Schéma synoptique de la méthode du contour actif pour la segmentation des lésions hépatiques

#### Exemple et discussion :

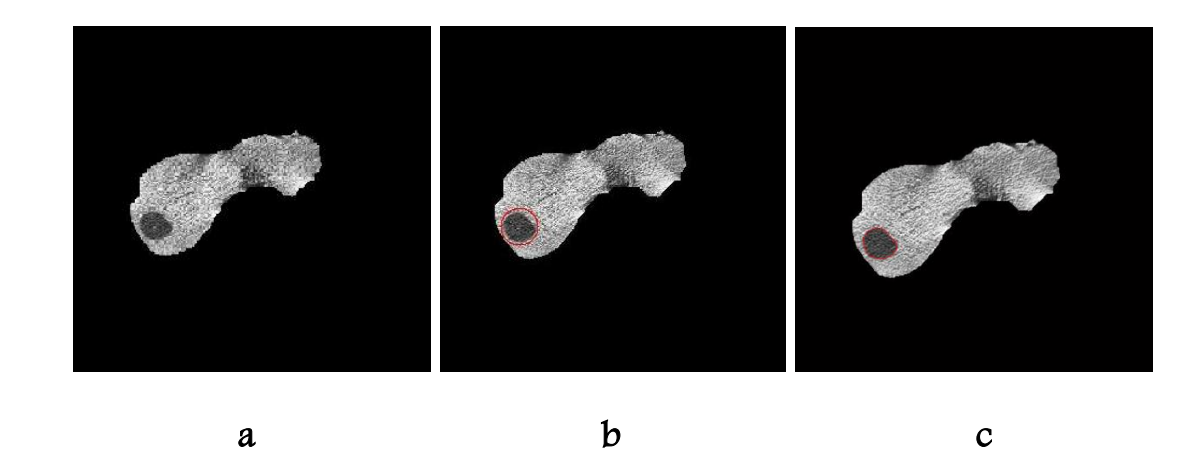

Figure3.6. : segmentation des lésions hépatiques par contour actif

(a) : l'image initiale, (b) : contour initial ,(c) : lésion segmentée

 D'après l'exemple présenté par la figure3.6. Le contour actif est initialisé par une courbe autour de la lésion, par la suite cette courbe se déforme progressivement à chaque itération jusqu'à arriver au nombre d'itération et s'approche au mieux au contour recherché.

 Cette méthode mène à de bonnes segmentations d'objets dont les bords correspondent aux forts gradients de l'image. Mais dans le cas où la frontière entre les régions n'est pas bien marquée, ce qui est le cas par exemple des images fortement bruitées, les informations locales type «gradient» ne sont plus suffisantes et les résultats de segmentation deviennent très dépendants de l'initialisation de la courbe active

### 3. Segmentation par la méthode de la ligne de partage des eaux (LPE).

 La stratégie principale de l'algorithme de la détection des lésions hépatiques par la méthode De la ligne de partage des eaux (LPE) est proposée dans le schéma synoptique suivant :

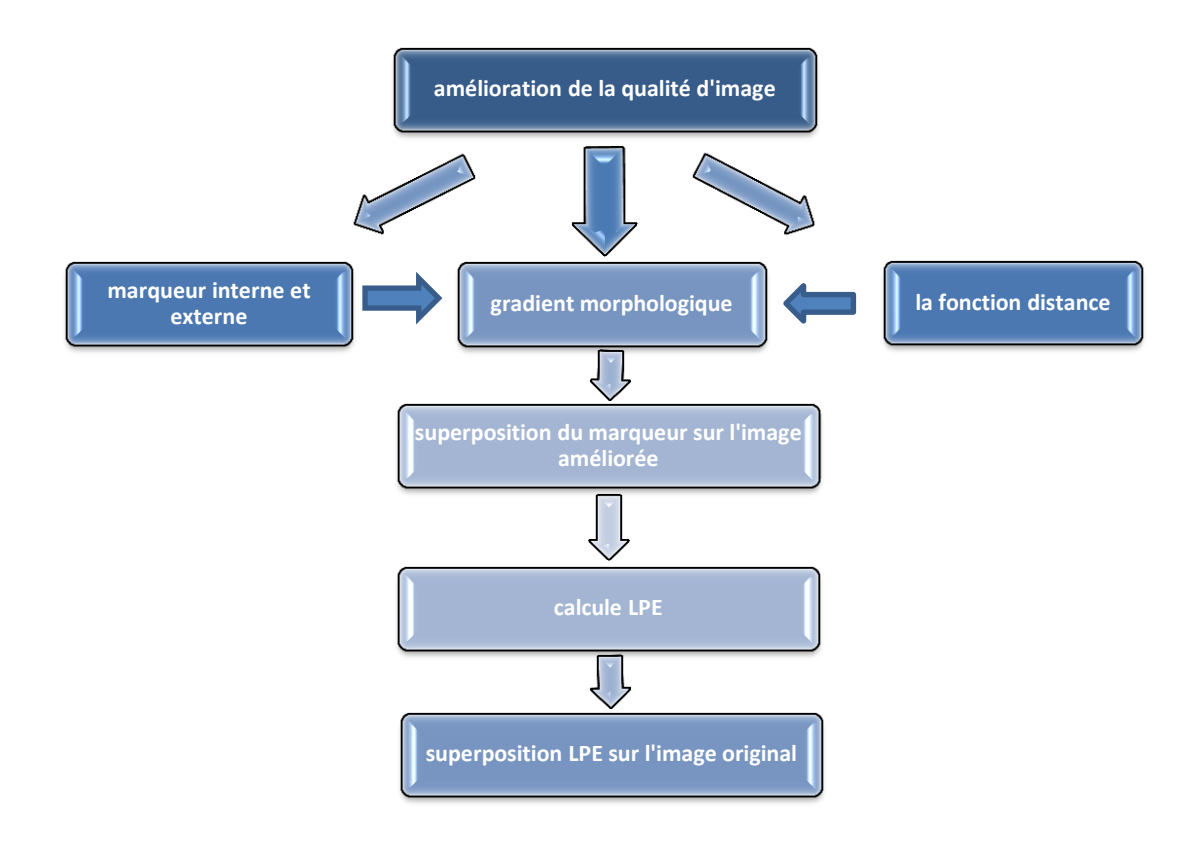

Schéma synoptique de la méthode de la LPE pour la segmentation des lésions hépatiques

### i. Choix de l'image gradient :

 L'algorithme de la segmentation par la LPE est appliqué sur l'image gradient. Dans notre cas nous avons des objets plus clairs que le fond (les lésions du foie), de plus lors de la détermination de la région d'intérêt, nous avons appliqué une érosion par un ES disque de taille égale à 10 pour la déconnexion de la lésion par rapport au structures voisins, donc l'utilisation du gradient de Beucher est recommandé dans notre travail car il délimite mieux la région d'intérêt

### ii. Problème de la sur-segmentation :

 Après la détermination de la région d'intérêt et l'application d'un prétraitement, on cherche maintenant à segmenter nos images afin d'identifier la région des lésions du foie.

L'application de l'algorithme de la ligne de partage des eaux sur une image génère cependant un grand nombre de régions très petites. Ce phénomène de sur-segmentation Figure.5.3.c, provient de l'existence de nombreux minima locaux dans l'image qui ne correspond pas aux minima désirés.

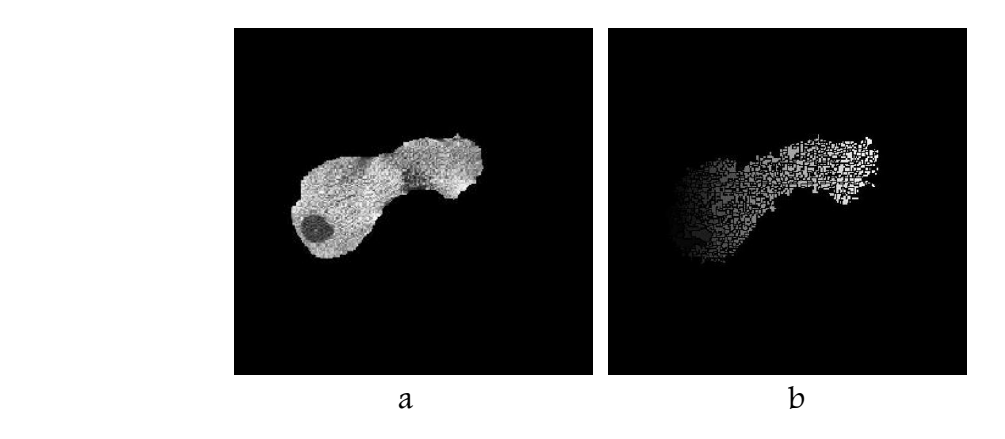

Figure3.7. Problème de la sur-segmentation : (a)image originale (b) application de la LPE sur L'image originale

 Le lissage améliore ce résultat, mais n'élimine pas tous les faux minima. Donc, il est nécessaire de :

### iii. Résoudre le problème de la sur-segmentation :

Notons que l'on n'applique pas la LPE sur l'image originale mais sur son gradient morphologique.

 L'amélioration de l'image gradient à l'aide d'un filtre spatial linéaire passe-bas. Un masque gaussien 3x3 est utilisé à fin de lisser l'image, suivie par l'application l'algorithme de la ligne de partage des eaux.

Une approche prometteuse proposée dans ce travail, essaye d'obtenir des meilleurs résultats pour la segmentation des lésions du foie et réduire la sur-segmentation à l'aide des approches morphologiques. La méthode proposée consiste à la recherche des marqueurs de la région d'intérêt et l'amélioration de l'image gradient

#### a. Recherche des Marqueurs interne et externe :

L'idée de marqueurs est un pas excellent pour le contrôle la sur-segmentation. Il y a des marqueurs interne et externe qui sont en relation avec l'objet d'intérêt et avec l'arrière-plan. Il s'agit d'une très bonne technique utile pour la gestion de la ligne de partage des eaux et résoudre le problème de la sur-segmentation

#### a.1 Marqueur externe :

 Dans ce travail, nous avons utilisé un algorithme simple pour créer des marqueurs externes en utilisant des reconstructions géodésique d'images (section : Détection de la de la Région d'Intérêt). A partir du résultat obtenu par la reconstruction morphologique de la région d'intérêt (la lésion) Figure.3.8.a, b. on réalise un filtrage spatial Figure.3.8.c. Une opération de fermeture est appliquée à ce résultat avec un élément structurant de disque de taille est égal à 10 Figure.5.4.d. L'image marqueur externe est calculée par la fonction distance Figure.3.8.i

#### a.2 Marqueur interne :

 Pour le marqueur interne, nous avons utilisé la transformée de distance. La transformée de distance est appliquée aux images binaires. Cette transformation permet de convertir une image binaire numérique qui est constituée de l'objet et le fond dans une autre image dans laquelle chaque pixel de l'objet a une valeur correspondant à la distance minimum à partir de l'arrière-plan par une fonction de distance .Le résultat de la transformation est une image de niveau de gris qui ressemble à l'image d'entrée, sauf que les intensités de niveaux de gris de points à l'intérieur des régions de premier plan sont modifiées pour montrer la distance à la limite la plus proche de chaque point.

 Dans notre application, pour créer l'image marqueur interne, nous avons calculé la fonction distance à partir du résultat obtenu dans le paragraphe 5.3.1.c. Figure.5.4.e, ensuite on cherche à déterminer le maximum de la fonction distance qui représente le marqueur interne de la région de la lésion Figure.5.4.f.

# Exemple et discussion :

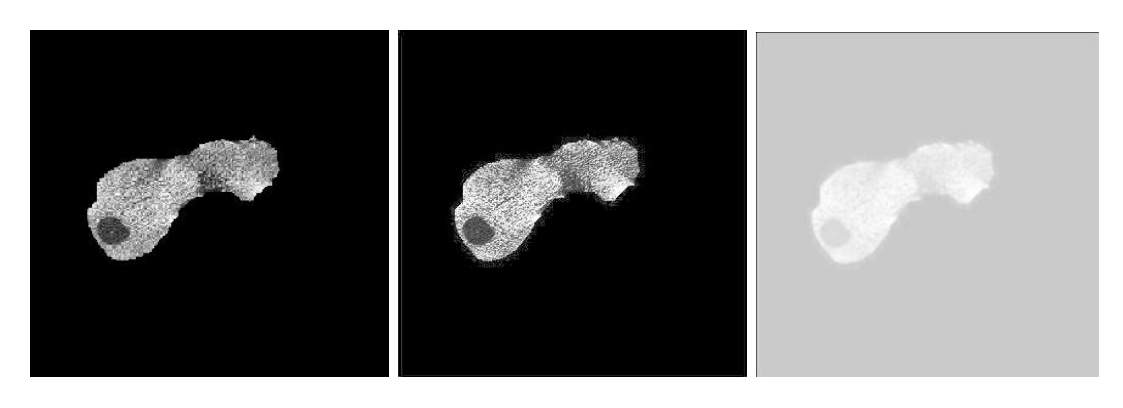

a b c

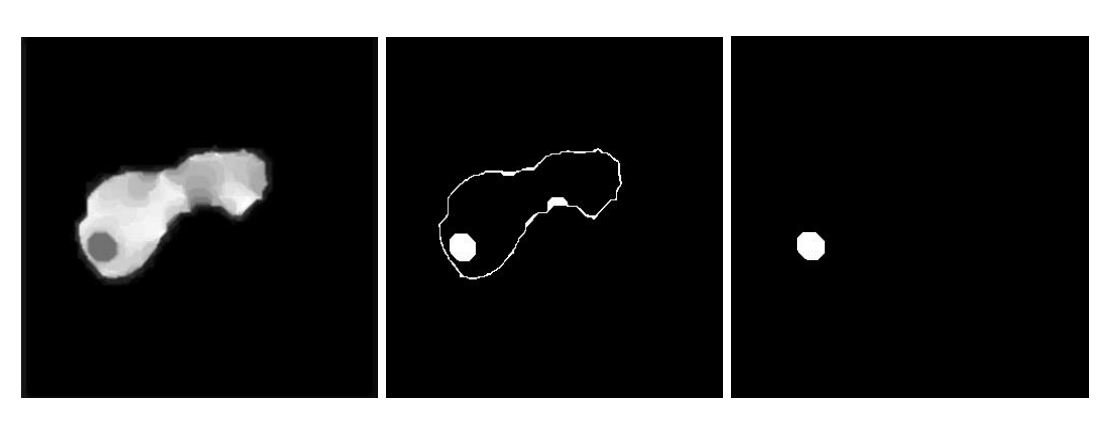

d e f

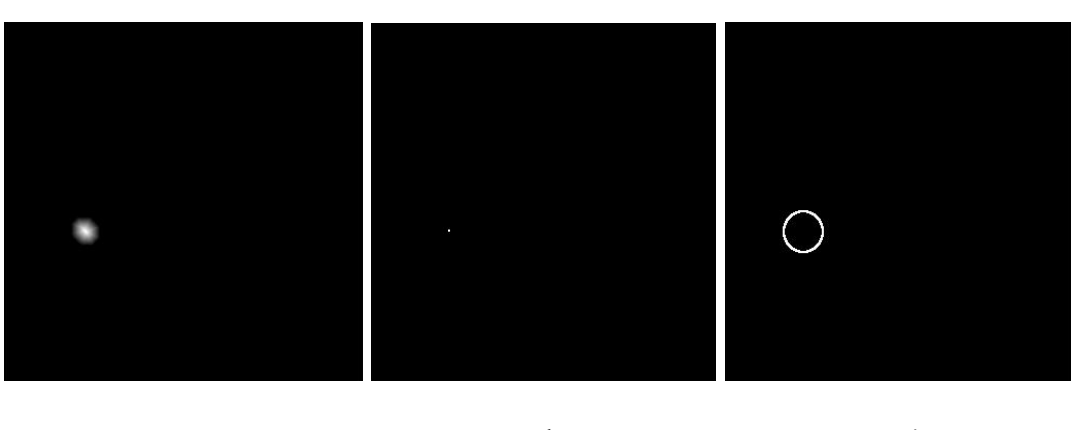

 $g$  h i

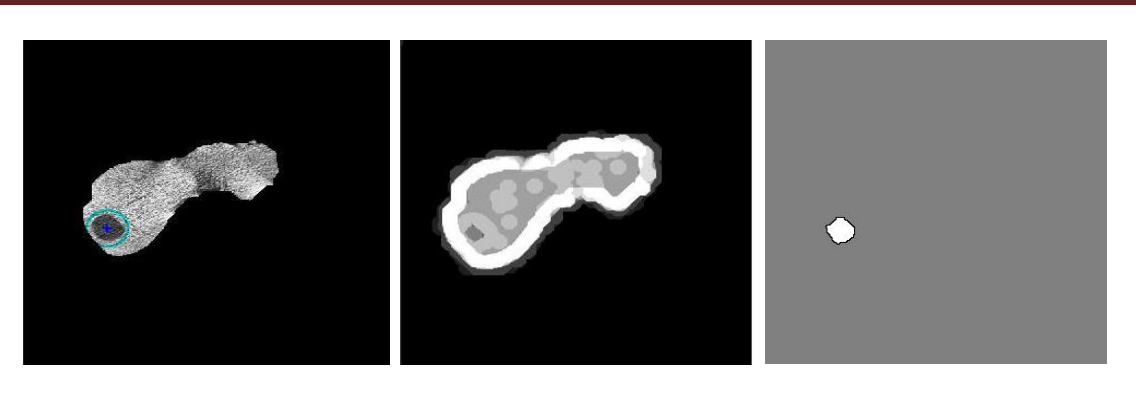

j k l

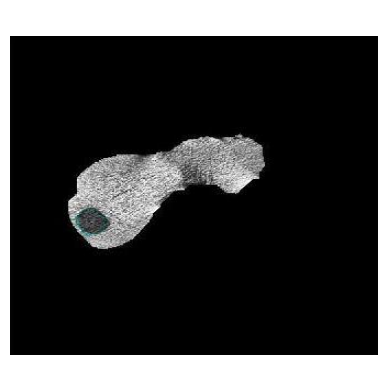

m

Figure3.8. segmentation d'une lésion hépatique par ouverture surfacique,

(a) image original; (b)  $\cdot$  l'image égalisée ; (c)  $\cdot$  application d'un filtrage spatial

(d) : application d'une fermeture par un ES =10 ; (e) : l'image Souillée ; (f) : ouverture surfacique

(g) : application de la fonction distance sur l'image (f) ; (h) : le marqueur interne de la lésion

(i) : le marquer externe de la lésion ; (j) : superposition des marqueurs sur l'image originale

(k) : l'image gradient ; (l) : application de la LPE sur (k)

(m) : superposition de (l) sur l'image originale (la segmentation de la lésion hépatique)

 La figure 3.8., illustre le processus de prétraitement. Nous avons utilisé un filtrage morphologique (filtrage sous contrainte du contraste, pointer les régions d'intérêt et application d'un filtrage spatial) afin d'éliminer les maxima régionaux qui sont à l'origine de la sur-segmentation (Figure.3.7).

 En imagerie médicale, les filtres de contraste peuvent servir à faire ressortir les zones sombres entourées de zones claires (tumeur, kyste ...). Pour cela, dans notre application nous avons utilisé l'approche ajustement d'intensité pour améliorer la dissemblance de contraste entre le foie et la lésion. On remarque que l'utilisation de cette technique nous a permis d'avoir un meilleur rehaussement de contraste que celui obtenu avec la technique d'égalisation d'histogramme

#### $\triangleright$  Post-traitement.

 Il existe différents algorithmes consacrés au calcul des gradients morphologiques. Ils peuvent être divisés en deux catégories. La première catégorie comprend des algorithmes qui peuvent être appliqués sur les images de couleurs ou le second est formé par des algorithmes dédiés aux images en niveaux de gris. Alors que la plupart de ces algorithmes peut être utilisé en conjonction avec un algorithme de la ligne de partage des eaux. Malheureusement, ces gradients souffrent de nombreux problèmes, en particulier sur des images fortement texturées. En effet, la présence de telles zones empêche la technique du gradient de bien délimiter les zones texturées. De plus, le gradient morphologique a une certaine limitation. En réalité, ce type de gradient est plus sensible au bruit. De plus, le résultat de la segmentation par la LPE dépend de la méthode de calcul du gradient. En morphologie, la taille, la forme et l'orientation de l'élément structurant sont des facteurs importants pour avoir une bonne segmentation. Tous ces opérateurs morphologiques sont rendus plus robustes si un filtrage usuel précède leur emploi.

# SEGMENTATION PAR CLASSIFICATION

### Segmentation des lésions hépatiques par FCM et ondelettes :

 Dans ce projet de fin d'étude, on s'intéresse aux techniques de segmentation par classification en utilisant une coopération Fuzzy C-Means (FCM)-ONDELETTE, cette méthode est compose de deux parties principales, application de la FCM pour choisir la classe ou la tumeur est bien visible, puis l'application d'ONDELETTE pour extraire le contour.

#### **Schéma synoptique :**

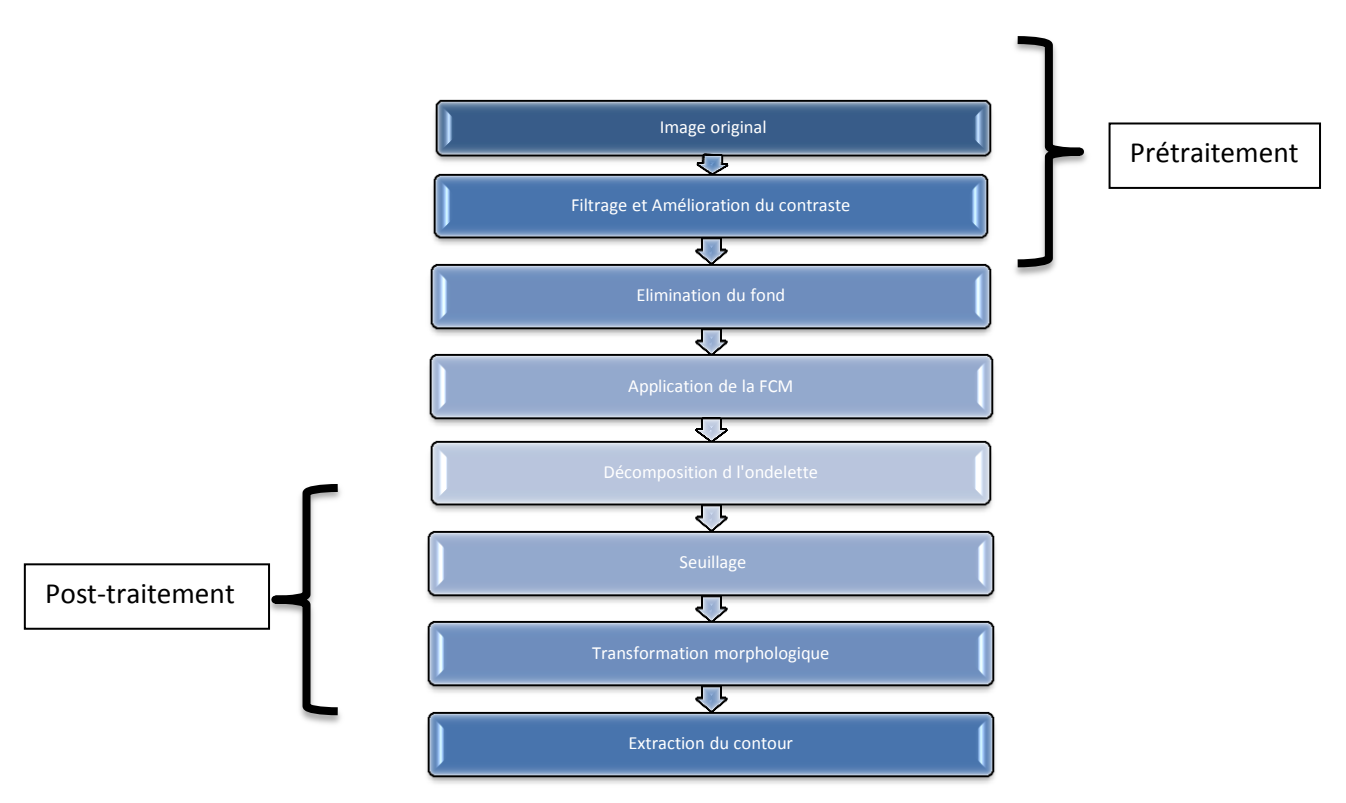

Schéma synoptique de la méthode d'ondelette pour la segmentation des lésions hépatiques

 On n'applique pas la FCM toute seul pour segmenter les images médicales car le bruit entraine sur segmentation indésirable.

La combinaison de la FCM et des ondelettes fournie un bon résultat car l'ondelette minimise le bruit (par filtrage) et permet de concentrer l'information dans l'image.

#### **1-** application de la FCM : (Fuzzy C-means)

 Les tests sont effectués sur plusieurs coupes et aussi différents positions (sagittale, coronale et axiale), par l'utilisation de la fonction FCM. Nous interprétons les résultats de l'algorithme de manière subjective, en commentant les images résultantes. Les tests ont été effectués avec un nombre K de clusters valant systématiquement 2, 3 et 5. Généralement le meilleur résultat, tant d'un point de vue détection des objets que d'un point de vue temps de calcul, correspond généralement à la détection de 2 ou 3 clusters. Il apparaît tout à fait logique que cette valeur de K soit la plus adéquate, puisque l'on constatera dans toutes les images, qu'il y a essentiellement deux objets : le fond et l'objet, mais pour des images abdominaux, on a plusieurs clusters correspond aux organes de l'abdomen alors on prend plus que 2 clusters.

 La première étape pour l'utilisation de cette fonction est de convertir les images mises à notre disposition selon le code RGB.

 Pour la fonction Fuzzy C-Means, il est nécessaire d'effectuer un prétraitement qui consiste à convertir la matrice de pixels en un vecteur constitué des niveaux de gris. Lorsque l'algorithme a été appliqué au vecteur, on peut ensuite le reconvertir en une matrice constituée de la valeur associée à chaque cluster, pour chaque pixel de l'image.

#### Exemples et discussion :

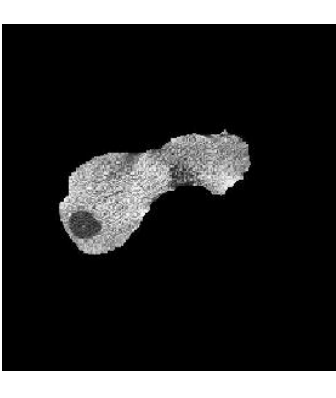

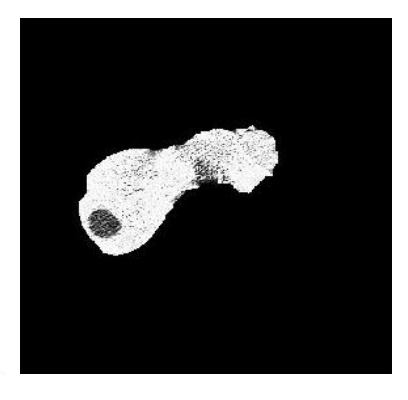

Figure 3.9 de Fuzzy C-means (coupe sagitale); avec K=2 (a) :l'image originale (b) : la classe 01(c) : la classe 02

 $a$  b c

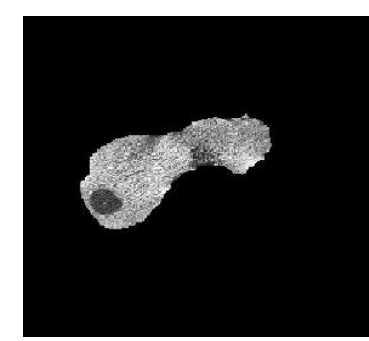

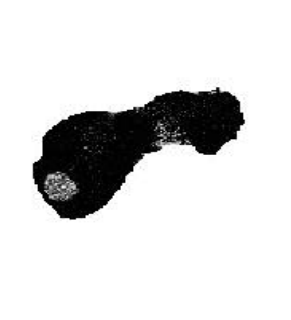

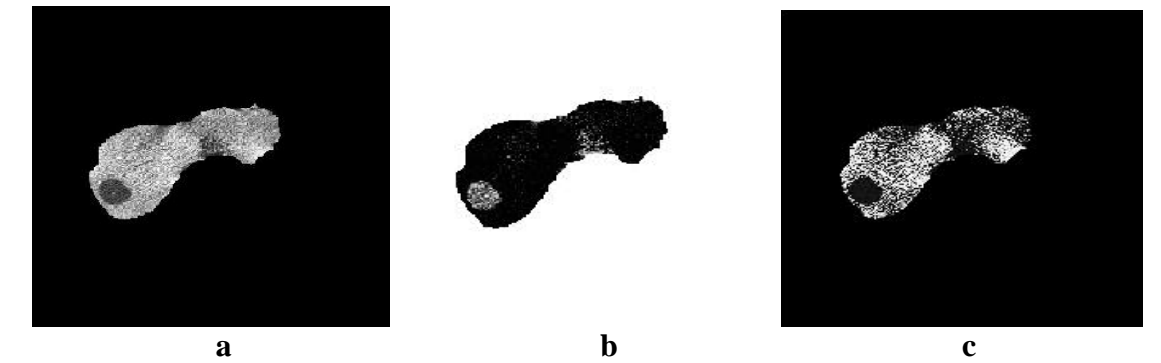

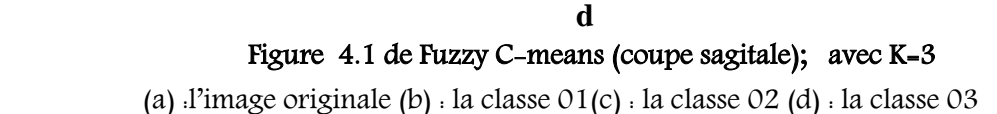

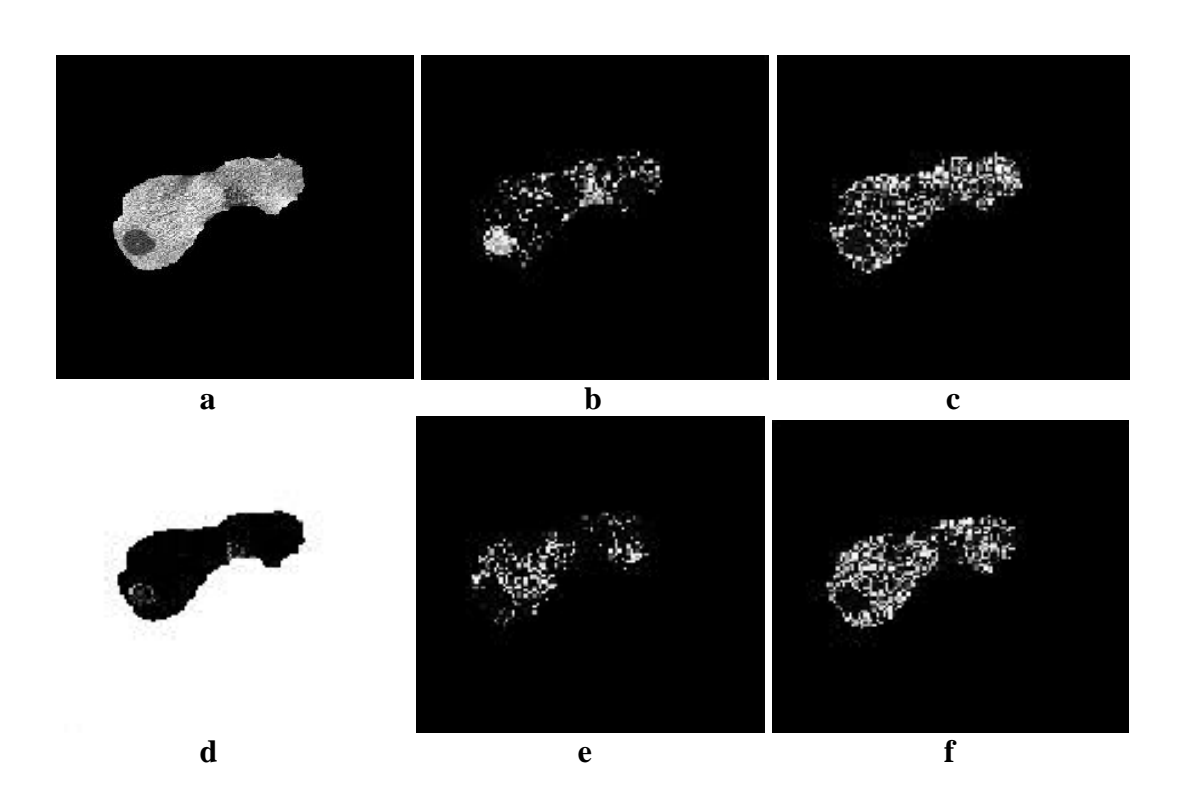

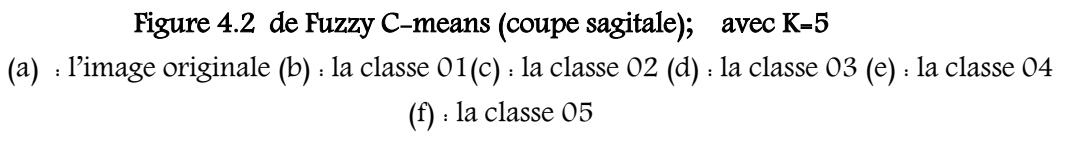

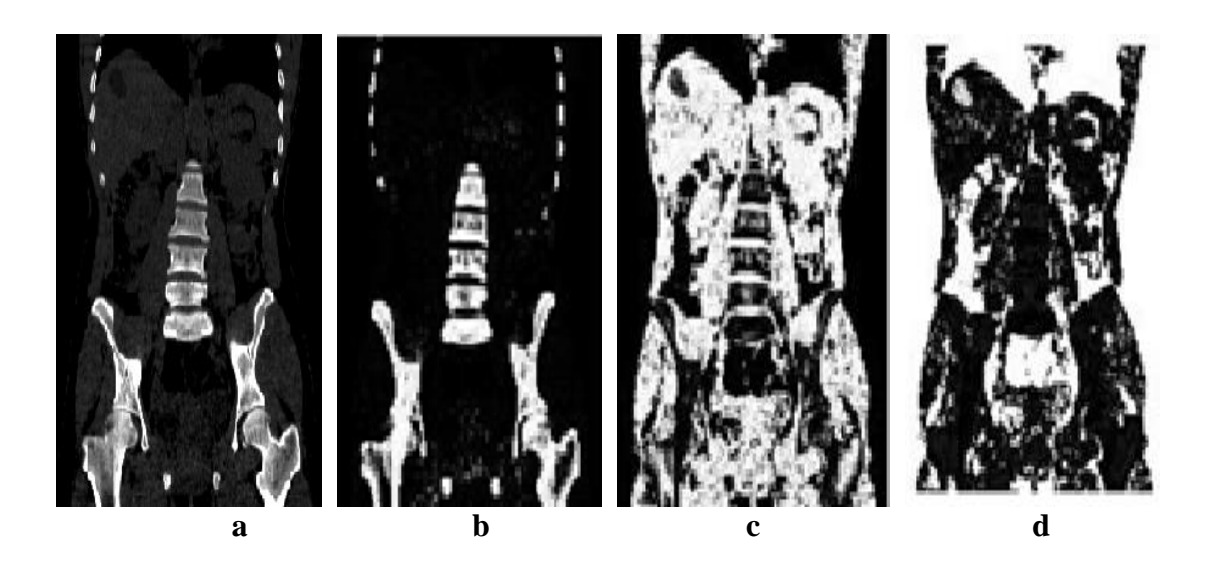

Figure 4.3 de Fuzzy C-means (coupe coronale); avec K=3

(a)  $:$  image originale (b)  $:$  la classe  $01(c)$   $:$  la classe  $02(d)$   $:$  la classe  $03$ 

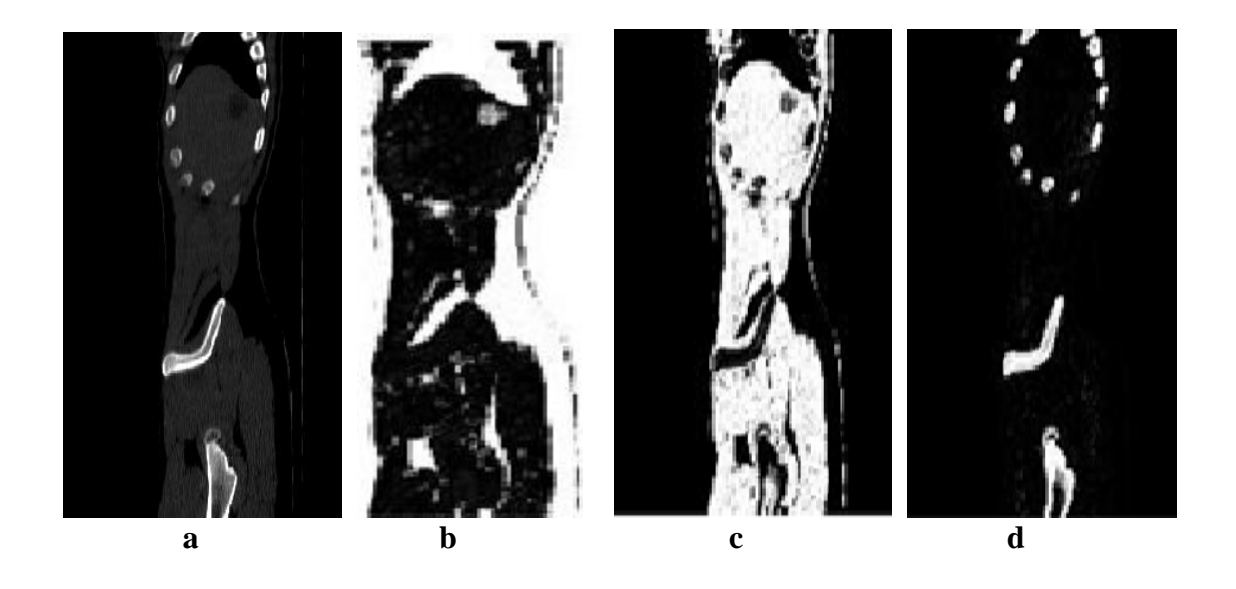

Figure 4.4 de Fuzzy C-means (coupe axiale); avec K=3

(a) :l'image originale (b) : la classe 01(c) : la classe 02 (d) : la classe 03

 D'après les exemples présentés par les figures a, b, c, d, on remarque bien que plus le nombre de classe est élevé plus le niveau de gris de la lésion est commun avec d'autres objets dans l'image. De plus, le nombre d'itération augmente et en conséquence le temps d'exécution croit ( K=3 temps d'itération = 73.925552 seconds,

#### $K=5 \rightarrow$  temps d'itération = 182.657317 seconds)

#### 2-application de l'ondelette :

 Nous nous intéressons ici à la contribution des ondelettes pour la segmentation automatique des anomalies au niveau de l'abdomen

 La théorie des ondelettes assure une parfaite reconstitution de l'image de départ comme combinaisons linéaire de la totalité des sous-images obtenues

 La première vise à extraire, de l'image à segmenter, toutes les sous-images issues des canaux fréquentiels les plus significatifs. Les coefficients d'ondelettes de Daubechies sont utilisés pour la décomposition présentée sur la figure 4.5. L'image en entrée  $S$  j est décomposée, à l'aide des filtres h et g respectivement passe bas et passe haut, en quatre sous images  $S j-1$ ,  $D1 j$ ,  $D2 j$  et  $D3 j$ , où j représente la résolution.

 La transformée d'ondelette de l'image TDM donne 4 imagettes, (LL, LH, HL, HH) composées de coefficients et représentant l'approximation, les détails horizontale, verticale et diagonal. La Transformée en Ondelettes choisie est la transformée Discrète TOD.

L'imagette LL contient peu d'information tandis que les autres contiennent plus de détails. On appelle la somme des trois détails (horizontale, verticale, diagonale) l'image L1. Si on ajoute L1 a l'image approximée LL on aura une image plus nette et plus intense (figure 4.5).

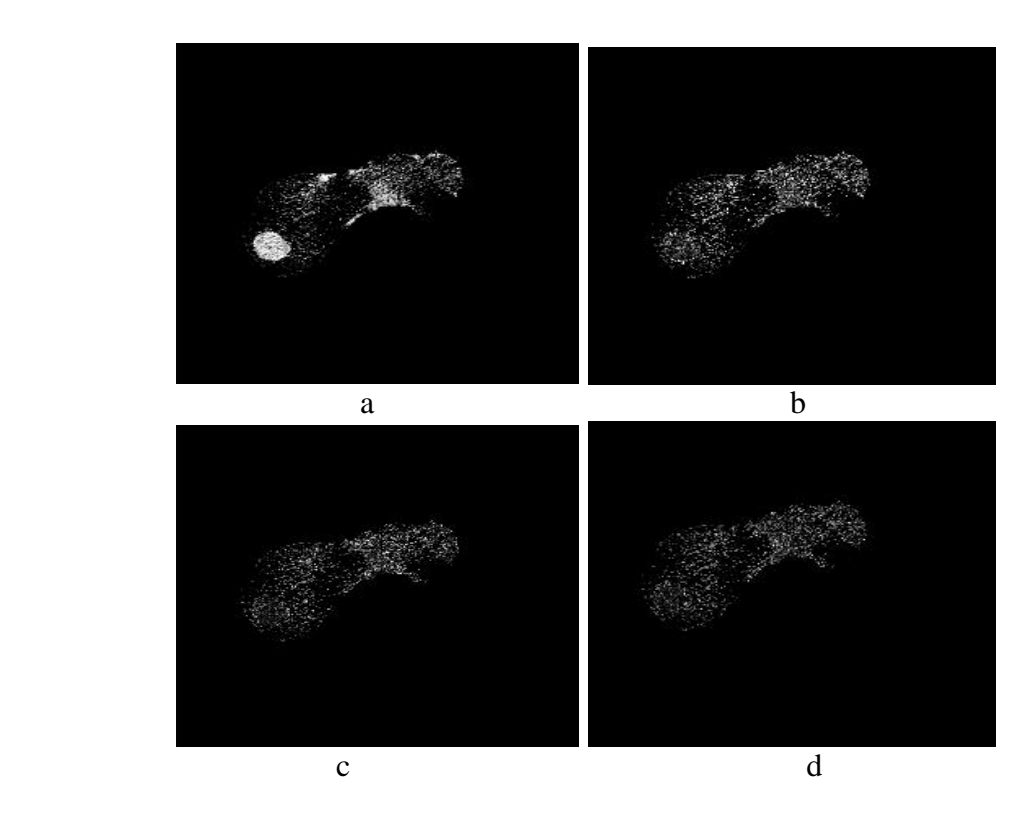

**Figure 4.5 ;** l'analyse d'image résultante de la FCM par l'ondelette de Daubechies : (a) : l'approximation (b) : détails verticale (c) : détails horizontale (d) : détails diagonal

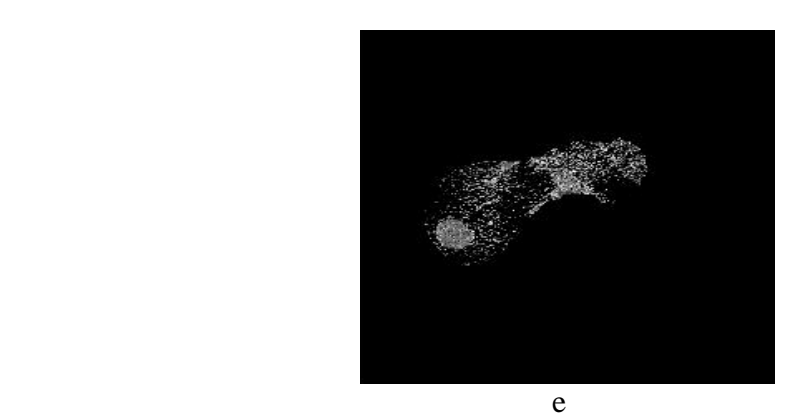

(e) : la somme de LL et L1.

Le niveau de décomposition (le nombre des itérations de la TOD) utilisé dans notre cas est le niveau 1 car il représente une bonne concentration d'information par rapport aux autres niveaux de décomposition où la lésion du foie est claire

 Après avoir une image bien améliorée, on applique un simple seuillage et quelque transformation morphologique pour attend au résultat finale présenté dans la figure4.5.

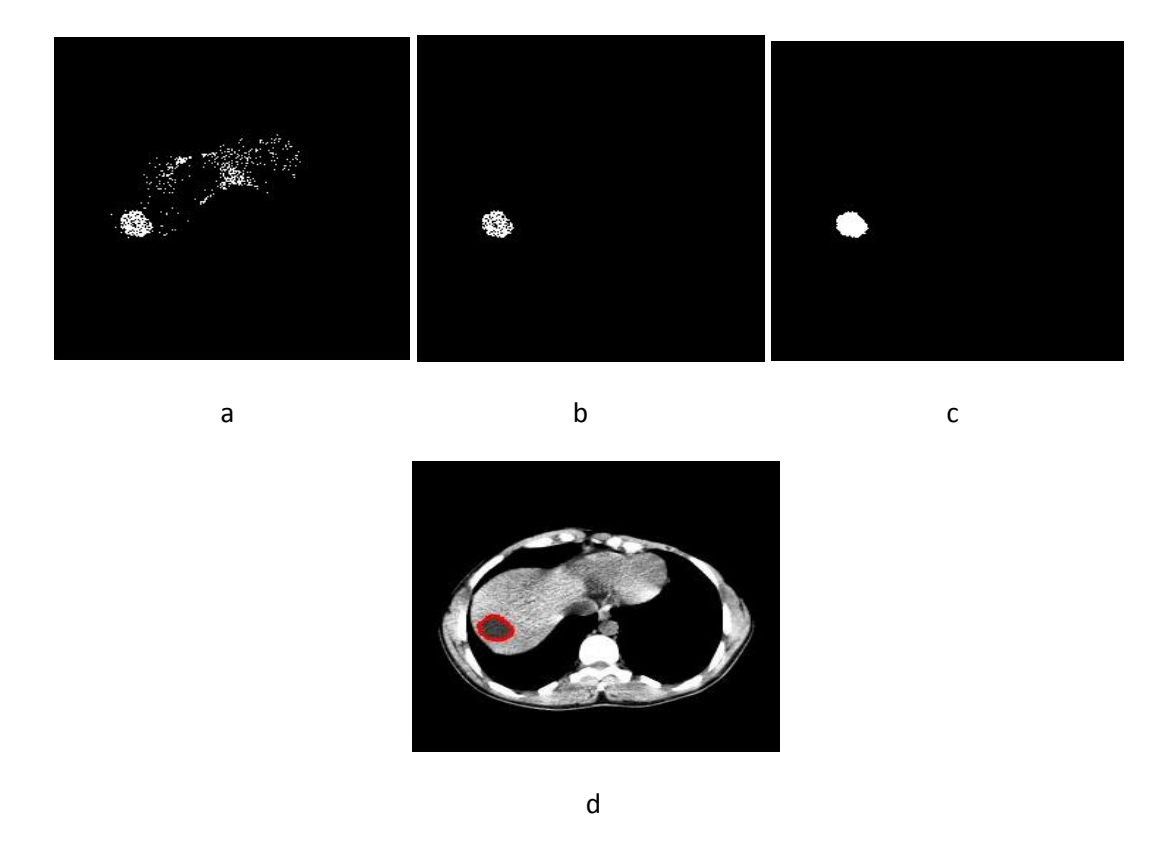

 Figure.4.6. Segmentation de la lésion au niveau du foie par FCM et ONDELETTE : (a)l'image seuillée, (b) élimination des objets, (c) remplissage des trous, (d) l'image

segmentée.

 D'après la figure 4.6 ; On peut dire que de manière générale, l'algorithme proposé donne un bon résultat. Sa complexité réduite, son implémentation facile, notamment pour les données de taille importante, mais aussi son aspect flou (l'intégration du degré d'appartenance), sont ses points forts et attrayants.

 La considération du contexte spatial dans l'algorithme FCM, était d'un apport considérable à la classification, même en présence du bruit et des inhomogénéités d'intensité. Les résultats obtenus de la classification sont encourageants bien que le choix des paramètres est délicat. En effet l'information extraite du voisinage a permis d'obtenir des structures lisses, et de diminuer, remarquablement, les inhomogénéités d'intensité. Plusieurs améliorations sont à envisagées : agir sur l'étape de l'initialisation afin d'avoir une meilleure estimation des centres de classes. Voir la possibilité d'intégrer d'autres propriétés statistiques d'ordre supérieur du voisinage du pixel considéré.

# La reconstruction 3D de la lésion à partir des coupes 2D

 La visualisation médicale 3D est l'utilisation d'ordinateurs pour créer des images 3D à partir d'ensembles de données d'imagerie médicale. C'est un domaine relativement récent de la science, qui se base essentiellement sur le progrès dans la puissance et la rapidité des calculs numériques.

 Malgré la jeunesse de cette science, ses techniques ont révolutionné la médecine. Une grande partie de la médecine moderne repose sur l'imagerie 3D comme c'est le cas avec les scanners (TDM), l'imagerie par résonance magnétique, qui permettent d'obtenir un rendu d'images 3D à partir de coupes 2D. Presque toutes les interventions chirurgicales et le traitement du cancer dans le monde développé repose sur ces techniques.

 La première phase dans la chaîne d'imagerie 3D qui va influencer la qualité de l'image finale est certainement l'acquisition avec ses divers paramètres, qui dépendent évidement du matériel utilisé. Prenons quelques exemples. Au cours des cinq dernières années, les scanners commerciaux disponibles peuvent prendre cinq volumes de 320 coupes en une seule seconde. C'est assez rapide pour faire des vidéos en 3D d'un cœur battant.

 Il existe également diverses techniques d'imagerie de diffusion qui révèlent la diffusion de l'eau à travers le corps. Cela est important parce que l'eau a tendance à suivre les structures autrement difficiles à l'image tels que les faisceaux nerveux et les fibres musculaires. L'imagerie de ces structures est une ouverture vers de nouveaux domaines importants d'études en neurosciences et biomécanique.

 Puis il y a les techniques d'imagerie qui fonctionnent au niveau des molécules et des gènes. Le grand potentiel de ces dernières est qu'elles peuvent révéler des processus pathologiques bien avant qu'ils ne deviennent apparents sur une plus grande échelle, sous la forme de tumeurs, par exemple.

 La collecte des données est juste une partie du défi. Il faut ensuite bien exploiter ces informations pour cela il faut commencer par une visuellement adéquate de manière a permettre l'analyse la plus efficace. Ce n'est évidemment pas une tâche facile, mais encore une fois, il y a eu d'énormes progrès dans ce domaine.

 L'une des manières les plus spectaculaire est la représentation topologique des données médicales, autrement dit, une représentation montrant les surfaces des objets. Cela permet de voir plus facilement les formes des organes et de planifier des interventions chirurgicales.

 Dans notre cas nous souhaitons mettre en évidence la lésion du foie en 3D, de manière à faciliter une éventuelle intervention chirurgicale, ou de permettre un suivie dans le temps de son évolution (si n'y a pas de chirurgie).

 La reconstruction d'image 3D à partir de coupes 2D est un cas particulier de la chaîne de modélisation/visualisation d'image 3D. Dans ce cas l'information 3D n'est pas un produit de synthèse mais existe réellement. Il faut alors choisir dans la fonction de transfert quelle information visualiser ou mettre en évidence si les autres structures seront en transparence. Un prétraitement est alors nécessaire : la segmentation de la lésion à travers toutes les coupes (chose déjà réalisée auparavant avec les méthodes FCM/Ondelettes).

 A la suite de ce traitement la lésion est identifiée avec la valeur 1 et le reste des structures avec la valeur 0. Il suffit de chercher les voxels de l'objet D ayant cette valeur. Ils constituent les sommets de l'objet. Rappelons que nous avons à faire à une modélisation polygonale et qu'un groupement de trois sommets donne une facette. L'assemblent de toutes ces facettes représente l'objet. On peut choisir la couleur et le matériau (mat ou réfléchissant…) de notre lésion le moteur de rendu va calculer tous les voxels de l'image. On affichera le résultat selon un point de vue (point de vue de la caméra) et selon un modèle d'illumination. Dans notre cas on a utilisé de modèle de Phong.

# Exemple et discussion :

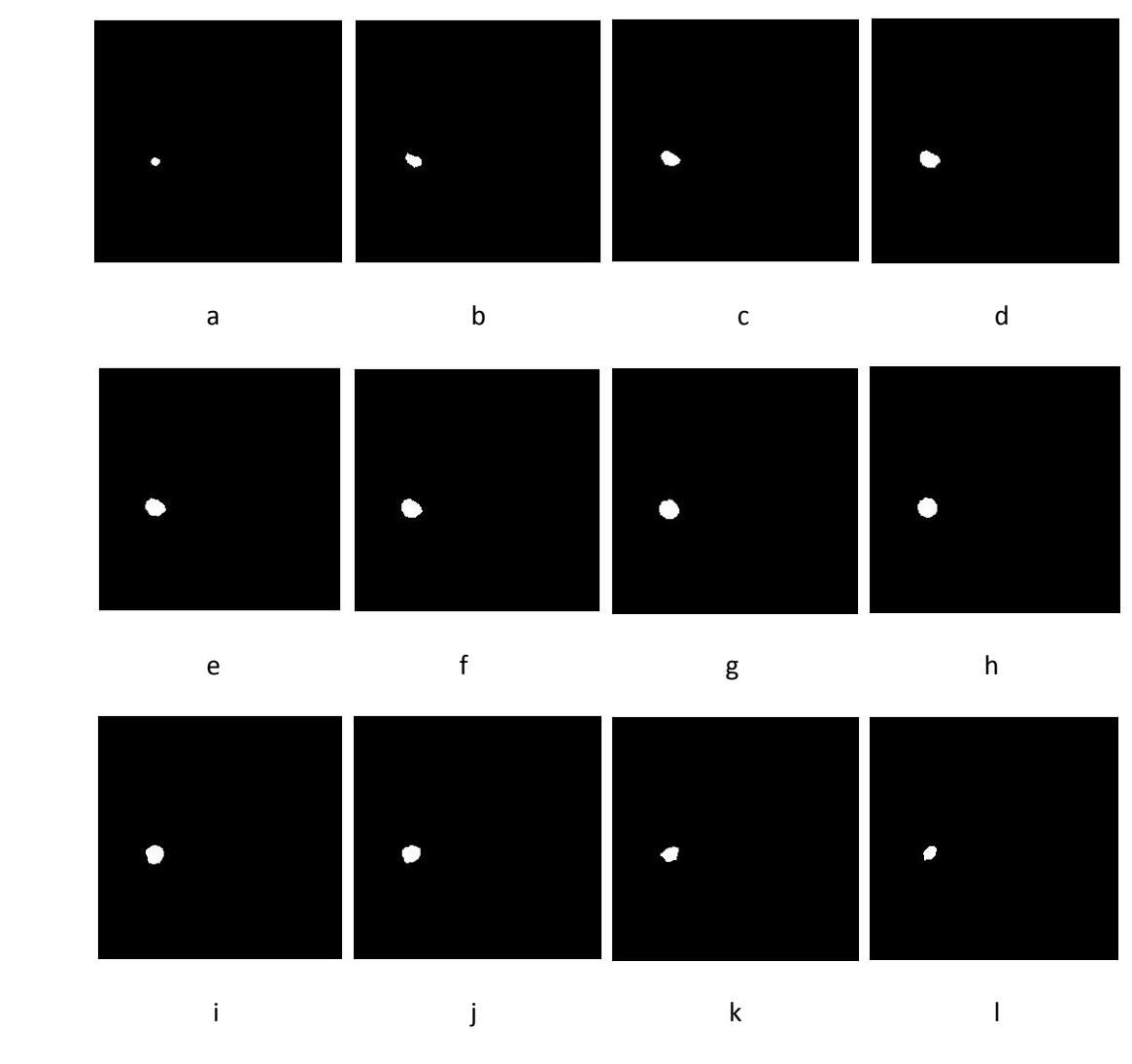

Figure4.7. série des coupes de la lésion segmentée au niveau

du foie

 La figure 4.7 Représente les coupes 2D de la lésion segmentée au niveau du foie à partir de notre base de données en considérant les coupes allant de 13 à 25.

 La figure 4.8 illustre de résultat de la reconstruction 3D après lissage et illumination de Phong.

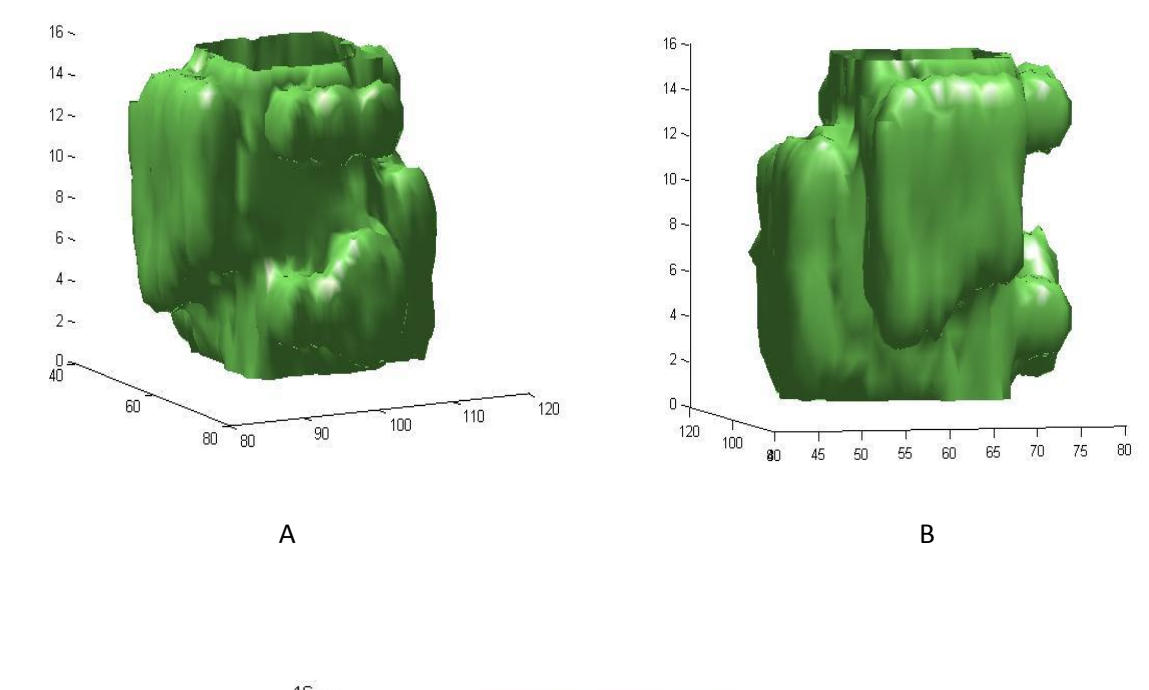

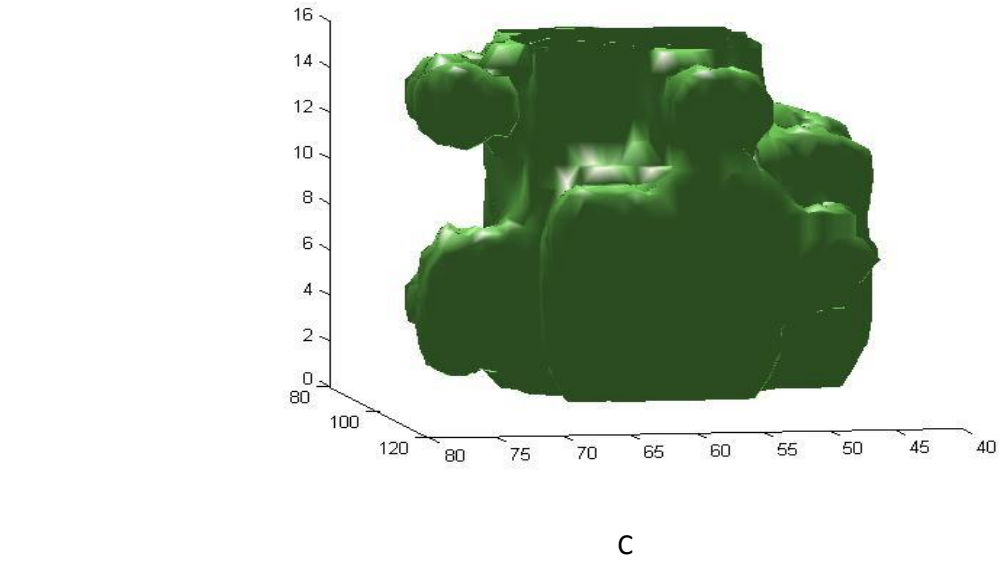

Figure 4.8.1. - la reconstruction 3D de la lésion hépatique à partir des coupes 2D

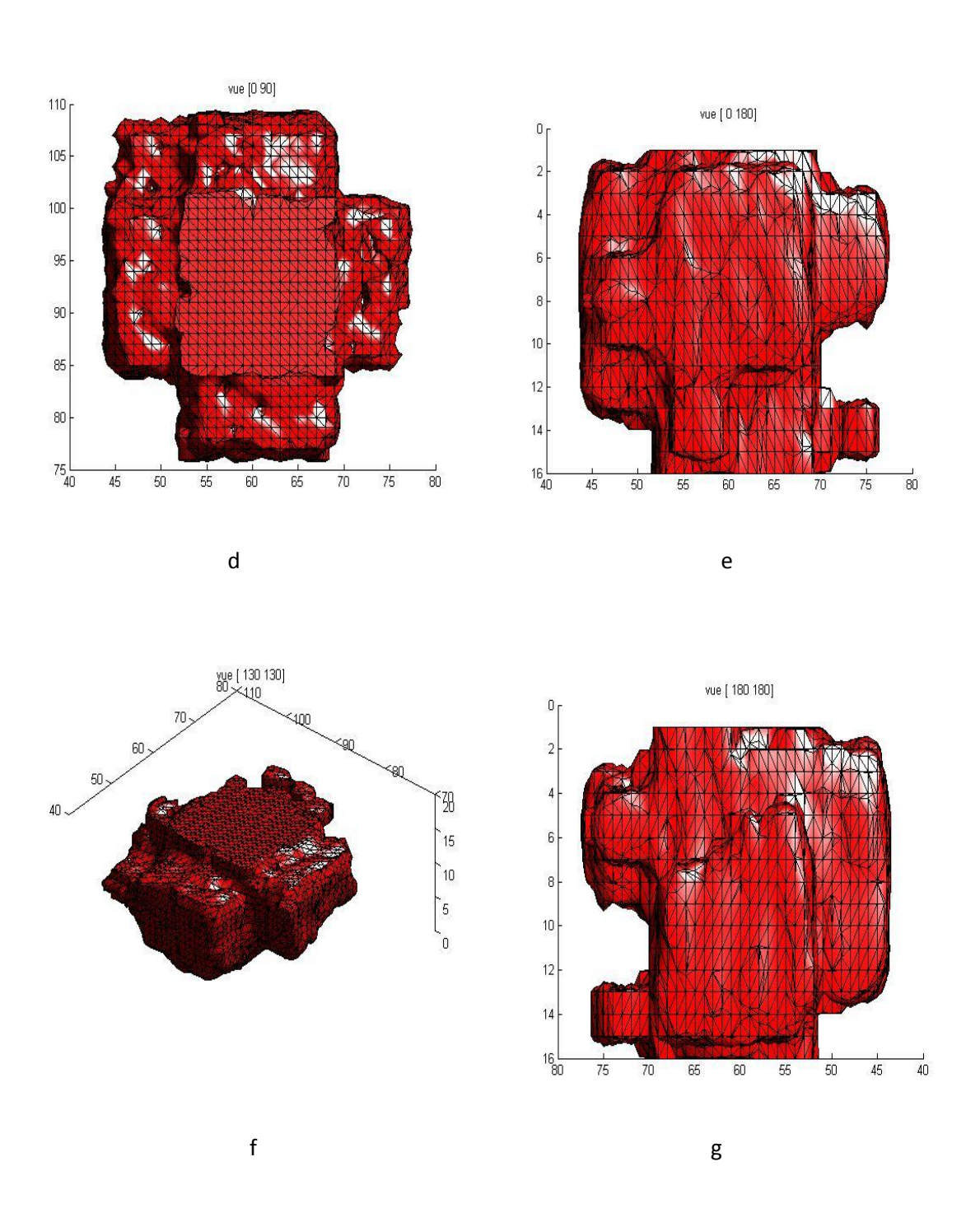

Figure 4.8. 2.- la reconstruction 3D de la lésion hépatique à partir des coupes 2D
#### **Présentation du logiciel**

Notre logiciel est implémenté sous un langage de programmation évolué, récent, conçu par la firme MATHWORKS : il s'agit du Matlab 7.10.0 (R2009a).

Dans ce chapitre, l'application a été réalisée dans le but d'implémenter la méthode proposée par FCM-ONDELETTE qui consiste à segmenter des images. Dans notre étude, il s'agit des images TDM, et de réaliser une interface graphique afin de facilité le travail pour les utilisateurs.

## > Interface Graphique.

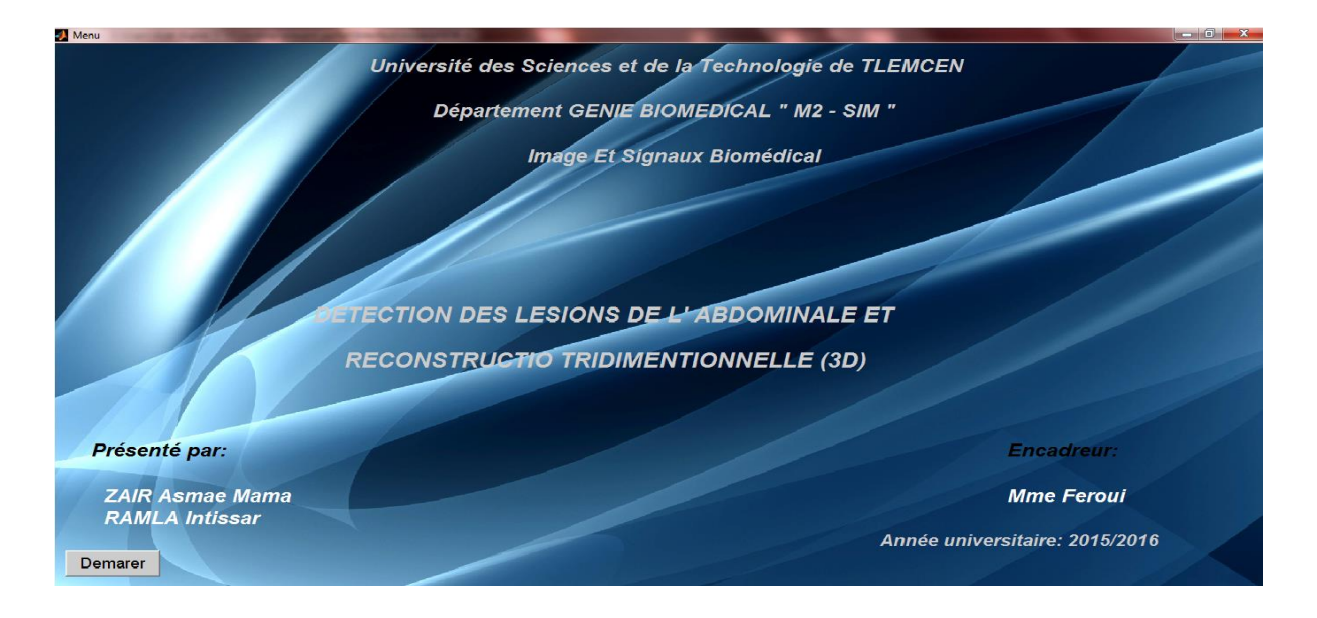

Figure 5.1. - Menu de démarrage.

Bouton Démarrer : accéder au menu suivant

## Segmentation des lésions hépatiques : Résultats expérimentaux et reconstruction 3D

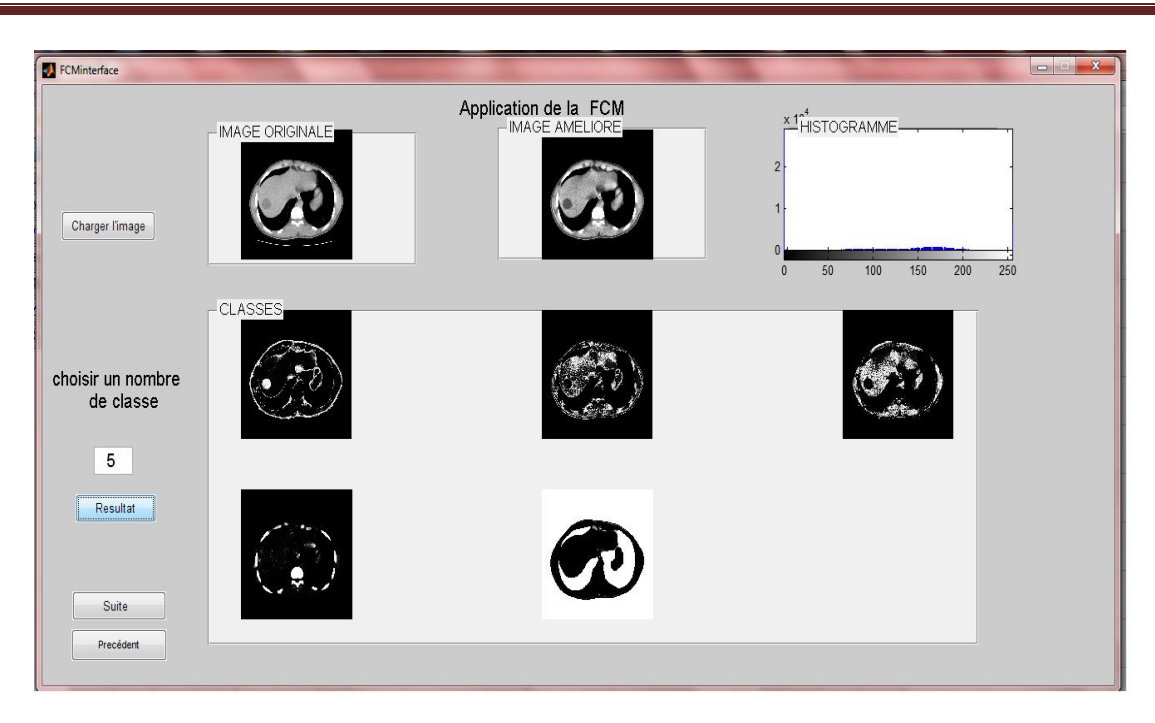

Figure 5.2. - Menu : amélioration d'image et l'application de la FCM

- Bouton charger l'image : Ouvrir le dossier d'images.
- Bouton nombre de classe : Choisir le nombre de classes.
- Bouton Résultat : Exécuter le programme et afficher le résultat
- Bouton Suite : passer à l'étape suivant
- Bouton Précédent : revenir au menu de précédent.

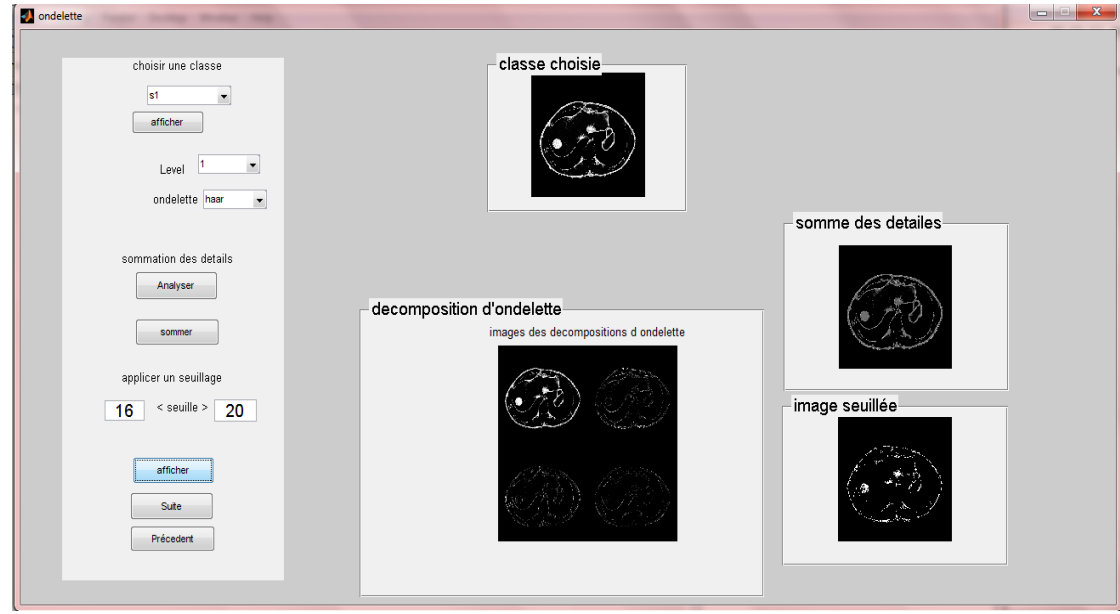

Figure 5.3. - Menu : l'application d'ondelette

## Segmentation des lésions hépatiques : Résultats expérimentaux et reconstruction 3D

- Bouton Chois du classe : choisir une classe.
- Bouton Afficher : afficher la classe choisie.
- Bouton Levels : choisir le niveau de décomposition d'ondelette.
- Bouton Ondelette : choisir l'ondelette de décomposition.
- Bouton Analyser : la décomposition d'ondelette.
- Bouton Sommer : faire la sommation des détails.
- Cases de seuil : choisir un seuil haut et un seuil bas.
- Bouton Afficher : Exécuter le programme et afficher l'image seuillée.
- Bouton Suite : passer à l'étape suivant.
- Bouton Précédent : revenir au menu de précédent.

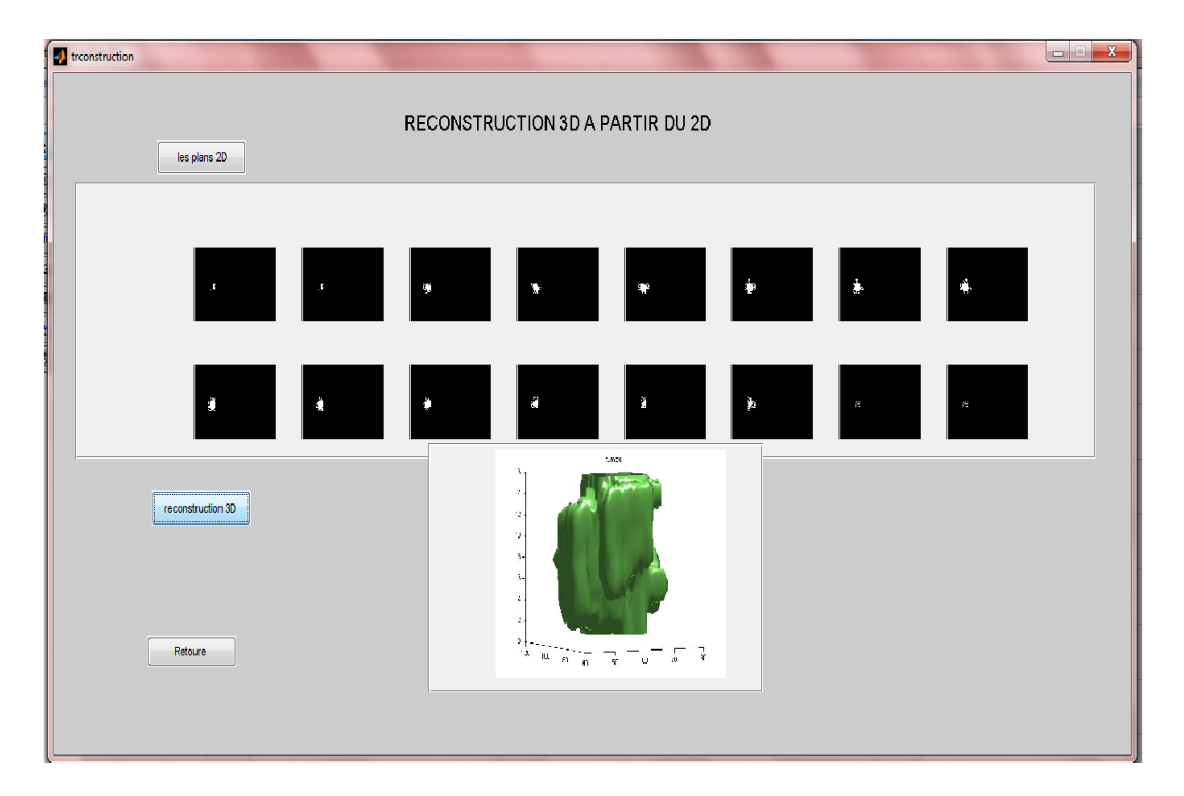

Figure 5.4. - Menu de reconstruction 3D de la lésion

- Bouton 2D : télécharger les coupes 2D segmentées
- Bouton Reconstruction 3D : Exécuter le programme et afficher la Reconstruction 3D de la lésion hépatique

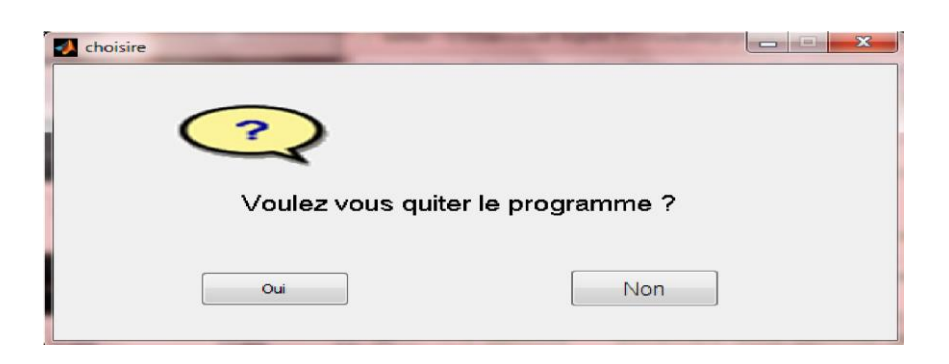

Figure 5.4. - Menu pour quitter le programme.

## Conclusion :

 L'application de la tache de segmentation sur les images médicales reste encore un domaine de recherche très vaste.

Plusieurs approches de segmentation sont proposées dans la littérature notamment la segmentation par contour, par région et celle par les approches dérivatives. Nous avons proposé une des méthodes les plus performantes pour segmenter des lésions du foie. Il s'agit d'une technique de segmentation d'images mettant en œuvre la coopération Fuzzy C-Means (FCM)-ondelette. Cette technique de segmentation est basée d'une part sur l'utilisation de la notion d'ensemble flou dans la définition des classes (chaque point dans l'ensemble des données appartient à chaque cluster avec un certain degré, et tous les clusters sont caractérisés par leur centre de gravité) et d'autre part la décomposition en ondelettes qui permet de chercher l'information pertinente dans les sous images de détail et d'approximation.

 Nous constatons d'après les résultats satisfaisants obtenus que la technique hybride de la FCM-ONDELETTE, est mieux adaptée aux images médicales.

 Afin d'avoir une vision plus proche de la réalité, nous avons enchaîné avec une phase de reconstruction 3D de la lésion hépatique. Encore une fois les résultats sont satisfaisants mais la maitrise de l'outil 3D reste une perspective pour une meilleure convivialité au niveau de l'affichage et de l'interaction du manipulateur avec les images

# Conclusion Générale

## Conclusion Générale

 Le clustering, ou segmentation, est une étape de base du traitement d'une image. La diversité des méthodes de segmentation nous offre plusieurs manières pour segmenter une image. L'objectif des travaux présentés dans ce projet de fin d'étude, dans un premier temps est la segmentation des lésions hépatiques. Par la suite, on s'intéresse à la reconstruction tridimensionnelle de ces lésions à partir des coupes bidimensionnelles

 Globalement, de nombreuses approches ont été prises pour segmenter les lésions des organes abdominaux à partir des images TDM. Jusqu'à présent, de nombreux travaux rapportent de bons résultats.

 Nous avons présenté dans ce travail une étude comparative entre les méthodes de segmentation des lésions du foie dans des images médicales TDM basées sur la segmentation par approche région, approche contour, la morphologie mathématique(LPE) et la segmentation par classification.

 La coopération FCM-ONDELETTE est facilement adaptée pour être utilisé dans différents types d'images. Dans ce travail, nous avons proposé cette méthode pour segmenter les lésions du foie par l'application de la FCM ensuit L'ONDELETTE

 Dans la première partie de ce travail, nous avons présenté quelques opérateurs morphologiques mathématique dans le but de les utiliser pour la simplification, l'amélioration d'image et pour la segmentation des lésions du foie en particulier l'ouverture surfacique, le contour actif et la ligne de partage des eaux.

 Ainsi, nous avons proposé une nouvelle technique de segmentation semi-automatique pour la segmentation des lésions du foie basée sur la FCM et L'ONDELETTE. Notre principale préoccupation est de développer les méthodes de segmentation classiques et réduire la sursegmentation sans perte notable de qualité de cette dernière.

Pour détecter les multiples lésions du foie, au premier lieu, nous avons cherché à améliorer la qualité de l'image abdominale TDM pathologique. Dans cette étape, on a proposé une approche pour améliorer notre image en appliquant un filtrage adaptatif, suivi par les filtres morphologiques. Par la suite, nous avons passé à la segmentation de la lésion hépatique

Notre algorithme comporte trois parties. D'abord, nous avons cherché à améliorer la qualité d'image. Dans cette étape, nous avons proposé des algorithmes pour améliorer l'image, ils ont permet de réduire le bruit présent dans les images médicales. La deuxième étape consiste à déterminer la région d'intérêt en appliquant les filtres morphologiques tels que l'ouverture surfacique pour extraire le foie pour réaliser une segmentation plus précise et plus aigüe. La troisième étape consiste à réaliser une segmentation de la lésion en appliquant tous d'abord la FCM pour extraire les classes de notre image, en suite en applique les ondelettes.

Afin d'avoir une vision plus objective et plus précise, les techniques permettant une reconstruction 3D sont nombreuses et en constante évolution. En effet, cette innovation a permis au monde médical, un diagnostic plus approfondi et une action thérapeutique plus ciblée.

 A travers ce projet, les différentes techniques de segmentation et de reconstruction 3D ont été abordées et étudiées. Pour ce travail, nous avons choisi d'utiliser la technique d'une coopération « FCM-ONDELETTE » pour segmenter les images et l'algorithme des « » afin d'obtenir une reconstruction 3D. Une interface a été créée pour que l'utilisateur ait facilement accès à la segmentation et à la reconstruction3D d'images.

Malgré les résultats obtenus par les techniques proposées sont attirantes, nos approches présentent quelques insuffisances.

 En conclusion, les résultats de La méthode proposés pour une segmentation semiautomatique à partir des images TDM par une coopération «FCM-ONDELETTE »sont efficaces pour un système de diagnostic et la chirurgie assisté par ordinateur.

L'apport de la technologie 3D dans l'imagerie médicale grâce aux différentes techniques de plus en plus pointilleuses a révolutionné le diagnostic et la thérapie d'anomalies.

## Bibliographie

[1] Bruno Kastler, Comprendre L'irm - Manuel D'auto-Apprentissage, 6ième Édition, Masson, 2006.

[2] D.Doyon, E-A.Cabanis, J.Frija, P.Halimi, B.Roger, Scanner à rayons X : Tomodensitométrie, Imagerie Médicale Formation, ELSEVIER / MASSON, 2000

[3] Hadjer LAGUEL, Déploiement sur une plateforme de visualisation, d'un algorithme coopératif pour la segmentation d'images IRM basé sur systèmes multi-agents, Projet de Fin d'Étude pour l'obtention du diplôme d'ingénieur d'état, Université des Sciences et de la Technologie Houari Boumediene, octobre 2010

[4] Baptiste, Henri, Aimé DECOUPIGNY, Le Développement des Technologies Numériques Dd'Imagerie Médicale en France. Etude Bibliographique et Résultats d'une Enquête auprès d'un Echantillon de Cliniques, Thèse de Doctorat, École Nationale Vétérinaire d'Aalfort, 2011

[5] Cyril JAGGI, Segmentation par méthode markovienne de l'encéphale humain en imagerie par résonance magnétique : théorie, mise en œuvre et évaluation, Thèse de doctorat, Université de Caen/Basse-Normandie, 1998

[6] Ahmed Mellal, Application pratique de l'anatomie humaine, Tome 1 - Viscères du tronc, Éditions Publibook en 2010

[7] Arthur F. Dalley, Keith L. Moore, Anne M.R. Agur, Antoine Dhem, Jean Milaire, Anatomie médicale: aspects fondamentaux et applications cliniques, De Boeck Supérieur, 3e édition 2011

[8] http://www.shiatsu-isamarc.be/files/medecine anatomie\_et\_physiologie.pdf

[9] Sy Hung Nguyen,Redha Bourouina, Manuel d'anatomie et de physiologie, 4ième édition LAMARRE

[10] Frédéric PRECIOSO, Contours actifs paramétriques pour la segmentation d'images et vidéos, Thèse de doctorat, l'Université de Nice - Sophia Antipolis, septembre 2004

[11] Naima MERZOUGUI, Un algorithme évolutionnaire pour la segmentation d'images basé sur le diagramme de Voronoï, Mémoire de Magister, Universite Kasdi Merbah Ouargla, Juin 2012.

[12] Alexandre DUPAS, Opérations et Algorithmes pour la segmentation topologique d'images 3D, Thèse de doctorat, Université de Poitiers, Novembre 2009

[13] Richard MOUSSA, Segmentation Multi-Agents en Imagerie Biologique et Médicale : Application aux IRM 3D, Thèse de doctorat, Université Bordeaux I, décembre 2011

[14] Thomas Grenier, Apport de l'Espace des Caractéristaiques et des Paramètres d'Echelle Adaptatifs pour le Filtrage et la Segmentation d'Iamges, Thèse de Doctorat, institut National des sciences appliquées de Lyon, Décembre 2005.

[15] Arnaud Capri, Caractérisation des objets dans une image en vue d'une aide à l'interprétation et d'une compression adaptée au contenu : application aux images échographiques, Thèse de Doctorat, Université d'Orléans, 2007

[16] Ariane HERBULOT, Mesures statistiques non-paramétriques pour la segmentation d'images et de vidéos et minimisation par contours actifs, Thèse de Doctorat, Université de Nice - Sophia Antipolis, octobre 2007

[17] Benoit Scherre, Segmentation des tissus et structures sur les IRM cérébrales : agents markoviens locaux cooperatifs et formulation bayesienne, Thèse de Doctorat, Institut National Polytechnique de Grenoble, décembre 2008.

[18] Leïla Ikram MEZIOU, Segmentation par contours actifs basés alpha divergence : application à la segmentation d'images médicales et biomédicales, Thèse de Doctorat, Université de Cergy-Pontoise, Novembre 2013

[19] Meriem Hacini, Filtrage anisotropique et segmentation par Level Sets : Application aux images médicales, Mémoire de Magistere, Université Mentouri – Constantine, Novembre 2009

[20] Foued DERRAZ, Segmentation globale par contour actif géométrique et a priori de forme, Thèse de Doctortat, Université d'Abou Bekr Belkaid, Tlemcen, 2011

[21] David Sheeren, Sébastien Lefèvre, Jonathan Weber, La morphologie mathématique binaire pour l'extraction automatique des bâtiments dans les images THRS, Revue internationale de Géomatique. Volume 17 – n° 3-4/2007, pp : 333 à 352

[22] Aicha Belgherbi. Abdelhafid. Bessaid, Application de la Morphologie Mathématique pour la Détection du foie, International Workshop on Information technologies and communication WOTIC'11, le 13 au 15 octobre 2011, Casablanca Maroc

[23] Aicha Belgherbi, Ismahane Hadjidj, Adila Kazi Tani, Abdelhafid. Bessaid, Détection des Lésions Hépatique par la Morphologie Mathématique', Biomedical Engineering International Conference BIOMEIC'12, 10-11 October in Tlemcen, Algeria

[24] A. Belgherbi, I. Hadjidj, and A. Bessaid, Segmentation Automatique du Foie par la Morphologie Mathématique, Application à l'Imagerie Médicales TDM de l'Abdomen, International Conference on Signal, Image, Vision and their Applications SIVA'11, November 21-24, 2011in Galma, Algeria

[25] Belgherbi Aicha, Bessaid abdelhafid, Semi-Automatic Liver and Spleen Segmentation in CT Images Using Watershed Algorithm, IEEE Technically Co-Sponsored Science and Information Conference, August 27-29, 2014 , London UK.

[26] Rachid Hedjam, Segmentation non-supervisée d'images couleur par sur-segmentation Markovienne en régions et procédure de regroupement de régions par graphes pondérés, Thèse de doctorat, Université de Montréal, Octobre 2008

[27] F Derraz, A Taleb-Ahmed, A Pinti, A Chikh, F Bereksi-Reguig, A geometrical active contour based on statistical shape prior model, Signal Processing and Information Technology, 2008. ISSPIT 2008. IEEE International Symposium on, pp: 432-436, 2008.

[28] Montaine BERNARD, Méthodologie d'analyse des synchronisations neuronales dans les, signaux EEG à l'aide de graphes d'informations temps-fréquence, Thèse de Doctorat, Université de Poitiers, novembre 2006.

**[29]** A. K. Jain, M. N. Murty and P. J. Flynn. Data clustering: a review. ACM Computing Surveys, vol. 31, n°3, pp. 264-322, 1999.

**[30]** I. Daubechies, Orthonormal bases of compactly supported wavelets, Comm.Pure and Appl. Math., 41, pp.909-996, (1988).

**[31]** S. Mallat. Multifrequency Channel Decomposition. IEEE Trans. On ASSP, vol. 37, No.12, pp. 2091-2110, Octobre (1989).

**[32]** Olivier LE CADET grade de DOCTEUR DE L'INPG; Spécialité: Mathématiques Appliquées; préparée au Laboratoire de Modélisation et Calcul (LMC / IMAG) dans le cadre de l'Ecole Doctorale Mathématiques, Sciences et Technologies de l'Information; ''Méthodes d'ondelettes pour la segmentation d'images Applications à l'imagerie médicale et au tatouage d'images''. Thèse de Doctorat ; INSTITUT NATIONAL POLYTECHNIQUE DE GRENOBLE **[33]** ''LA TRANSFORMATION EN ONDELETTES'' René Alt Université Pierre et Marie Curie 4 place Jussieu 75252 Paris Cedex 05 ''e-mail: [Rene.Alt@lip6.fr](mailto:Rene.Alt@lip6.fr)'

- **[34]** A. R. Robb, "Three-dimensional visualization in medicine and biology," in *Handbook of medical imaging*, I. N. Bankman, Ed., ed, 2000, pp. 685-712.
- **[35]** W. Abid and M. S. Bouhlel, "Reconstruction 3D des Images Médicales par Utilisation de l'Algorithme « Marching Cubes » " presented at the Sciences of Electronic, Technologies of Information and Telecommunications Tunisie, 2009.
- **[36]** C. Beigelman-Aubry, C. Hill, A. Guibal, J. Savatovsky, and P. A. Grenier, "Multidetector row CT and postprocessing techniques in the assessment of diffuse lung disease," *Radiographics,* vol. 25, pp. 1639-52, Nov-Dec 2005.
- **[37]** R. Van Tiggelen, "In search for The Third Dimension: From Radiostereoscopy To Three-Dimensional Imaging," *JBR–BTR,* vol. 85, pp. 266-270, 2002.

[38] http://www.who.int/campaigns/hepatitis-day/2013/fr/

[39] Jianfei Liu, Shijun Wang, Marius G. Linguraru, Ronald M. Summers, Tumor Sensitive Matching Flow: An Approach for Ovarian Cancer Metastasis Detection and Segmentation, Abdominal Imaging. Computational and Clinical Applications, Lecture Notes in Computer Science Volume 7601, 2012, pp 188-197.

[40] Christo Ananth, D.L.Roshni Bai, K.Renuka, A.Vidhya, C.Savithra, Liver And Hepatic Tumors Segmentation in 3-D CT Images, International Journal of Advanced Research in Computer Engineering & Technology (IJARCET), Volume 3, Issue 2, February 2014.

[41] Avi Ben Cohen , Idit Diamant , Eyal Klang , Michal Amitai , Hayit Greenspan, Automatic Detection and Segmentation of Liver Metastatic Lesions on Serial CT Examinations, Medical Imaging 2014: Computer-Aided Diagnosis, edited by Stephen Aylward, Proc. of SPIE Vol. 9035 903519-2 , 2014

[42] Sajith A.G, Hariharan, Medical Image Segmentation Using CT Scans-A Level Set Approach, International Journal of Innovative Technology and Exploring Engineering (IJITEE), Volume-2, Issue-6, May 2013.

[43] Sonali Patil, V.R.Udupi, Deepti Patole, A Robust system for Segmentation of primary Liver Tumor in CT images, International Journal of Computer Applications (0975 - 8887), Volume 75 - No. 13, August 2013.

[44] Devendra Joshi, Narendra D Londhe, Automatic Liver Tumour Detection in Abdominal CT Images, International Journal of Computer Technology and Electronics Engineering (IJCTEE), Volume 3, Issue 1, February 2013

[45] Vinita Dixit, Jyotika Pruthi, Review of Image Processing Techniques for Automatic Detection of Tumor in Human Liver, International Journal of Computer Science and Mobile Computing, Vol. 3, Issue. 3, pp: 371 – 378, March 2014

[46] Priyanka Kumar, Shailesh Bhalerao, Detection of Tumor in Liver Using Image Segmentation and Registration Technique, IOSR Journal of Electronics and Communication Engineering (IOSR-JECE), Volume 9, Issue 2, pp: 110-115, 2014.

[47] Tabiza Mohammed, Filtre LP : Etude des Propriétés et Application en Traitement d'Images, Thèse de Doctorat, Université de Savoie, Mars 1998.

[69] Imad ISSA, Filtre d'Ordre Adaptatif Pondéré : Application au Traitement d'Images, Thèse de Doctorat, Université de Savoie, Octobre 1997

[48] Frank Y. Shih, Yi-Ta Wu, Fast Euclidean distance transformation in two scans using a 3\*3 neighborhood, Computer Vision and Image Understanding, 93, pp: 195–205, 2004.

## Les abbreviations

- FCM: Fuzzy C-Means
- TDM: tomodonsitometrie
- IRM: imagerie par résonance magnétique
- EPO : érythropoïétine
- STD1 : segmentation par Split and Merge
- LPE : Ligne de Partage des Eaux
- TOD : Transformée en Ondelettes Discrètes
- TFR : transformée de fourié rapide
- RSB : rapport signal/bruit
- TOC : Transformée en Ondelettes continue
- AMR : Analyses multi-résolutions

RX :rayon X

- MPR : Multiplanar Reconstruction
- MIP : projection d'intensité minimale
- VOI : Volume d'intérêt.
- TSMF : Matching Flow algorithm
- ES : élément structurant